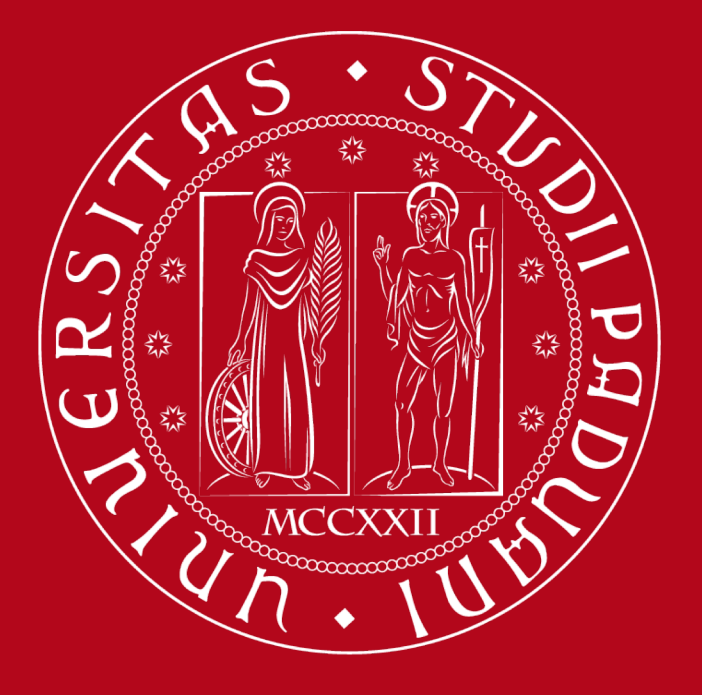

### **Network Science**

A.Y. 23/24

ICT for Internet & multimedia, Data science, Physics of data

## Semantic networks

network science tools for their study

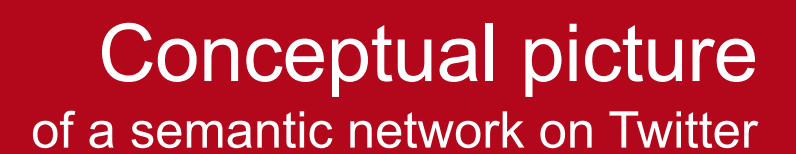

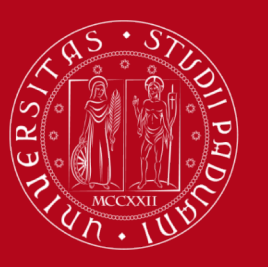

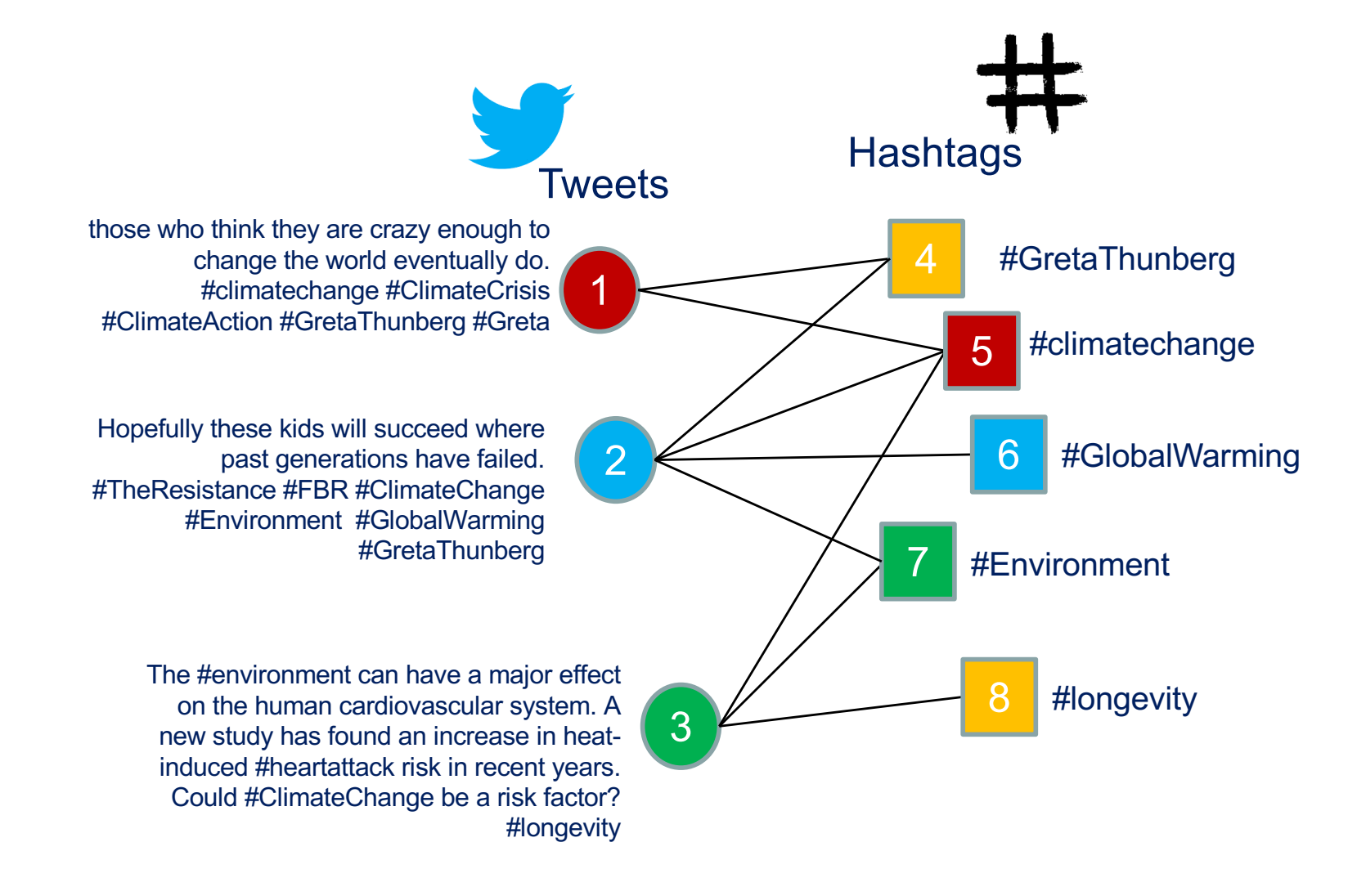

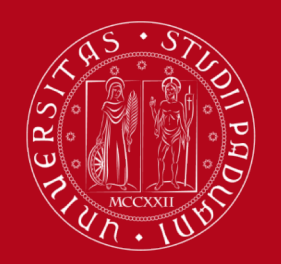

### An overview

what we will be investigating about semantic networks

- $\Box$  Data collection + polishing
- $\Box$  Building the semantic network (bipartite/projections)
- $\Box$  Topic (i.e., community) detection
	- Modularity & InfoMap
	- $\Box$  Non-negative matrix factorization (NMF)
	- **□** Latent Dirichlet allocation (LDA)
	- $\Box$  Variational auto-encoders (VAE)
	- **Q** Embeddings and BERTopic

## Data collection

how to get data from the Internet using APIs

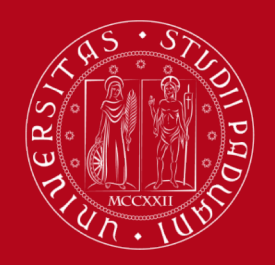

#### **Twitter** no longer available unless you pay 5k\$ per month  $\odot$ [https://developer.twitter.com/en/portal/dash](https://developer.twitter.com/en/portal/dashboard)board

**Twitter's plan to cut off free** data access evokes 'fair amount of panic' among **scientists** 

Social media platform's intent to increase revenue could end or limit many research projects

8 FEB 2023 · 4:35 PM ET · BY KAI KUPFERSCHMIDT

### Twitter's plan to charge researchers for data access puts it in EU crosshairs

Elon Musk's social media giant plans to charge academics to access its data  $-$  in potential violation of Europe's content rules

> BY MARK SCOTT MARCH 22, 2023

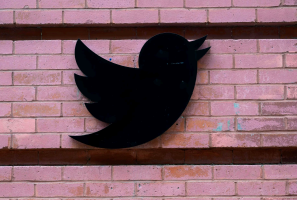

### Academic researchers blast Twitter's data paywall as 'outrageously expensive'

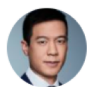

By Brian Fung, CNN Published 11:40 AM EDT, Wed April 5, 2023

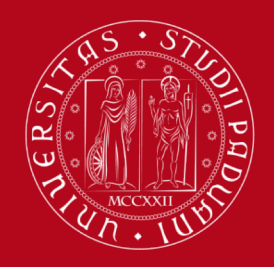

2.3k upvotes 245 comments

#### Reddit Subreddit

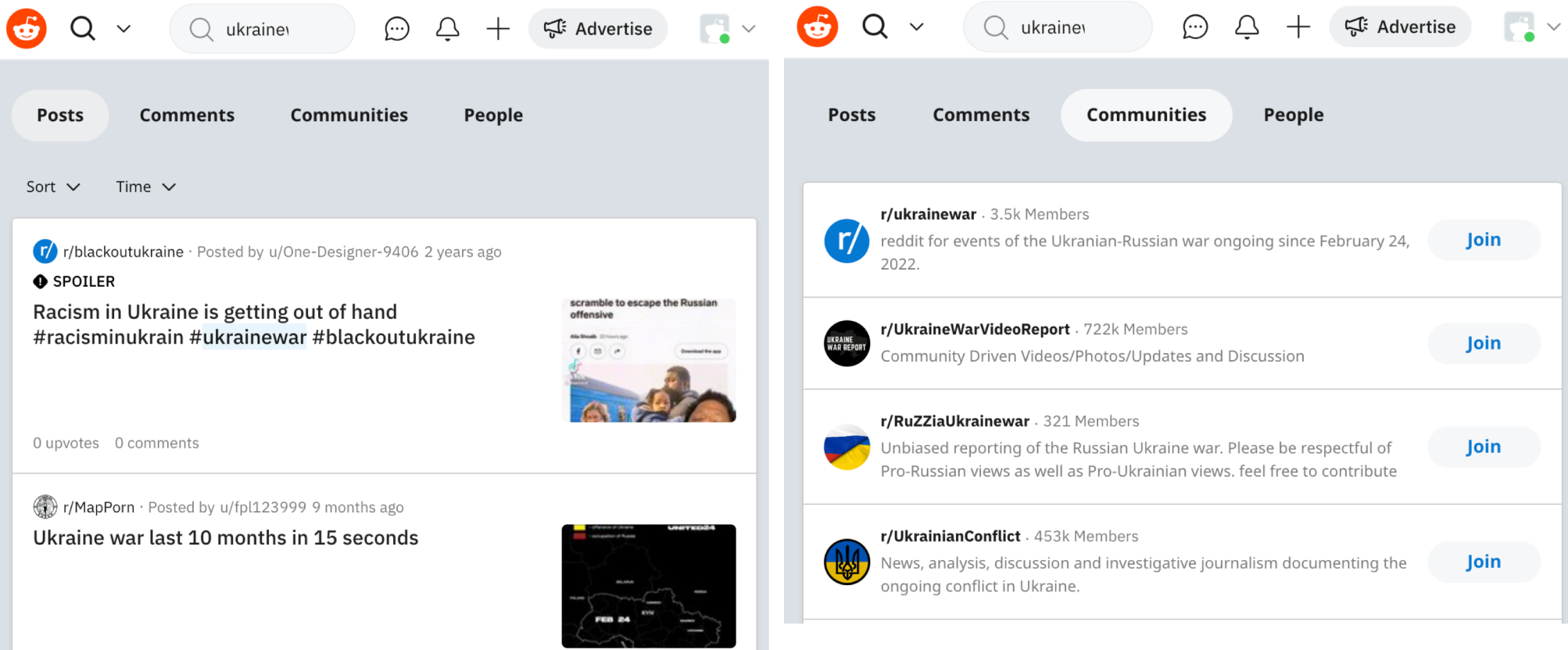

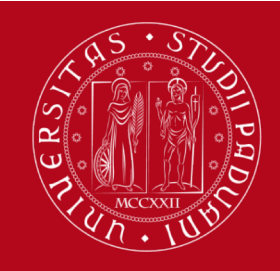

Reddit apps [https://www.reddit.com/prefs/a](https://www.reddit.com/prefs/apps)pps

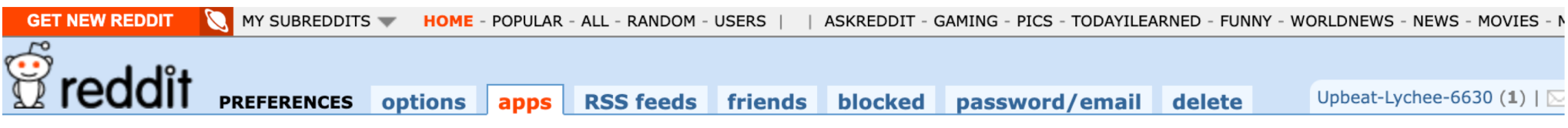

#### developed applications

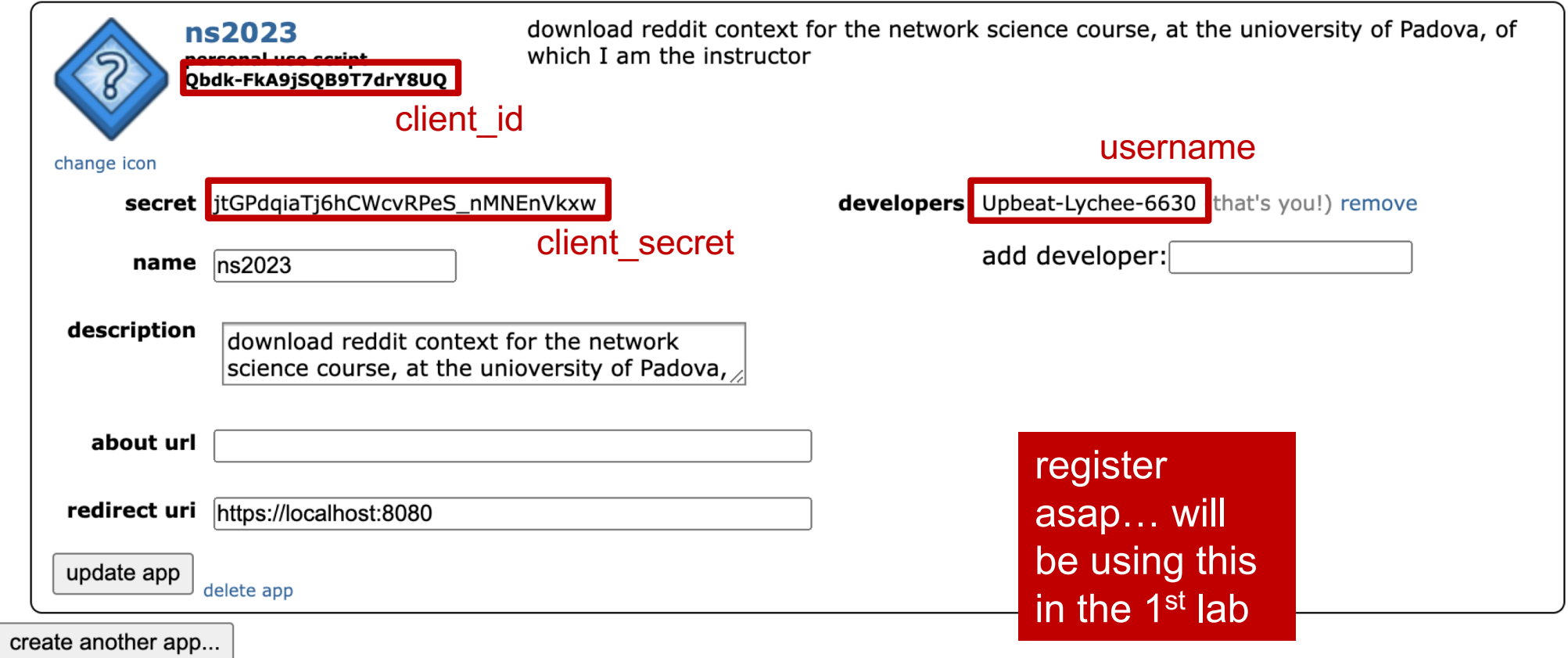

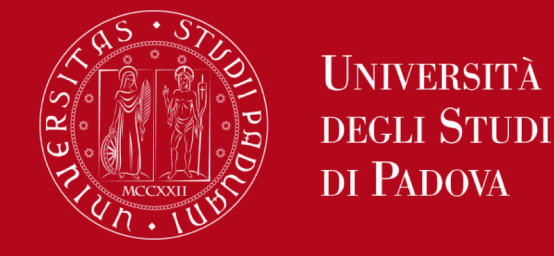

## Python Reddit API Wrapper – PRAW

[https://praw.readthedocs.io/en/sta](https://praw.readthedocs.io/en/stable/)ble/ (v7.7.1)

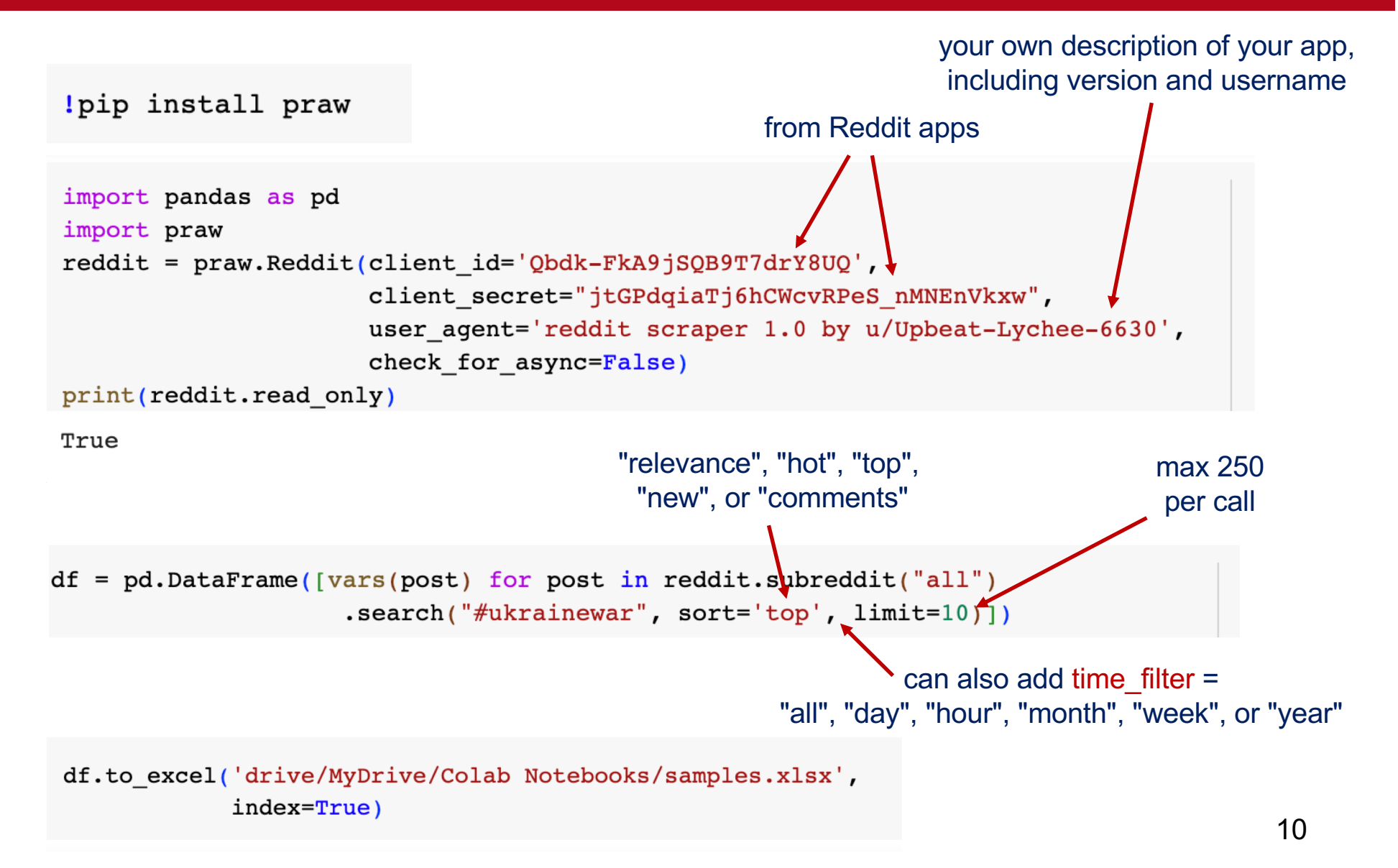

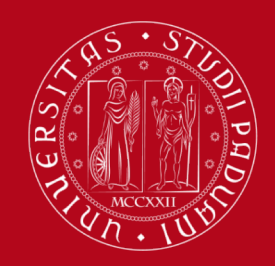

#### Reddit data an example

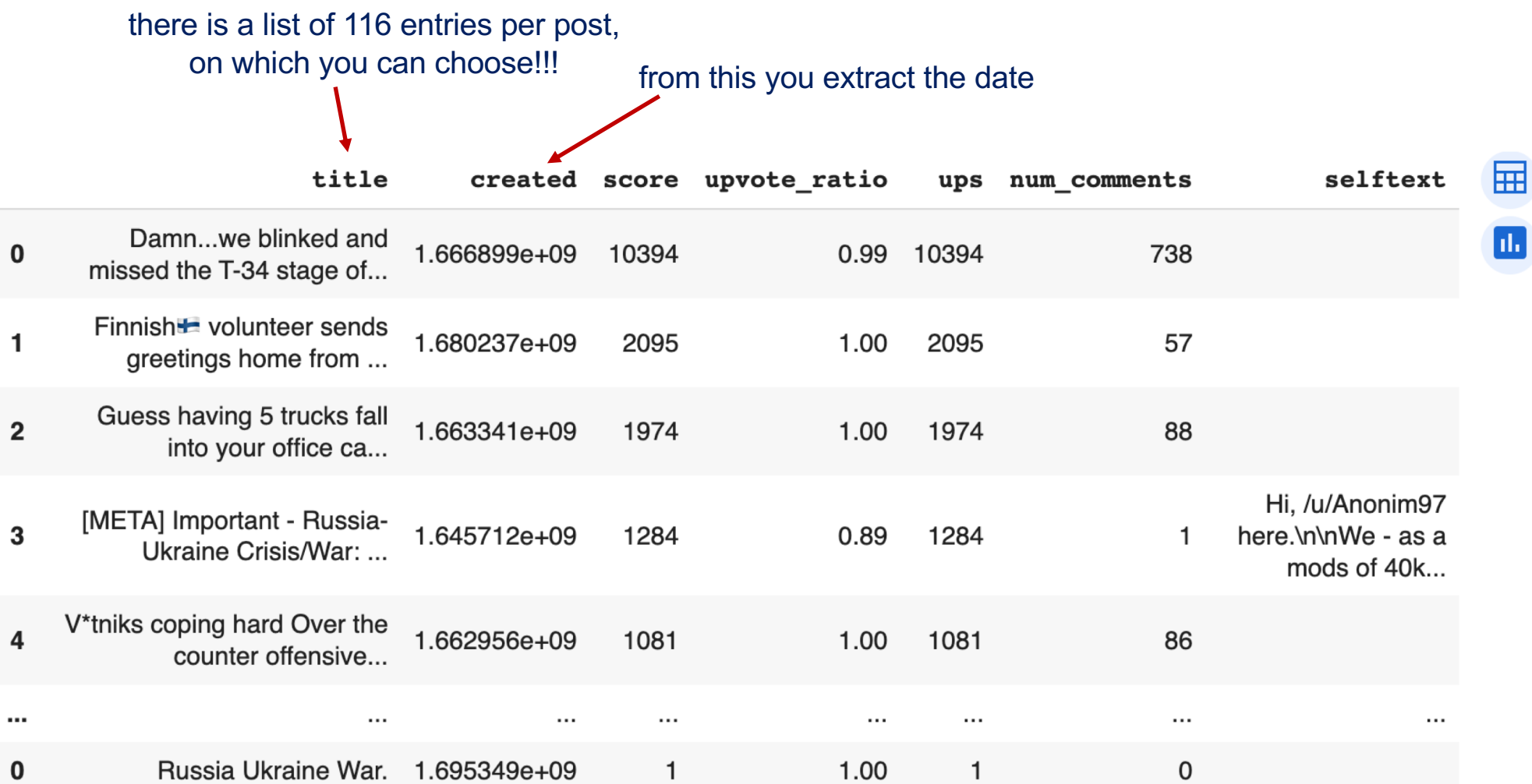

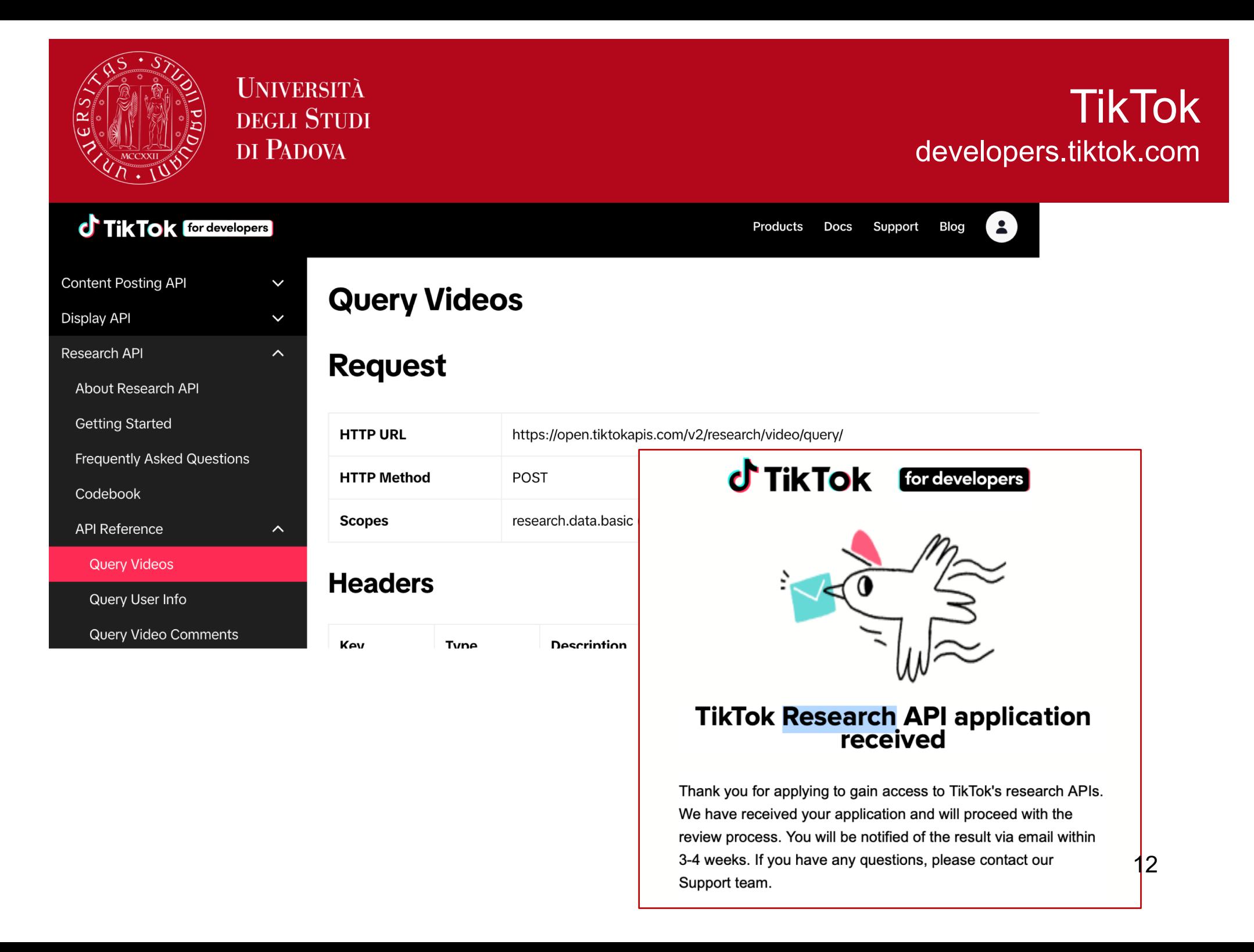

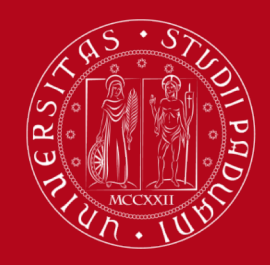

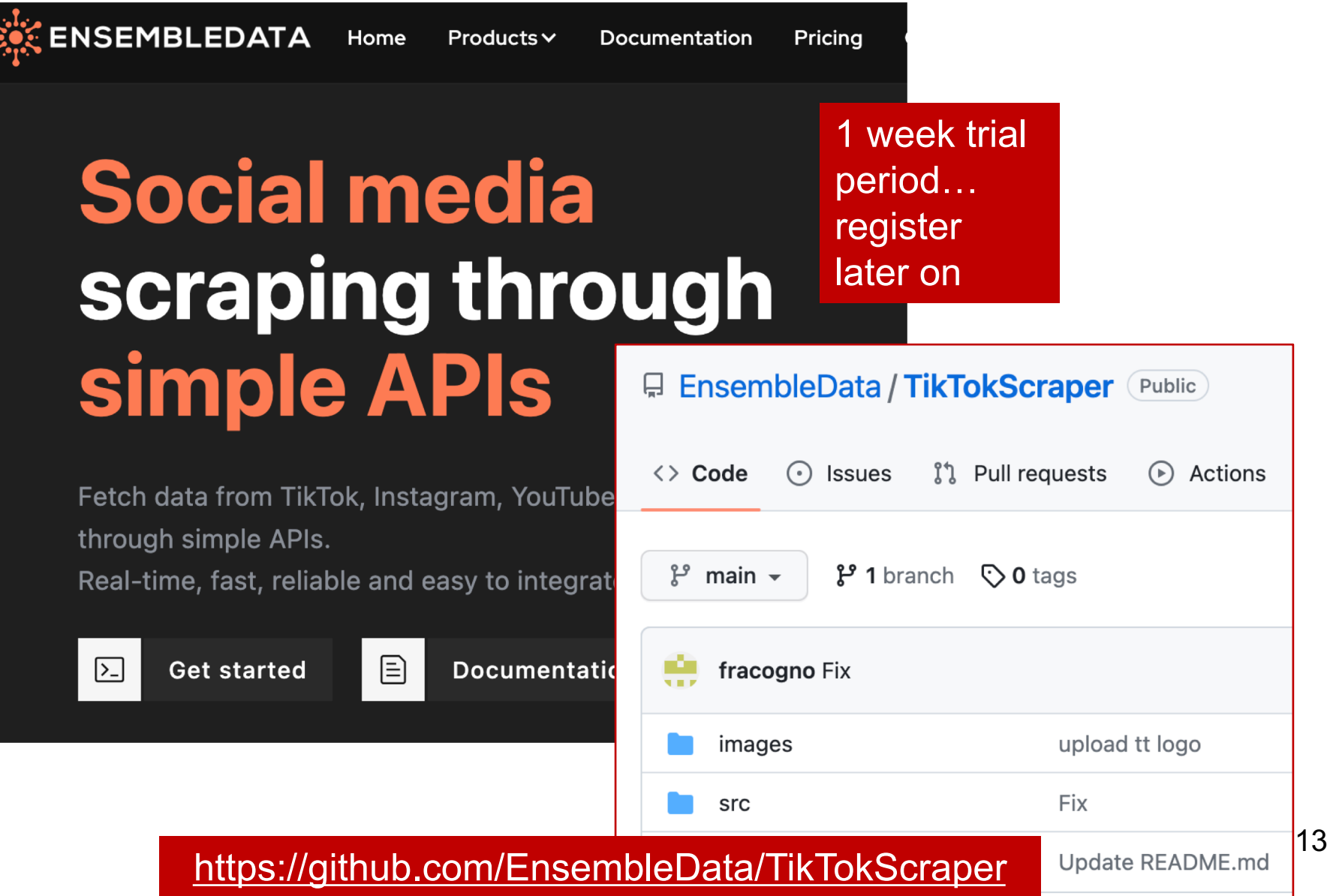

## Data preprocessing

how to polish raw data from the Internet

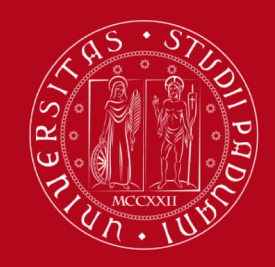

#### NLP cleaning process of text sources

#### **1. Superficial cleaning**

Removing website links Removing accented characters Removing text inside square **brackets** Removing moderator messages Removing double spaces Removing non-text special words and characters Removing extra-used new lines Limiting all the repetitions to two characters and removing the extra characters Removing punctuation except main sentence punctuation Removing sentences that represent the rules of the **community** 

Fixing **contractions** Removing **emoji** Removing **hashtags** and **mentions** Removing **numbers Lowercasing** Correct **spellings**

the bare minimum to polish the text, useful as an input to sentiment analysis

**2. Subsentence**

Tokenise subsentences

text samples

(e.g., Reddit)

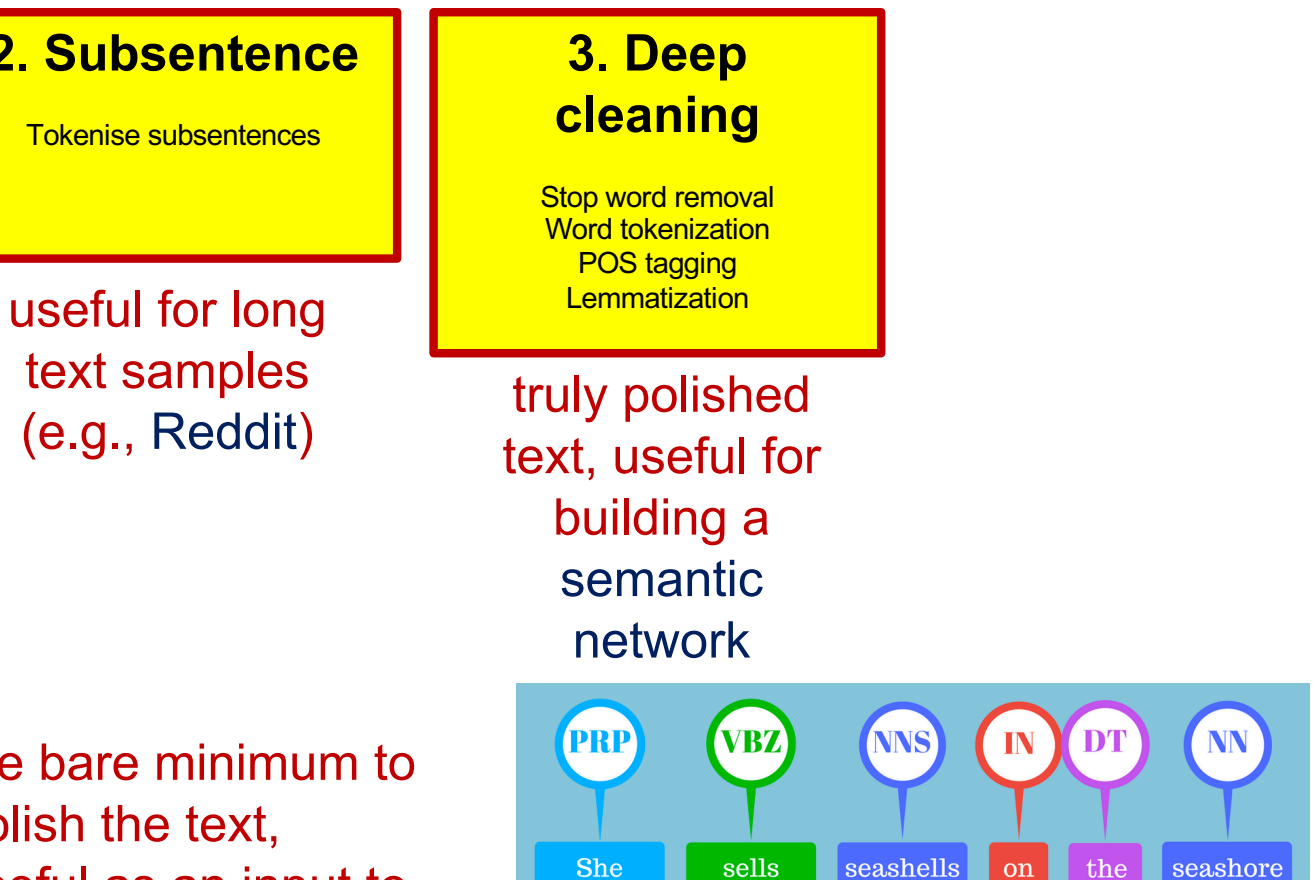

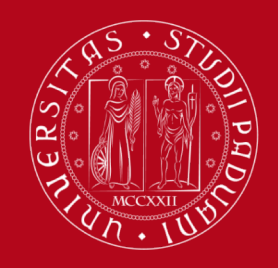

### SpaCy part-of-speech (POS) tags [https://spac](https://spacy.io/)y.io/

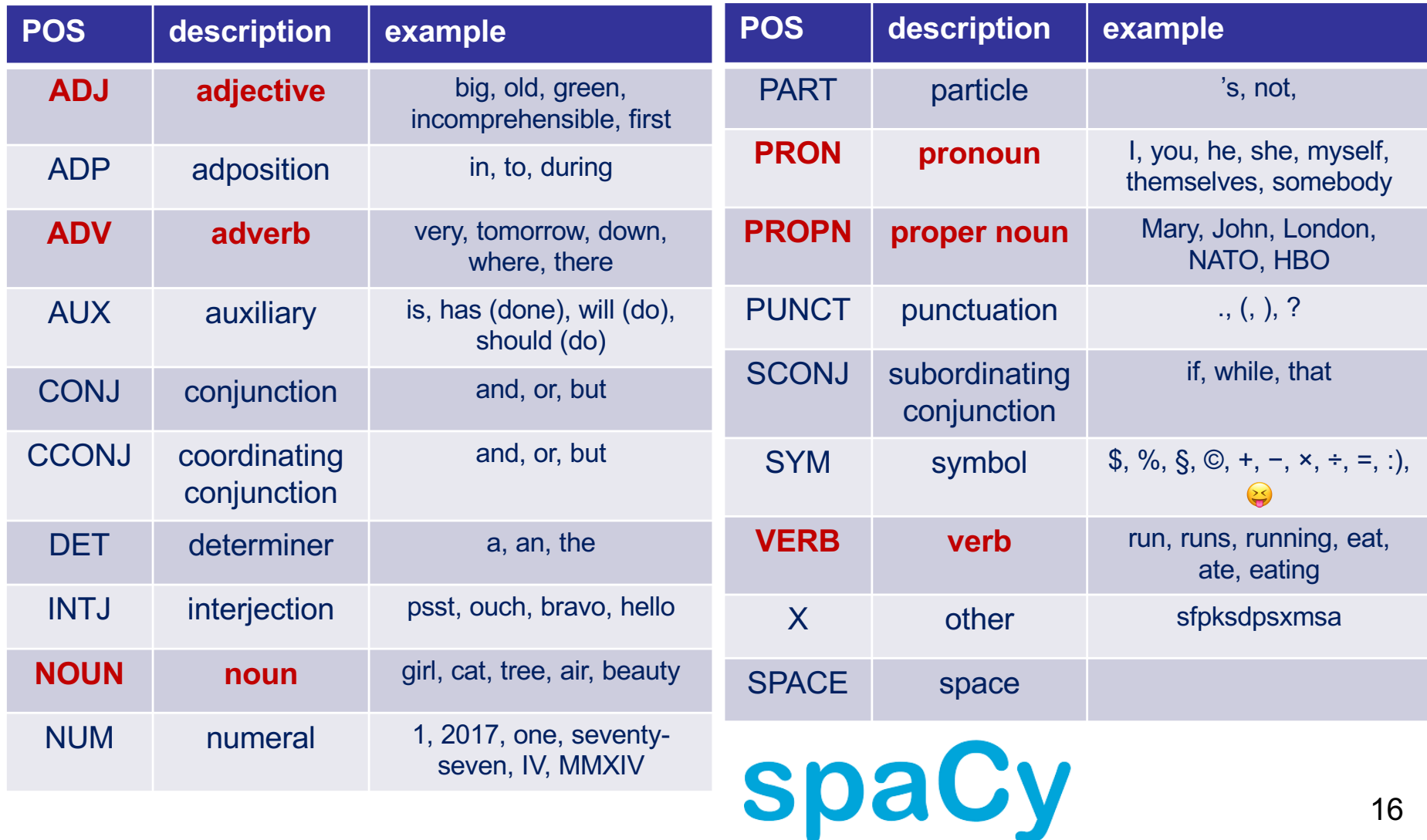

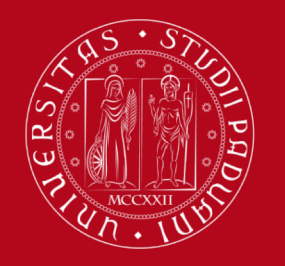

#### Example ukrainewar from Reddit

田田

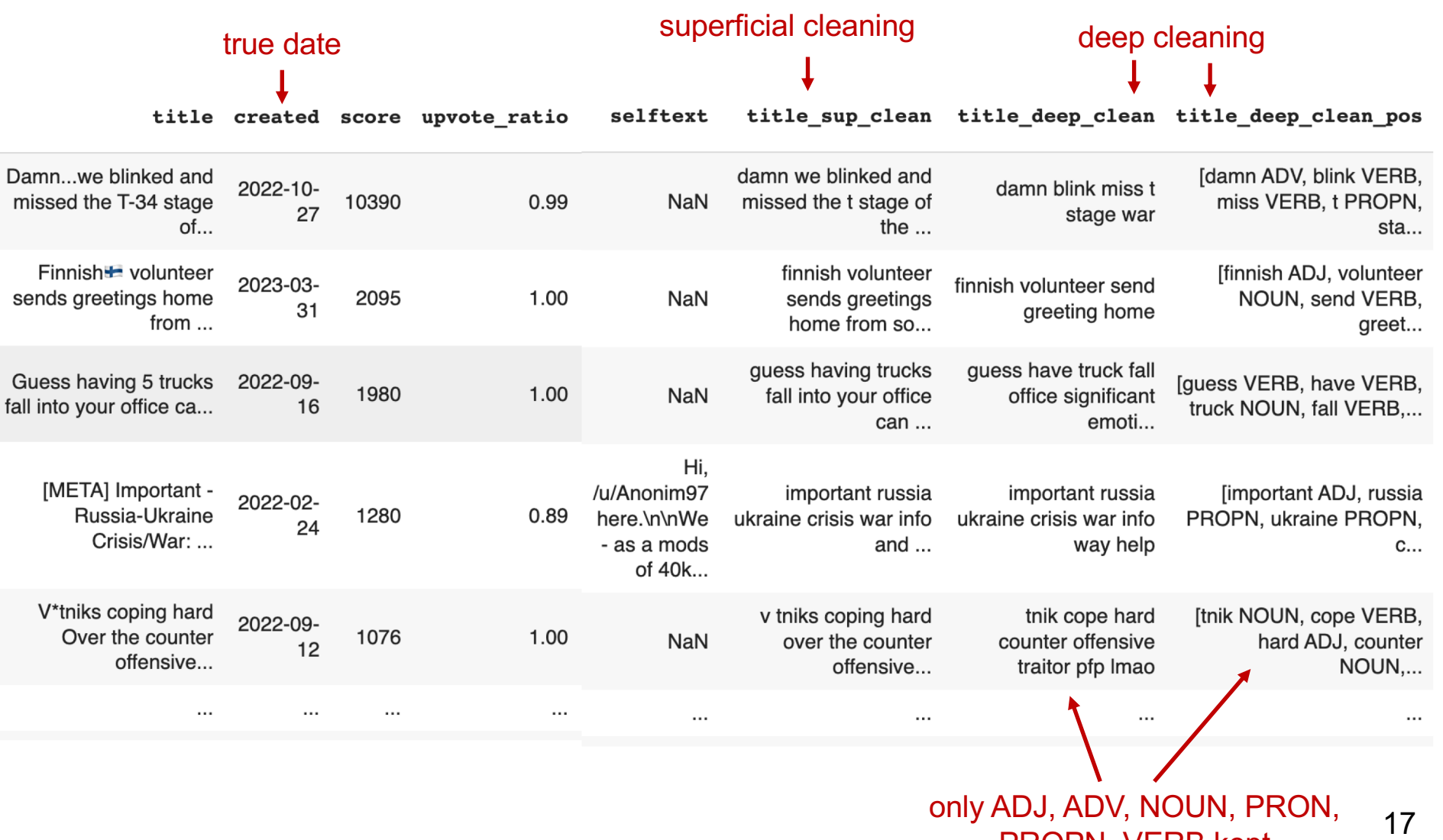

PROPN, VERB kept

#### Example always check words occurrencies

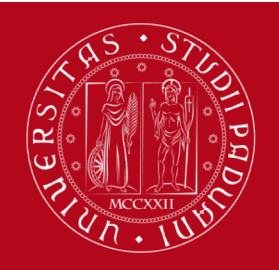

**UNIVERSITÀ** DEGLI STUDI DI PADOVA

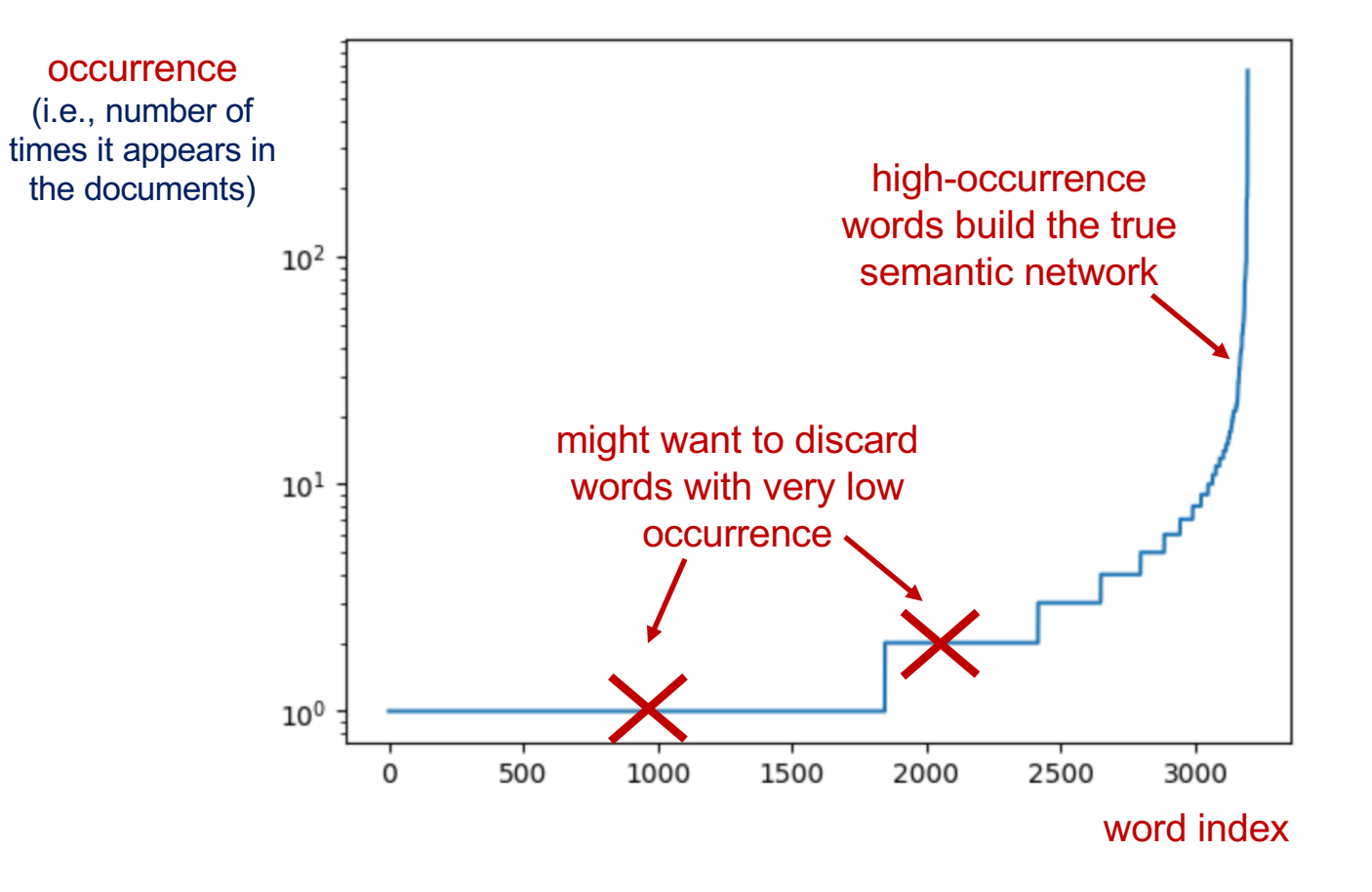

18

## Building the semantic network

bipartite and projected counterparts

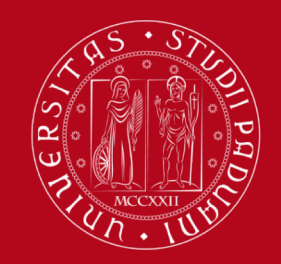

### Probability matrices linking words to documents

#### number of occurrences of words in documents

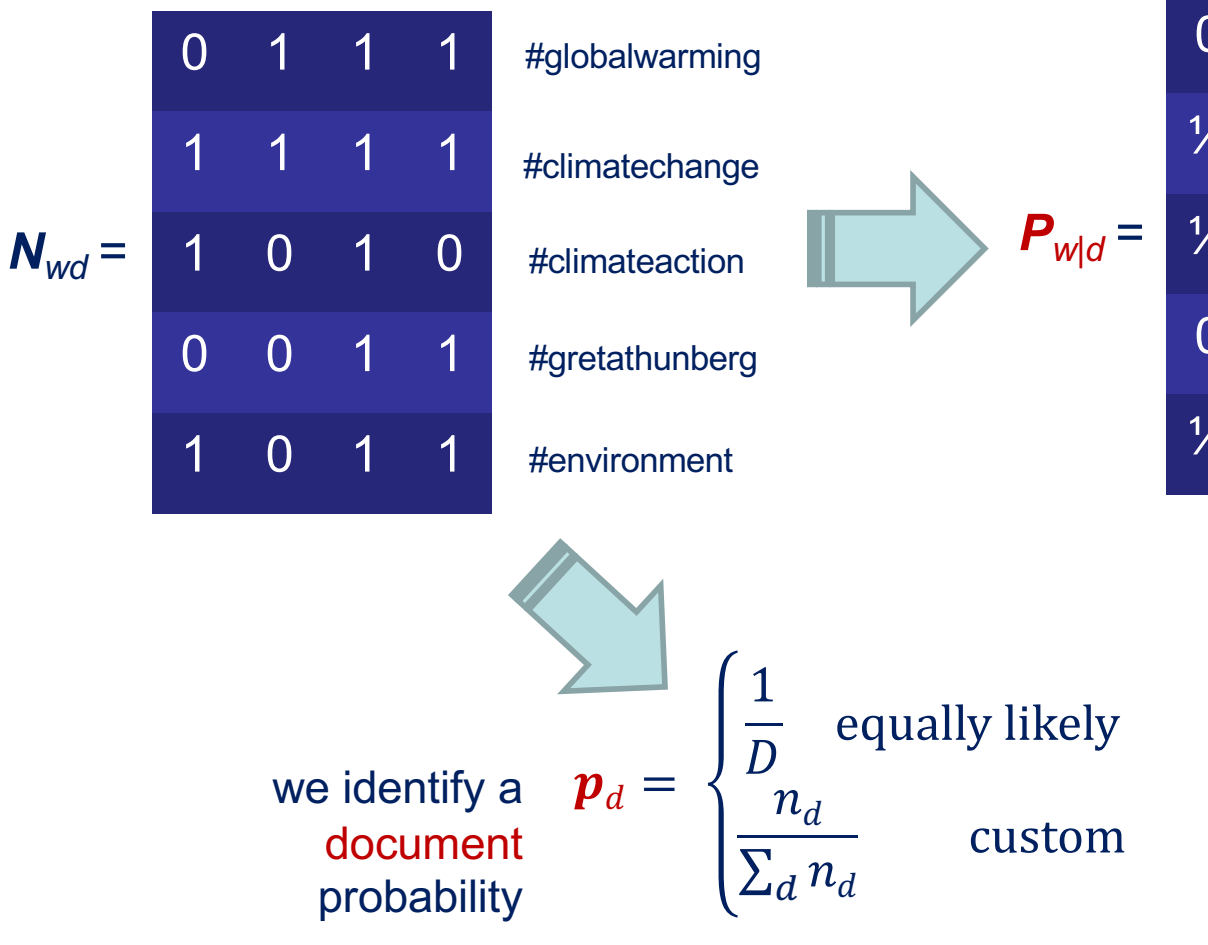

#### probability of words given a documents

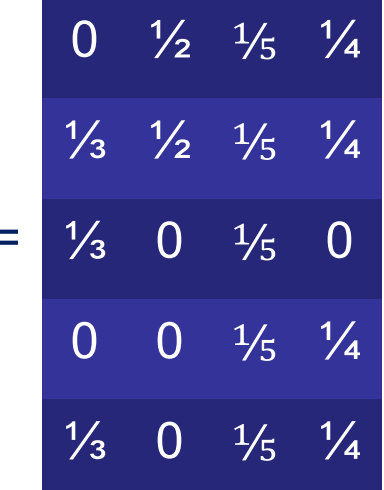

we capture the statistical properties by normalizing by columns

### Probability matrices projecting to words or documents

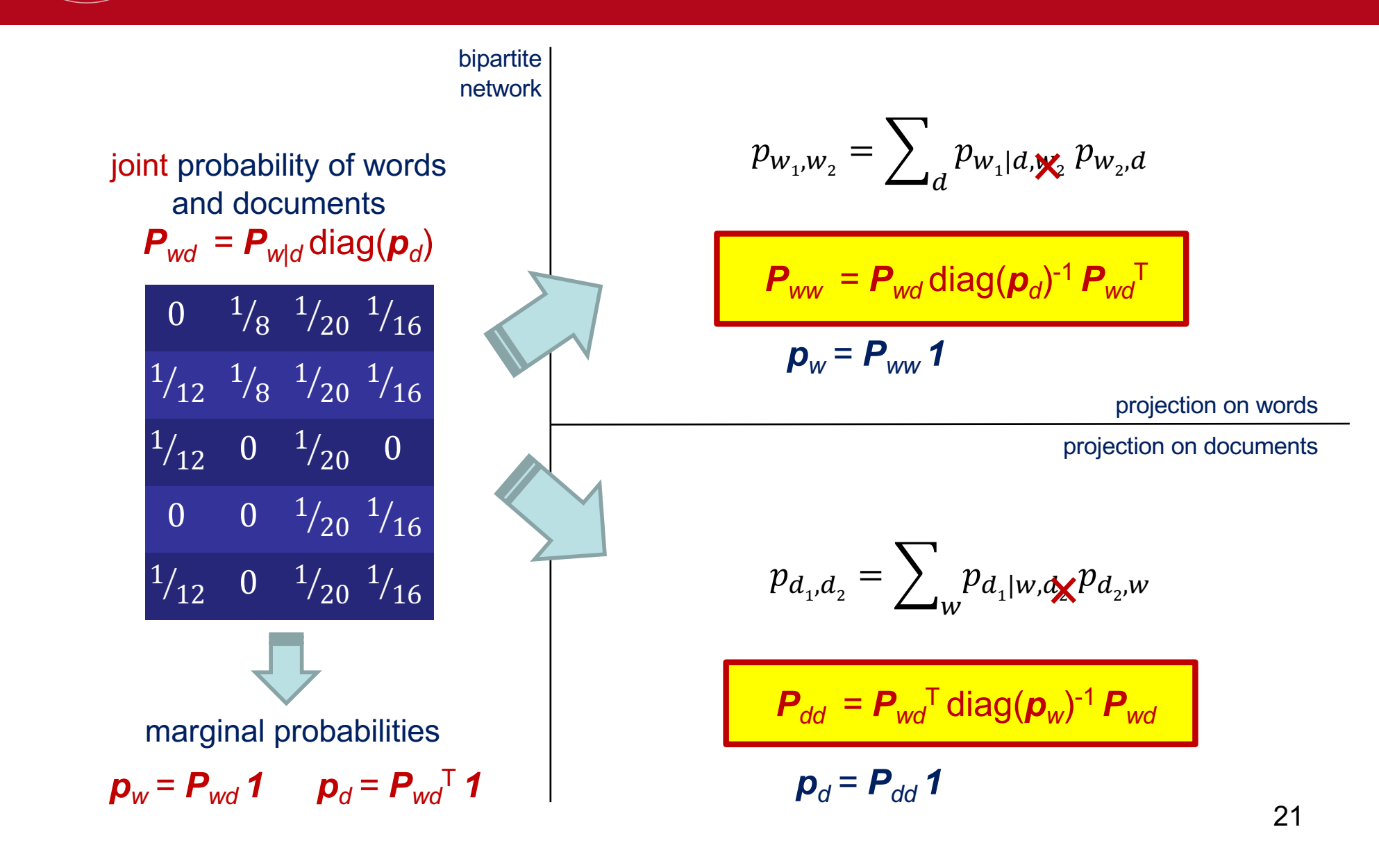

**UNIVERSITÀ** 

**DEGLI STUDI** 

DI PADOVA

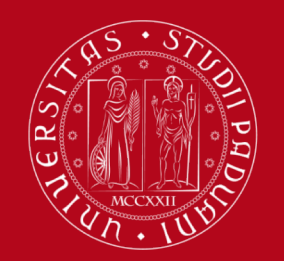

### Bipartite and projected networks

a comparison

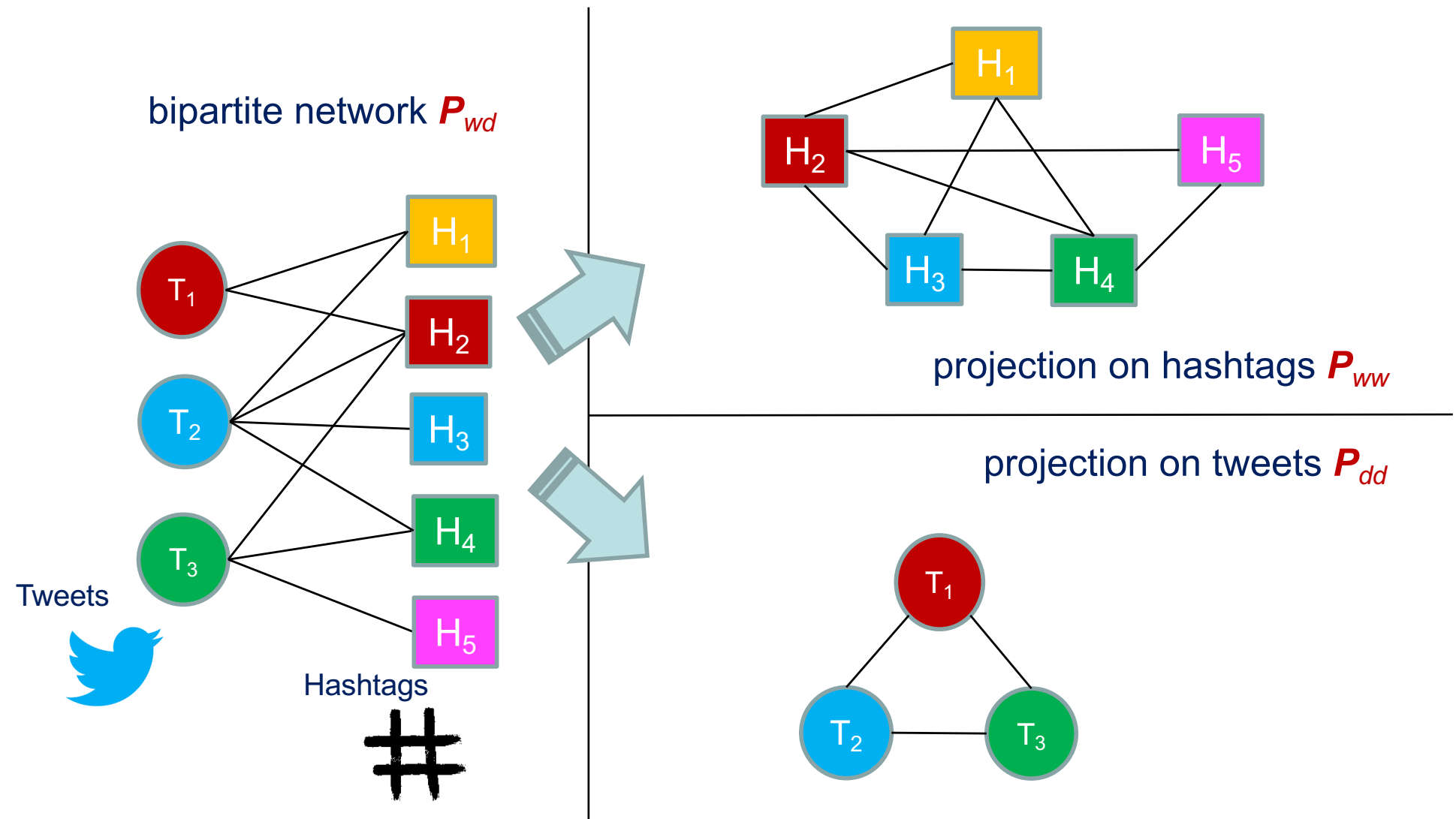

#### **IJNIVERSITÀ** The role of TF-IDF **DEGLI STUDI** term frequency – inverse document frequency DI PADOVA

![](_page_21_Figure_1.jpeg)

 $\Box$  An heuristic  $\Box$  Punishes words that appear in many documents  $\Box$  Enhances words that are document specific

![](_page_21_Figure_3.jpeg)

## Topic detection

i.e., community detection in semantic networks

![](_page_23_Picture_0.jpeg)

### Topic detection

in bipartite and projection networks

![](_page_23_Figure_4.jpeg)

![](_page_24_Picture_0.jpeg)

## Projection on words

an example

![](_page_24_Figure_4.jpeg)

#metoo tweets 26

![](_page_25_Picture_0.jpeg)

### Projection on words

assigning documents to topics via TopicSpecific PageRank

![](_page_25_Figure_4.jpeg)

### Normalized mutual information

a wrap-up in topic detection

![](_page_26_Picture_2.jpeg)

statistical dependencies about words and topics

probability of a topic

$$
\boldsymbol{P}_{\text{wt}} = \boldsymbol{P}_{\text{wd}} \, \boldsymbol{C}^{\text{T}} \qquad \longrightarrow \qquad \boldsymbol{p}_{\text{t}} = \boldsymbol{P}_{\text{wt}}^{\text{T}} \, \boldsymbol{1}
$$

![](_page_26_Figure_6.jpeg)

![](_page_27_Picture_0.jpeg)

### Modularity and normalized cut

a wrap-up in topic detection

#### **C** topic assignment to be assessed for quality

![](_page_27_Figure_5.jpeg)

probability matrix linking topics, its entries are the sum of the links of **A** from topic i to topic j

$$
Pt = t
$$
  
can be interpreted  
as the probability  
vector of topics

modularity normalized cut version  
\n
$$
Q = \sum_{t} (P_{tt} - p_t^2) < 1
$$
\nto be maximized  
\n
$$
C = \sum_{t} (P_{tt} - p_t^2) < 1
$$
\n
$$
C = \sum_{t} (P_{tt} - p_t^2) < 1
$$
\n
$$
C = \sum_{t} (P_{tt} - p_t^2) < 1
$$
\n
$$
C = \sum_{t} (P_{tt} - p_t^2) < 1
$$
\n
$$
C = \sum_{t} (P_{tt} - p_t^2) < 1
$$
\n
$$
C = \sum_{t} (P_{tt} - p_t^2) < 1
$$
\n
$$
C = \sum_{t} (P_{tt} - p_t^2) < 1
$$
\n
$$
C = \sum_{t} (P_{tt} - p_t^2) < 1
$$
\n
$$
C = \sum_{t} (P_{tt} - p_t^2) < 1
$$
\n
$$
C = \sum_{t} (P_{tt} - p_t^2) < 1
$$
\n
$$
C = \sum_{t} (P_{tt} - p_t^2) < 1
$$
\n
$$
C = \sum_{t} (P_{tt} - p_t^2) < 1
$$
\n
$$
C = \sum_{t} (P_{tt} - p_t^2) < 1
$$
\n
$$
C = \sum_{t} (P_{tt} - p_t^2) < 1
$$
\n
$$
C = \sum_{t} (P_{tt} - p_t^2) < 1
$$
\n
$$
C = \sum_{t} (P_{tt} - p_t^2) < 1
$$
\n
$$
C = \sum_{t} (P_{tt} - p_t^2) < 1
$$
\n
$$
C = \sum_{t} (P_{tt} - p_t^2) < 1
$$
\n
$$
C = \sum_{t} (P_{tt} - p_t^2) < 1
$$
\n
$$
C = \sum_{t} (P_{tt} - p_t^2) < 1
$$
\n
$$
C = \sum_{t} (P_{tt} - p_t^2) < 1
$$
\n
$$
C = \sum_{t} (P_{tt} - p_t^2) < 1
$$
\n
$$
C = \sum_{t} (P_{tt} - p_t^2) < 1
$$
\n
$$

$$

normalized

![](_page_28_Picture_0.jpeg)

![](_page_28_Picture_1.jpeg)

![](_page_28_Figure_2.jpeg)

![](_page_29_Picture_0.jpeg)

#### A comparison of the different approaches - Louvain

![](_page_29_Figure_3.jpeg)

![](_page_30_Picture_0.jpeg)

#### A comparison of the different approaches - Infomap

![](_page_30_Figure_3.jpeg)

![](_page_31_Picture_0.jpeg)

#### A comparison hard/soft Louvain Pdd versus InfoMap Pww

![](_page_31_Figure_3.jpeg)

![](_page_32_Picture_0.jpeg)

#### A comparison a *C<sup>T</sup>C* pattern overview

![](_page_32_Figure_3.jpeg)

![](_page_33_Picture_0.jpeg)

#### A comparison takeaways

 $\Box$  Louvain Pdd – provides the best results produces balanced clusters

 $\Box$  Louvain soft – slightly strengthens the result

 $\Box$  Bipartite networks – run much faster but performance deteriorates

 $\Box$  InfoMap – not robust  $\odot$ would be nice to see BigCLAM and SBMs  $\ldots$  your task!  $\odot$ 

# Non-negative Matrix **Factorization**

and its application to topic detection

![](_page_35_Picture_0.jpeg)

only approximate

**underlying model** 

each document is associated to a topic distribution (one of the colums of *C*)

each topic is associated to a word distribution (one of the columns of *Pw|t*)
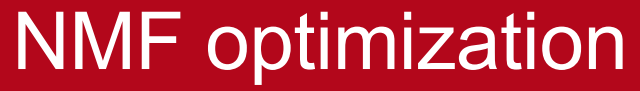

Frobenius norm and generalized Kullbak-Leibler divergence

$$
A = P_{w|d}
$$
 is column stochastic  
\n
$$
A = P_{w|d}
$$
 is column stochastic  
\nFrobenius norm does not ensure a  
\ncolumn stochastic  
\nproduct  $WH$ 

**UNIVERSITÀ** 

DEGLI STUDI

DI PADOVA

$$
\text{argmin}_{\mathbf{W} \ge \mathbf{0}, \mathbf{H} \ge \mathbf{0}} \sum_{ij} A_{ij} \log \left( \frac{A_{ij}}{[\mathbf{W}\mathbf{H}]_{ij}} \right) - A_{ij} + [\mathbf{W}\mathbf{H}]_{ij}
$$
\n
$$
f(y) = x \log \left( \frac{x}{y} \right) - x + y
$$
\n
$$
f'(y) = -\frac{x}{y} + 1 = 0 \implies y = x
$$
\n
$$
\text{trivial integral, the generalized Kullback-\nLielber divergence ensures a column\nstochastic product  $\mathbf{W} \mathbf{H}$
$$

Ho & Van Dooren. "Non-negative matrix factorization with fixed row and column sums." (2008)

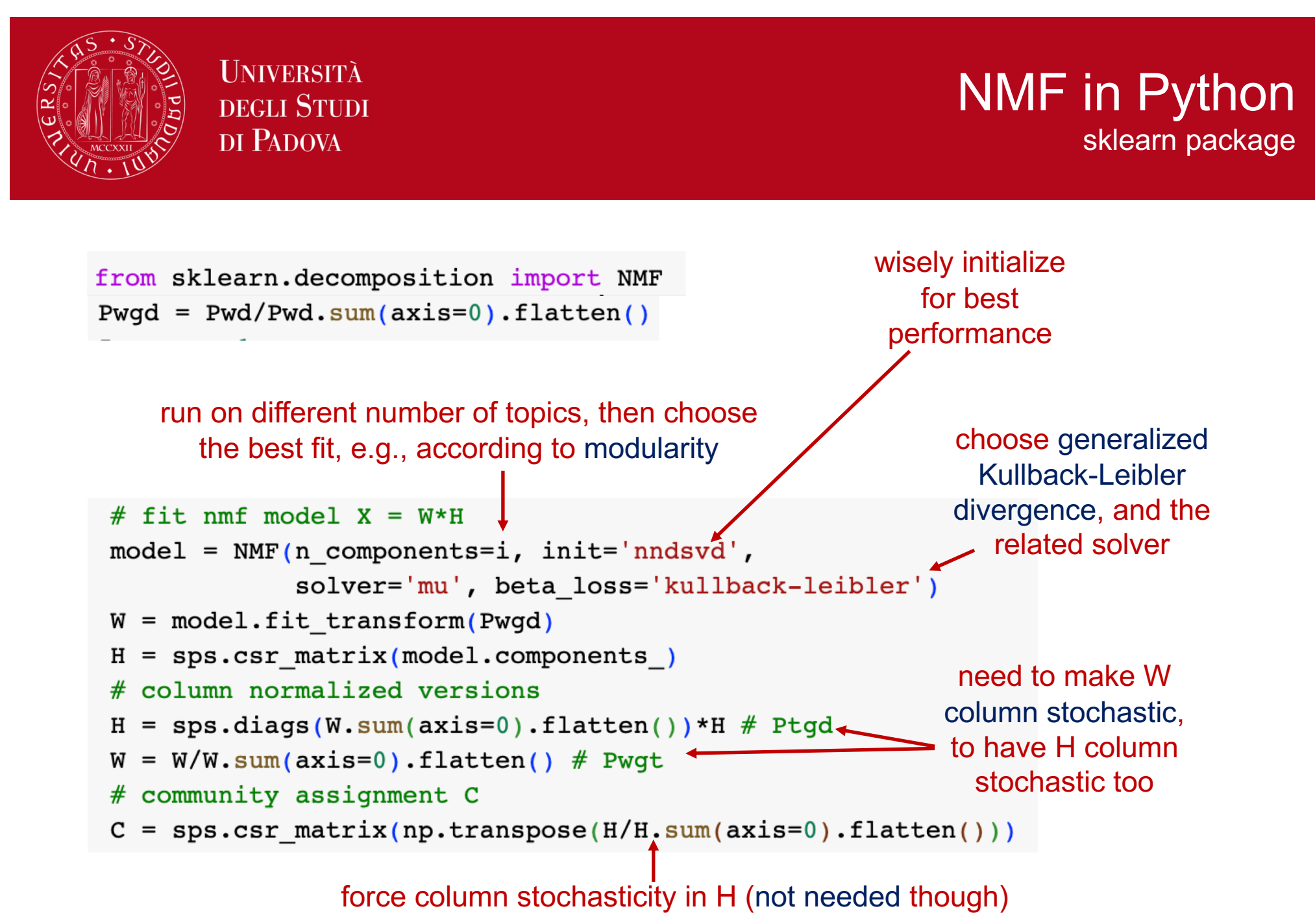

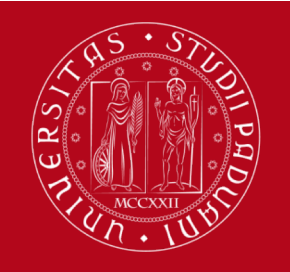

# A comparison of the different approaches

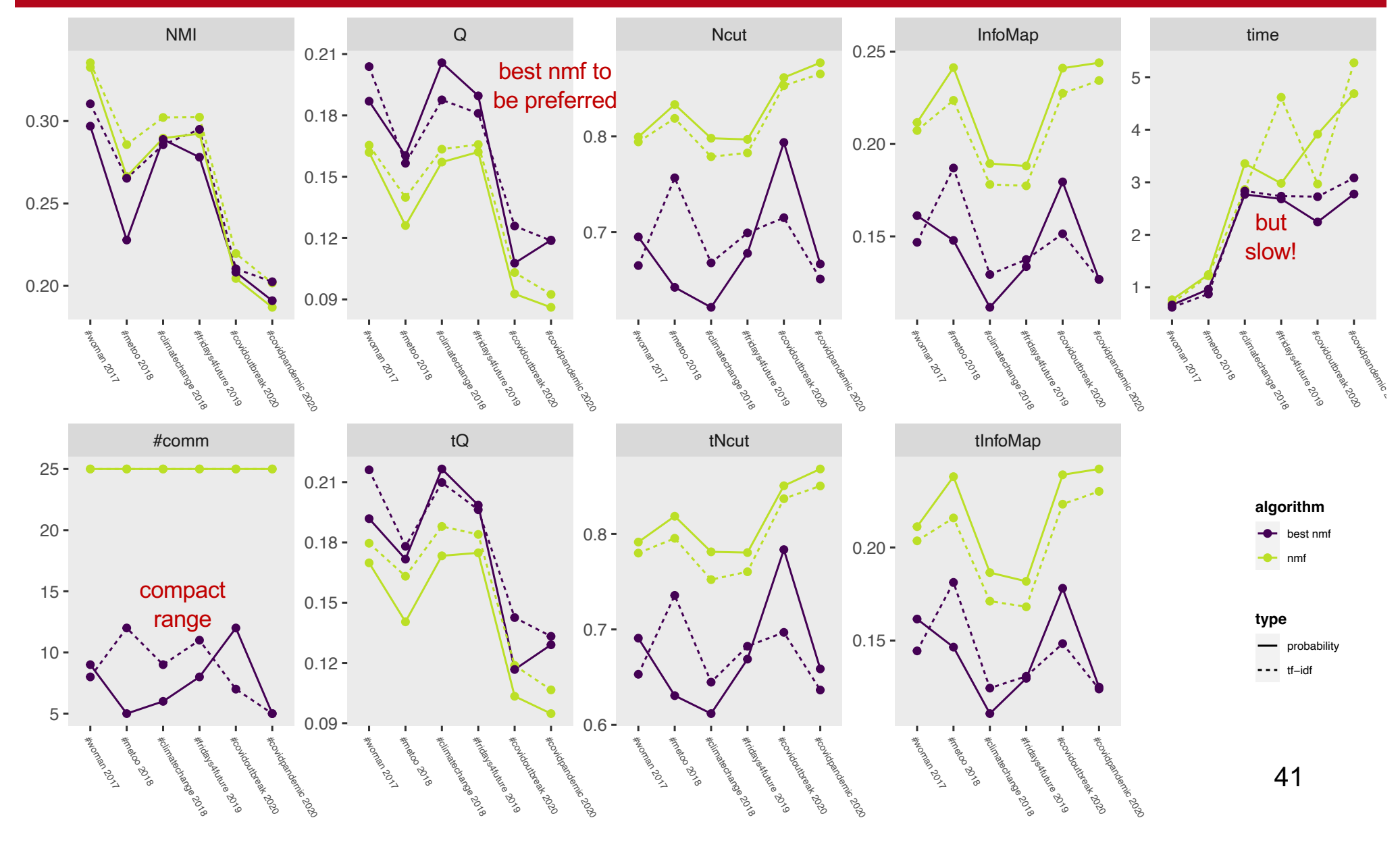

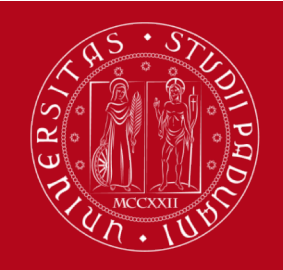

## A comparison with Louvain

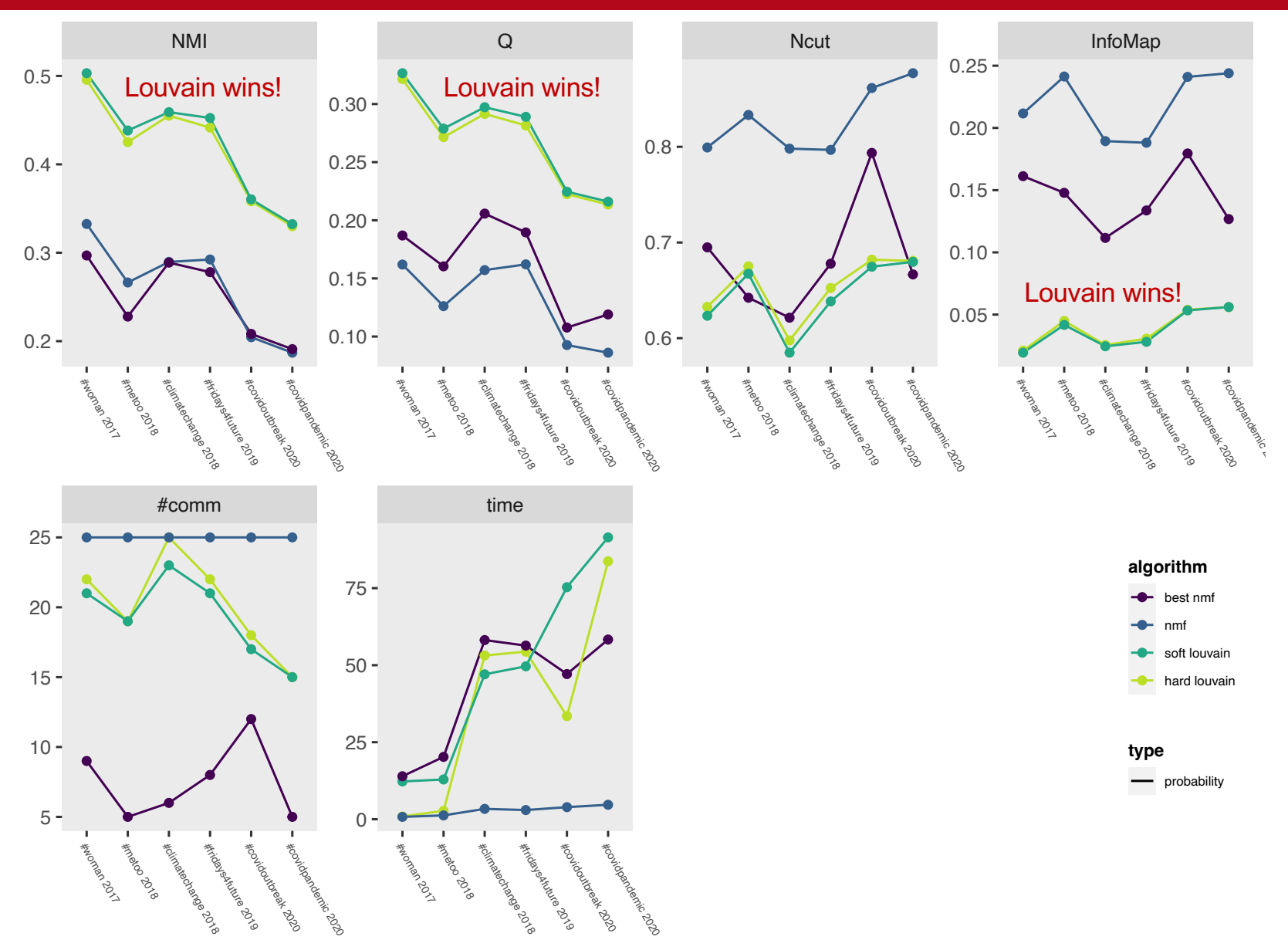

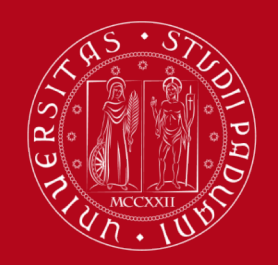

## **Takeaways** on NMF

# $\Box$  Naturally provides a soft topic assignment

- $\Box$  NMF not strikingly good probably due to the fact that we want to express a sparse matrix through an eigenvector-like product with few eigenvectors (the fit is far from ideal)
- $\Box$  Comparison with Louvain

much weaker

 $\Box$  Complexity – generally slow need to test it for different numbers of topics  $\odot$ fast for fixed topic number

# Latent Dirichlet allocation

LDA = a stochastic model for topic detection

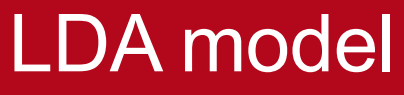

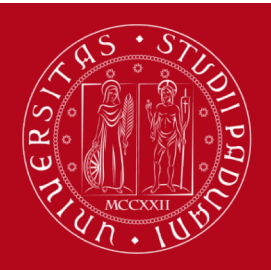

Blei,, Ng, Jordan. "Latent dirichlet allocation." (2003) [https://www.jmlr.org/papers/volume3/blei03a/blei03a.pdf?ref=https://githubhe](https://www.jmlr.org/papers/volume3/blei03a/blei03a.pdf?ref=https://githubhelp.com)lp.com

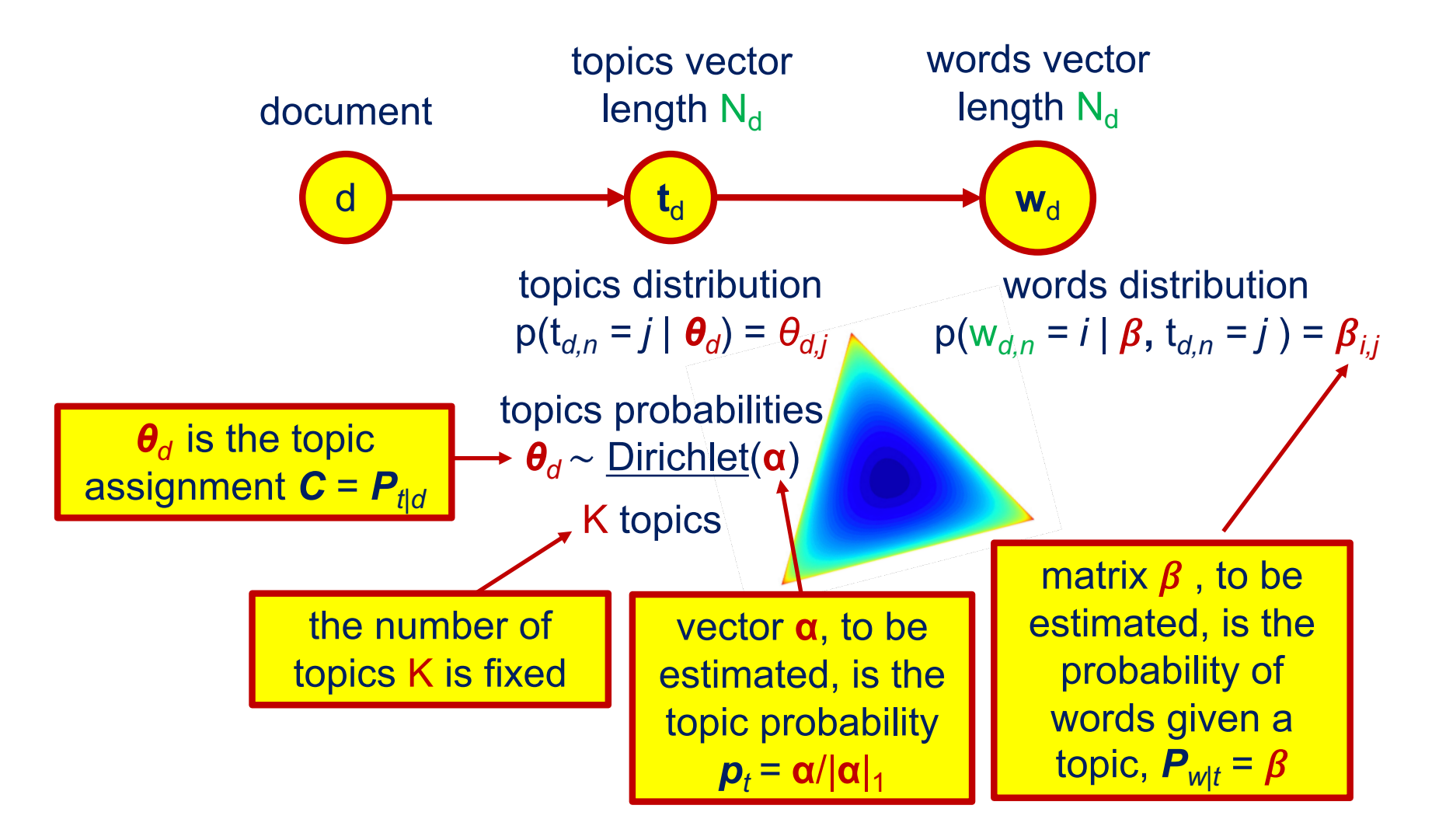

LDA optimization can be solved using variational inference = suboptimum approach

**UNIVERSITÀ DEGLI STUDI** DI PADOVA

topics assignment probability (Dirichlet)

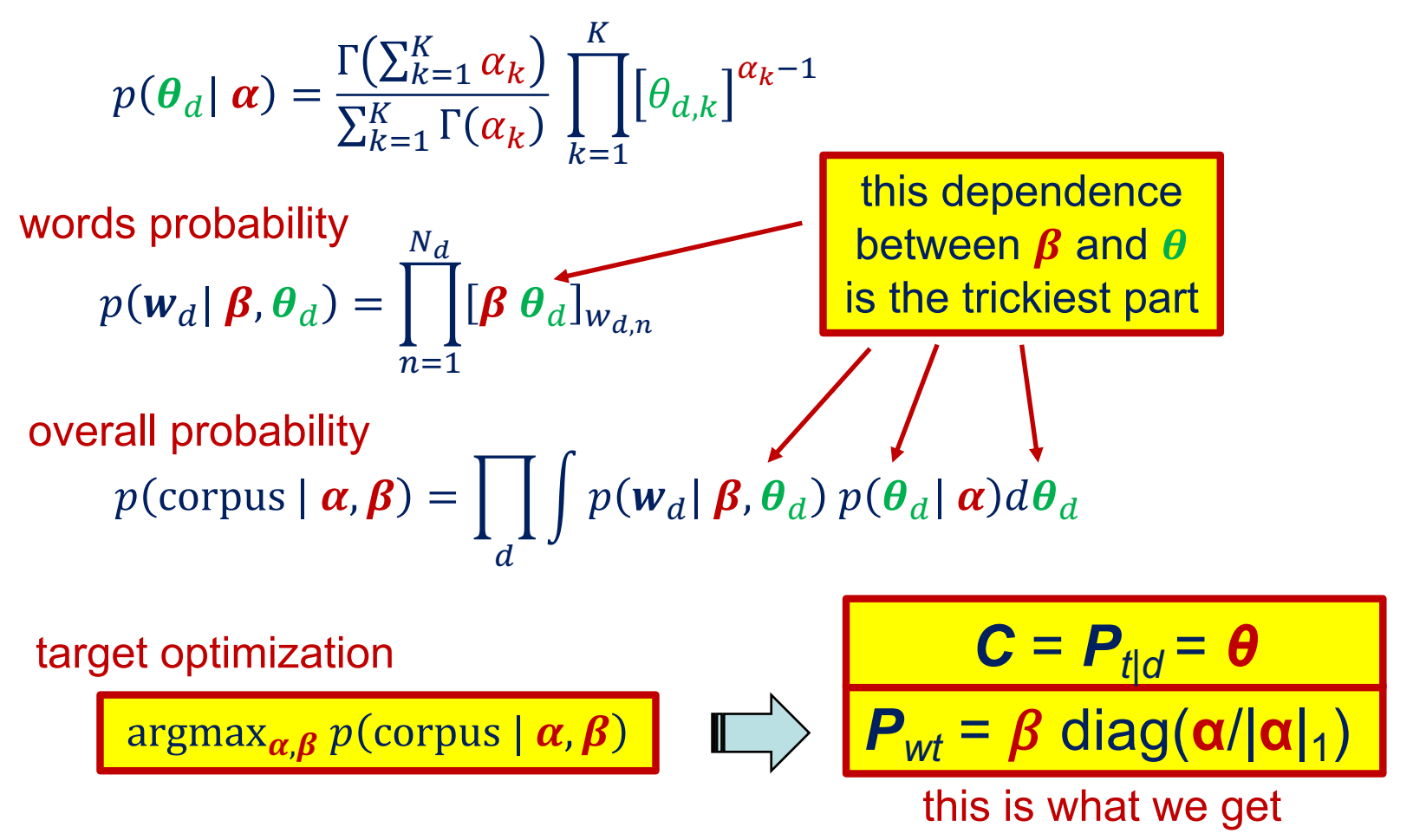

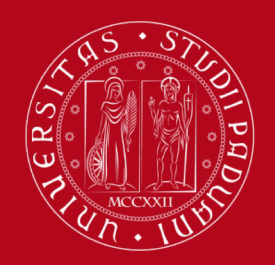

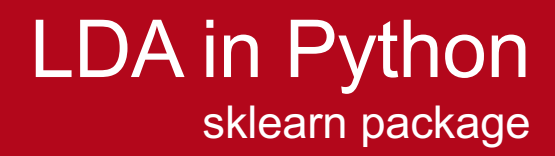

from sklearn.decomposition import LatentDirichletAllocation

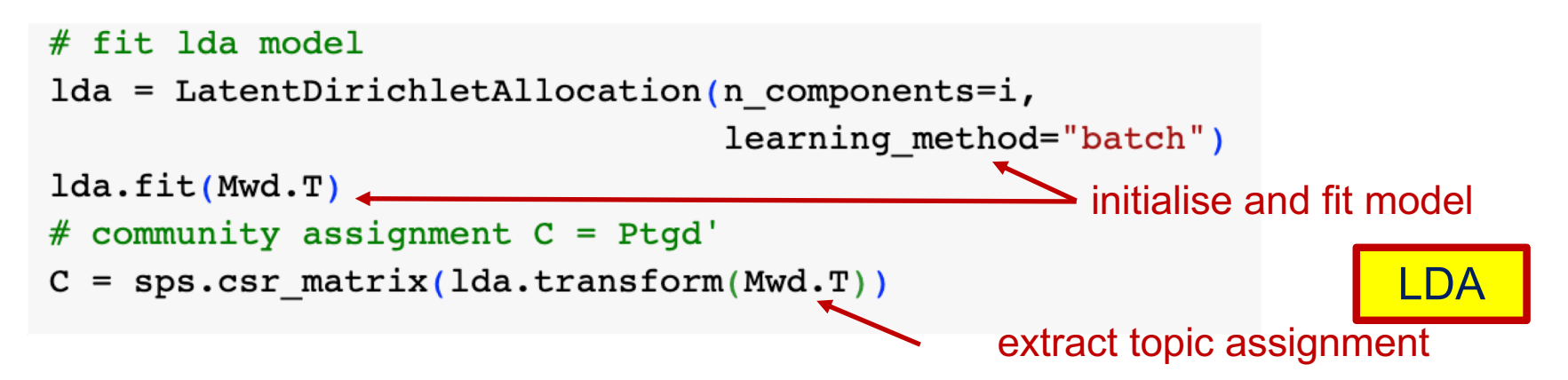

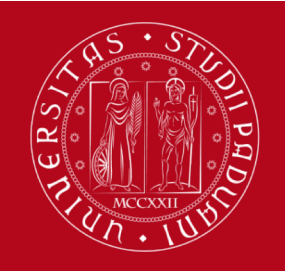

# A comparison with NMF and Louvain

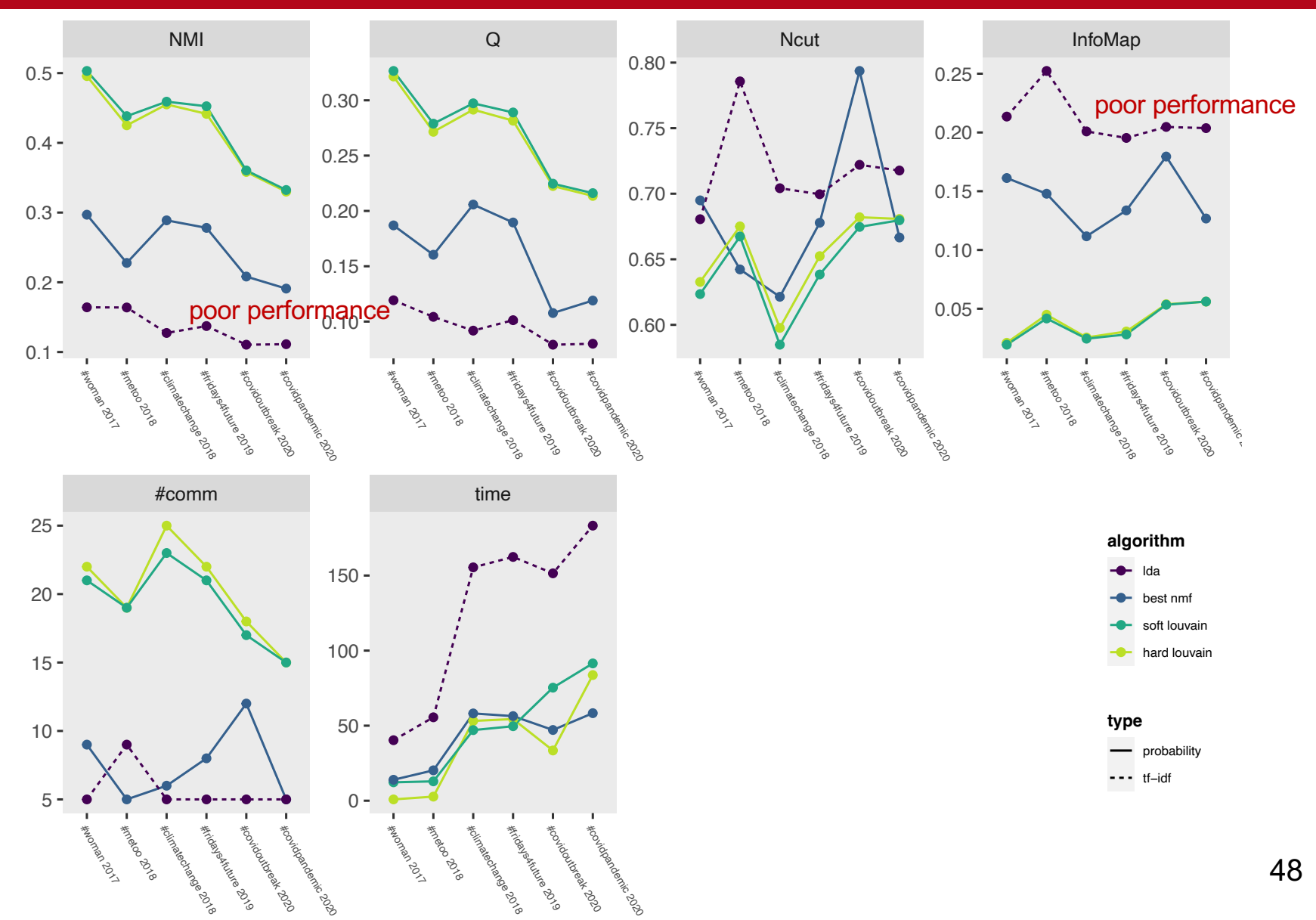

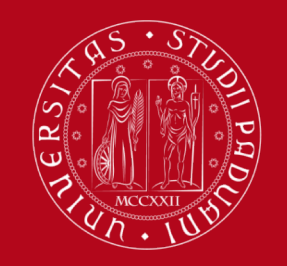

## A comparison NMF versus LDA topics

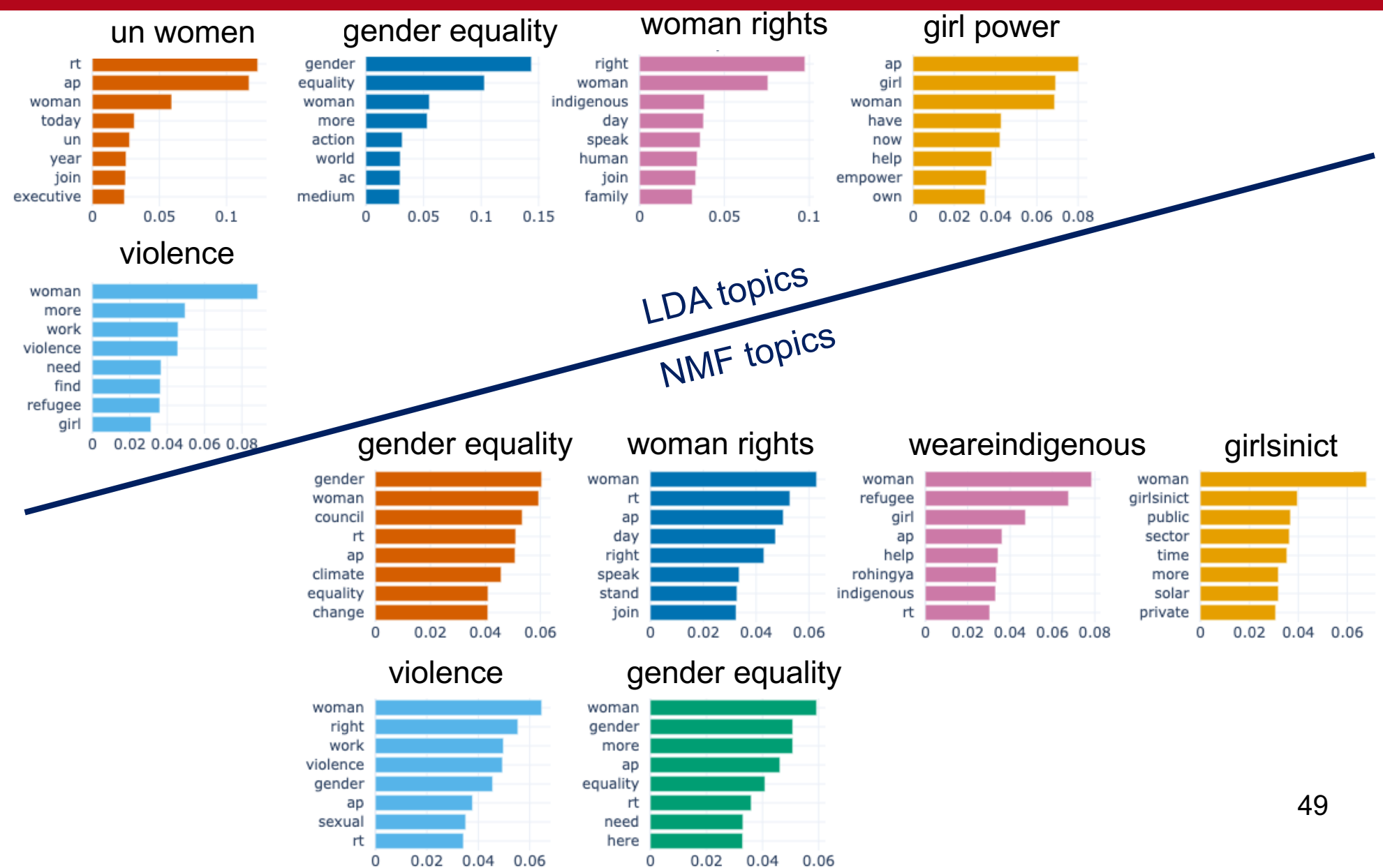

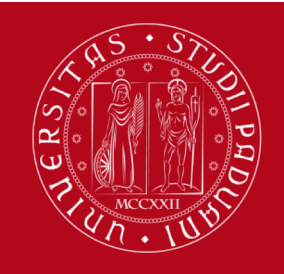

## A comparison a *C T C* pattern overview

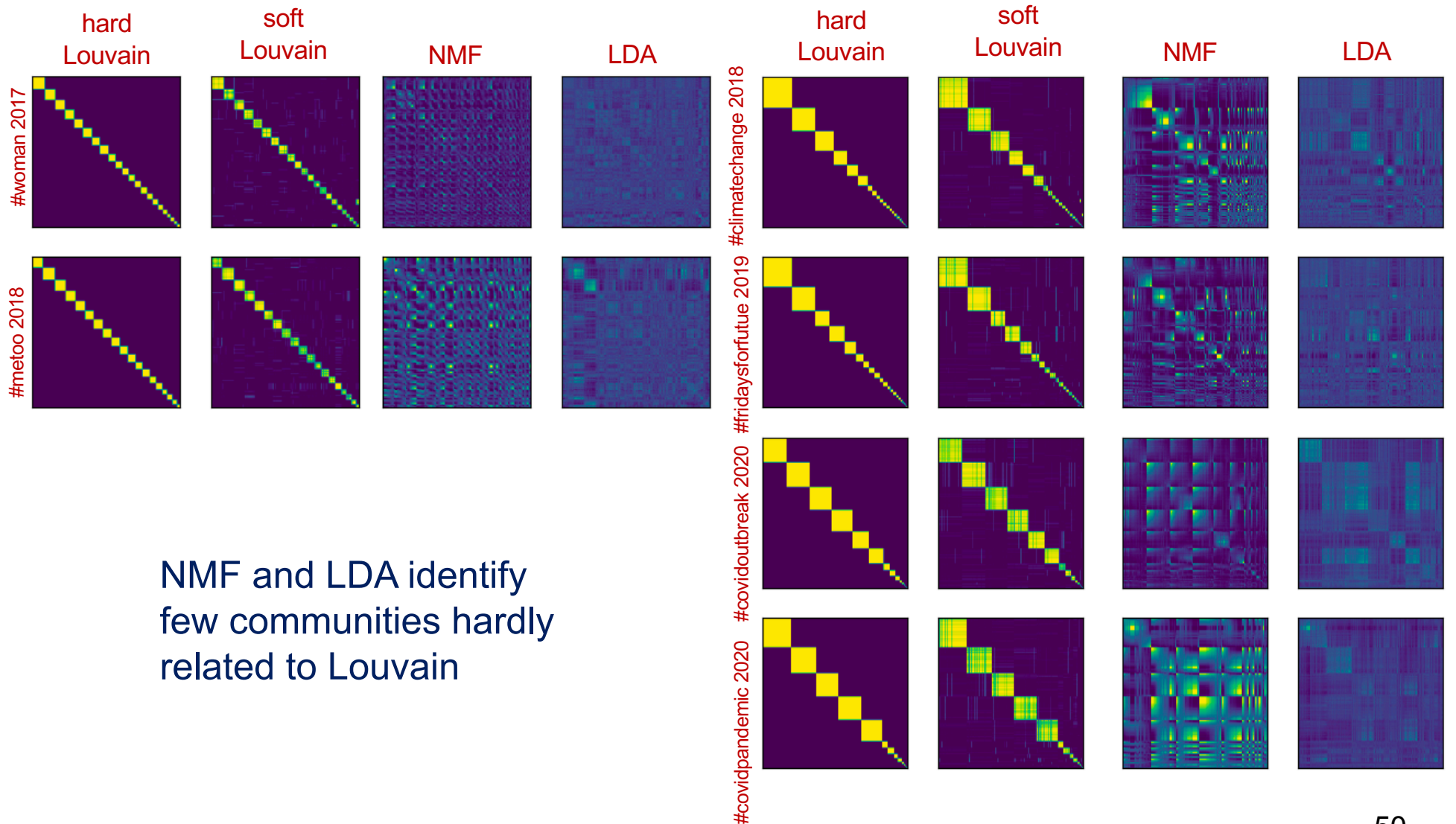

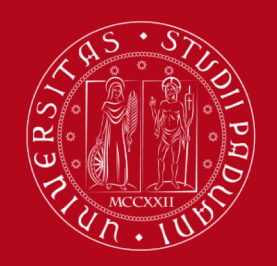

## **Takeaways** on LDA

 $\Box$  Naturally provides a soft topic assignment

- $\Box$  LDA not strikingly good same eigenvector-like product as NMF worse than NMF  $\ldots$  known issue  $\odot$ probably due to the Dirichlet assumption (questionable) and the variational inference (suboptimum approach)
- $\Box$  Comparison with Louvain

much weaker

 $\Box$  Complexity – generally slow need to test it for different numbers of topics  $\odot$ fast for fixed topic number

# **Variational Auto Encoders**

an application to topic analysis

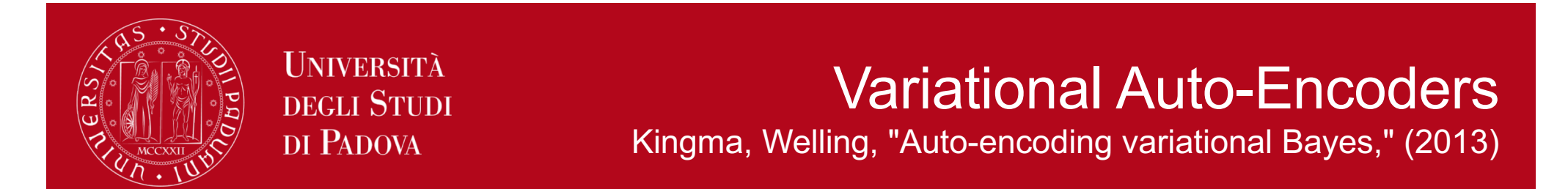

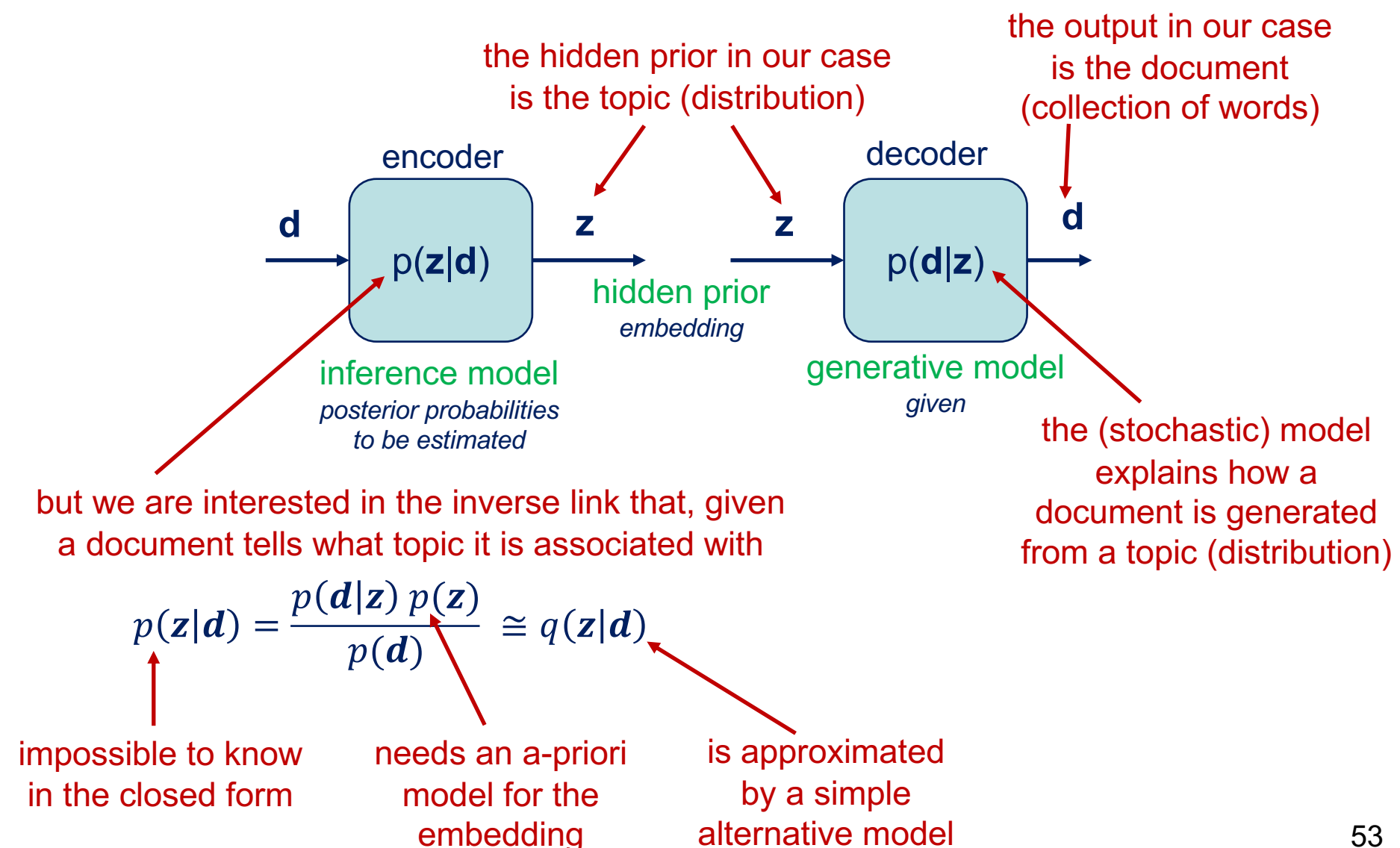

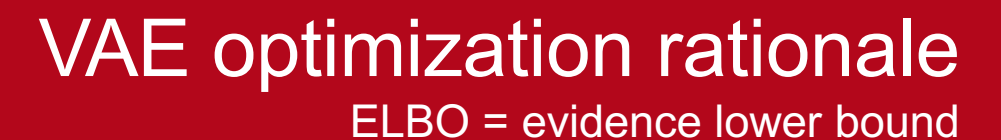

encoder decoder **z d d z** q(**z**|**d**) p(**d**|**z**) hidden prior ELBO **embedding p(z) embedding** p(z) generative model inference model  $\mathcal{L}_{\theta,\phi}(d) \leq \log p_{\theta}(d)$ *given estimate of p(z|d)*

**UNIVERSITÀ** 

DEGLI STUDI

DI PADOVA

 $\sqrt{\alpha}$ 

$$
\mathcal{L}_{\theta,\phi}(d) = \log p_{\theta}(d) - D_{\text{KL}}(q_{\phi}(z|d) || p_{\theta}(z|d))
$$
\nto be maximized wrt  
\nparameters  $\theta$  and  $\phi$   
\nprovides fitting on p(z),  
\n
$$
= \int dz q_{\phi}(z|d) \log \left(\frac{p_{\theta}(z,d)}{q_{\phi}(z|d)}\right)
$$
\n
$$
= \underbrace{\int dz q_{\phi}(z|d) \log (p_{\theta}(d|z))}_{\text{inference model}} + \underbrace{\int dz q_{\phi}(z|d) \log \left(\frac{p_{\theta}(z)}{q_{\phi}(z|d)}\right)}_{\text{(given)}} + \underbrace{\int dz q_{\phi}(z|d) \log \left(\frac{p_{\theta}(z)}{q_{\phi}(z|d)}\right)}_{\text{L}_2} \text{ a-proir model}
$$
\n54

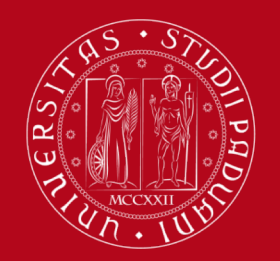

L<sub>2</sub> ELBO function

usually has a compact expression

$$
\int dz \, q_{\phi}(z|d) \log \left( \frac{p_{\phi}(z)}{q_{\phi}(z|d)} \right)
$$
 both should have a simple parametrization on  $\theta$  and  $\phi$   

$$
L_2
$$

e.g., the Gaussian case

$$
p_{\theta}(\mathbf{z}) = \frac{1}{\sqrt{\det\left(2\pi \operatorname{diag}(\boldsymbol{\sigma}_{\theta}^{2})\right)}} \exp\left(-\frac{1}{2}(\mathbf{z} - \boldsymbol{\mu}_{\theta})^{T} \operatorname{diag}^{-1}(\boldsymbol{\sigma}_{\theta}^{2})(\mathbf{z} - \boldsymbol{\mu}_{\theta})\right)}
$$

$$
q_{\phi}(\mathbf{z}|\mathbf{d}) = \frac{1}{\sqrt{\det\left(2\pi \operatorname{diag}(\boldsymbol{\sigma}_{\phi}^{2}(\mathbf{d}))\right)}} \exp\left(-\frac{1}{2}(\mathbf{z} - \boldsymbol{\mu}_{\phi}(\mathbf{d}))^{T} \operatorname{diag}^{-1}(\boldsymbol{\sigma}_{\phi}^{2}(\mathbf{d}))(\mathbf{z} - \boldsymbol{\mu}_{\phi}(\mathbf{d}))\right)}
$$

$$
\mathcal{L}_2(\theta,\phi) = \frac{1}{2} \sum_i 1 + \log \left( \frac{\sigma_{\phi,i}^2(d)}{\sigma_{\theta,i}^2} \right) - \frac{\sigma_{\phi,i}^2(d)}{\sigma_{\theta,i}^2} - \frac{\left(\mu_{\phi,i}(d) - \mu_{\theta,i}\right)^2}{\sigma_{\theta,i}^2}
$$

55

simple

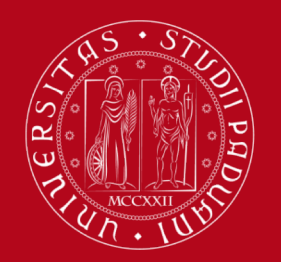

# L1 ELBO function

approximated through Monte Carlo estimation

$$
\underbrace{\int dz \, q_{\phi}(z|d) \log \left(p_{\theta}(d|z)\right)}_{\mathcal{L}_1}
$$
 mostly too complex to be written in the closed form

solution: Monte Carlo approximation

$$
\mathcal{L}_1(\theta, \phi) = \frac{1}{L} \sum_{\ell=1}^{L} \log(p_{\theta}(d|z_{\ell}))
$$
\nsamples generated according to the correct distribution\n
$$
z_{\ell} \sim q_{\phi}(z|d)
$$

e.g., the Gaussian case  $z_{\ell} = \mu_{\phi}(d) + \sigma_{\phi}(d) n_{\ell}$ once, then use them  $\longrightarrow n_{\ell} \sim \mathcal{N}(\mathbf{0}, I)$ need to generate these throughout the process

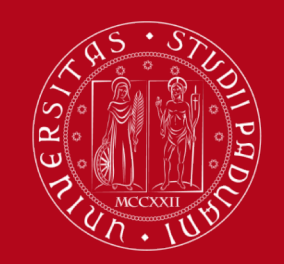

# Take 1 - NVDM

Miao, Yu, Blunsom, "Neural variational inference for text processing," (2016) [http://proceedings.mlr.press/v48/miao1](http://proceedings.mlr.press/v48/miao16.pdf)6.pdf

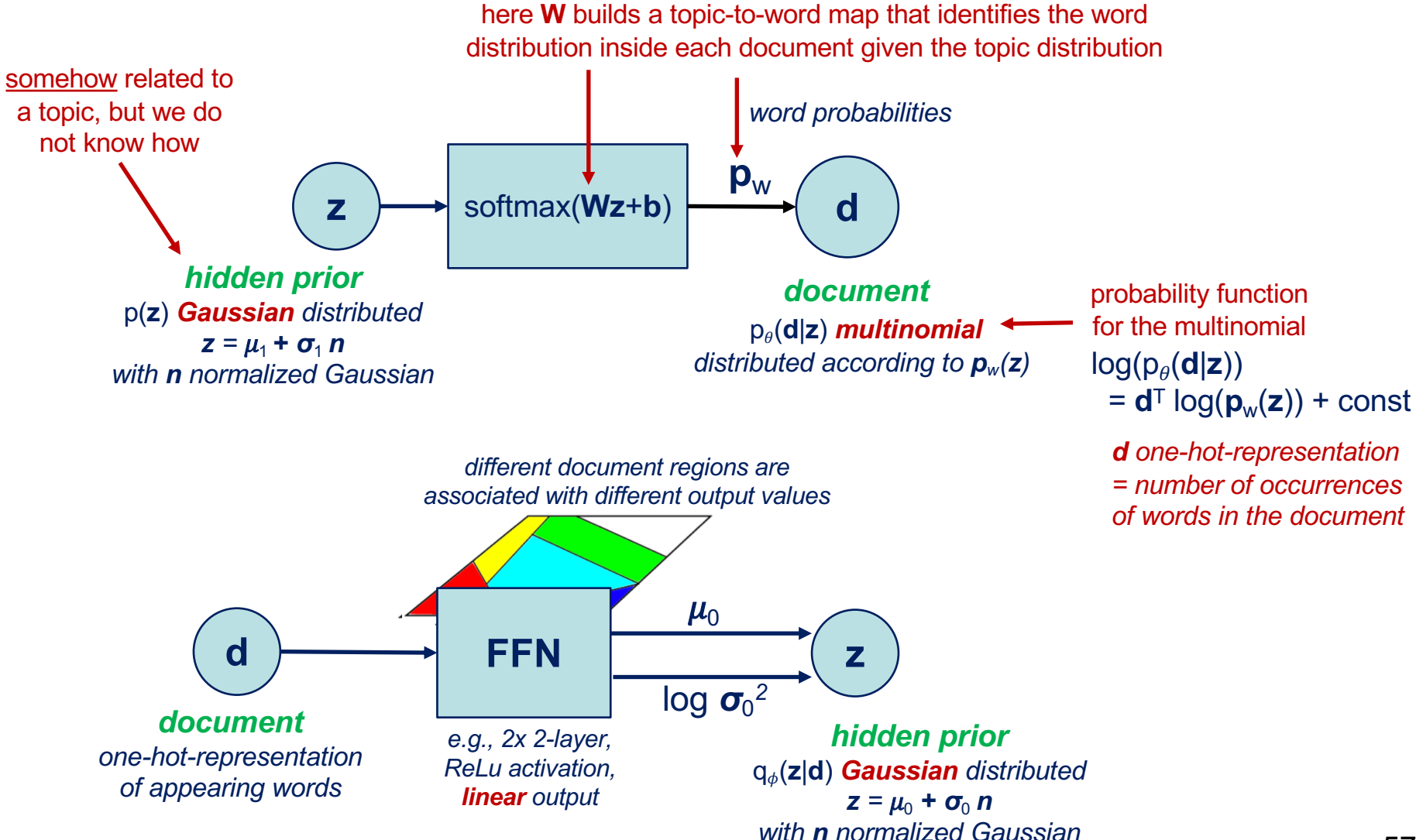

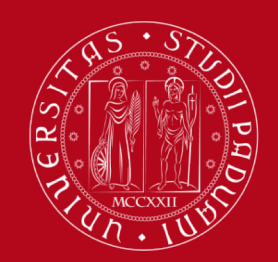

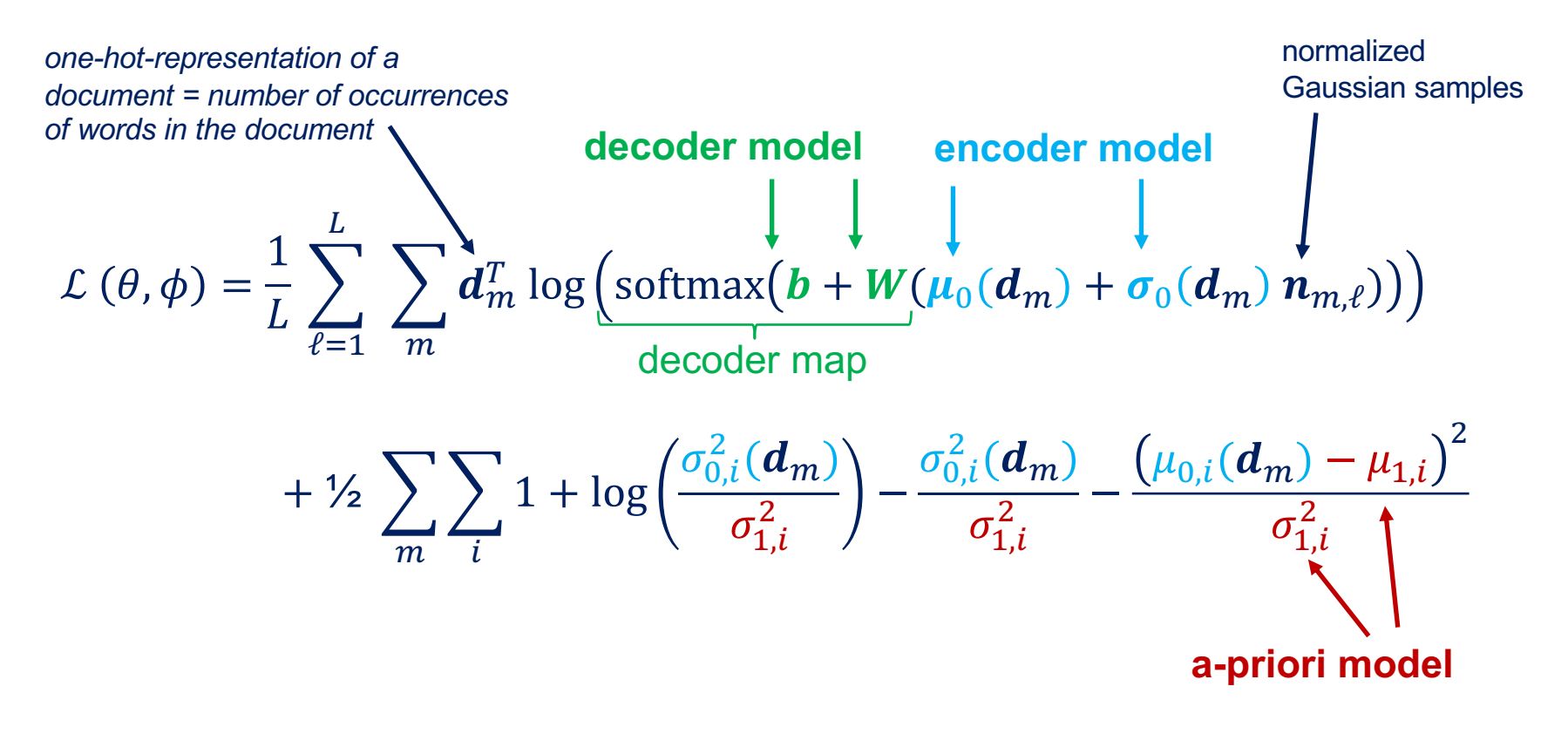

Not very clear where the <u>topic</u> is, though!

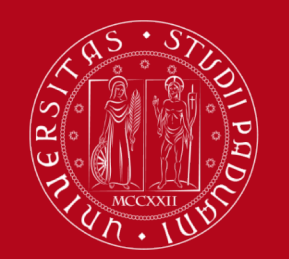

# Take 2 - DirVAE

Joo, Li, Park, Moon, "Dirichlet variational autoencoder," (2020) [https://www.sciencedirect.com/science/article/pii/S0031320320](https://www.sciencedirect.com/science/article/pii/S003132032030317)30317

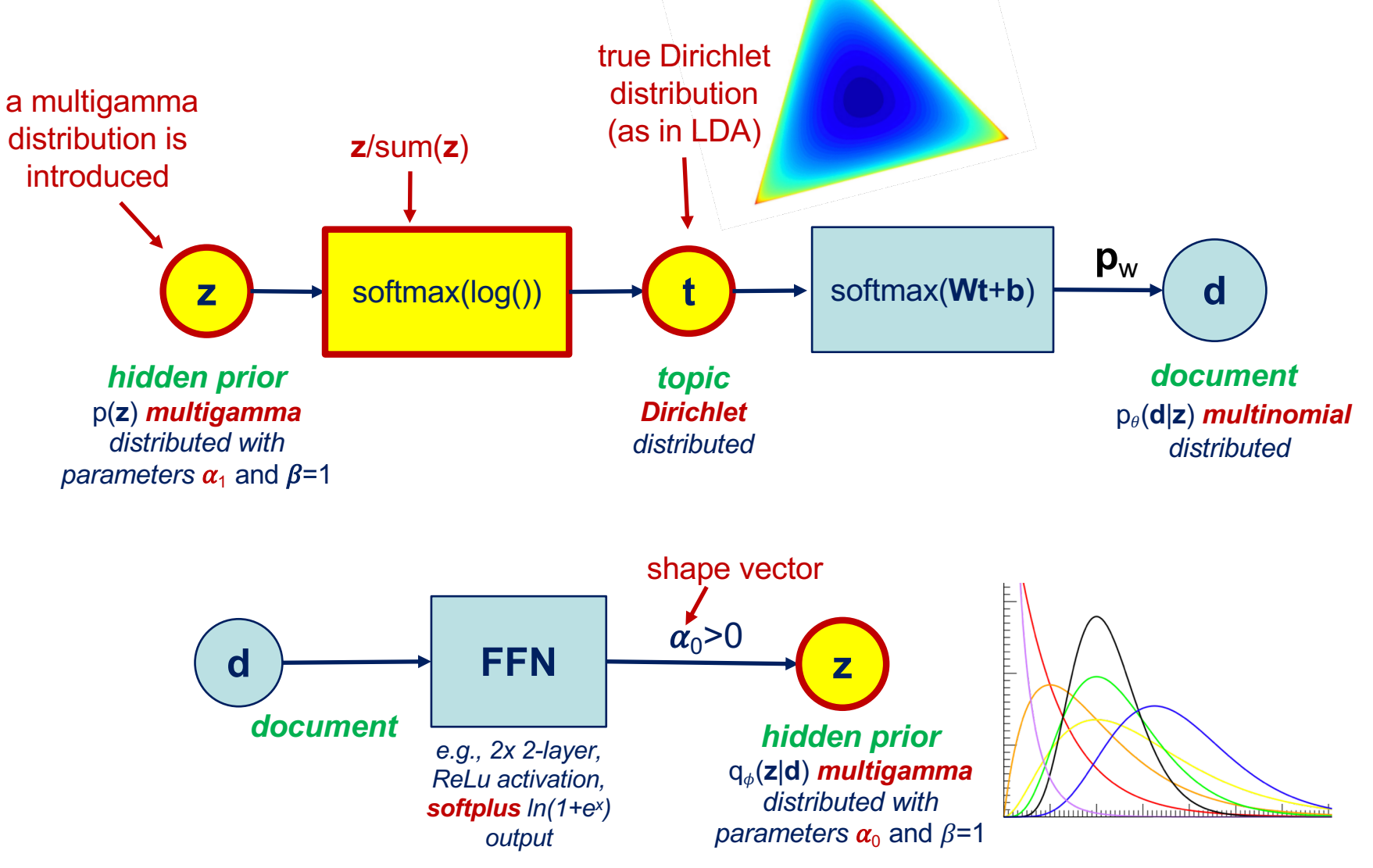

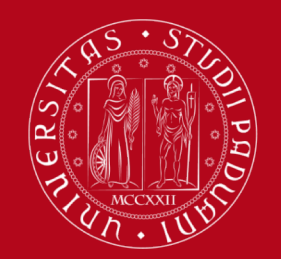

#### DirVAE ELBO optimization target, to be maximized

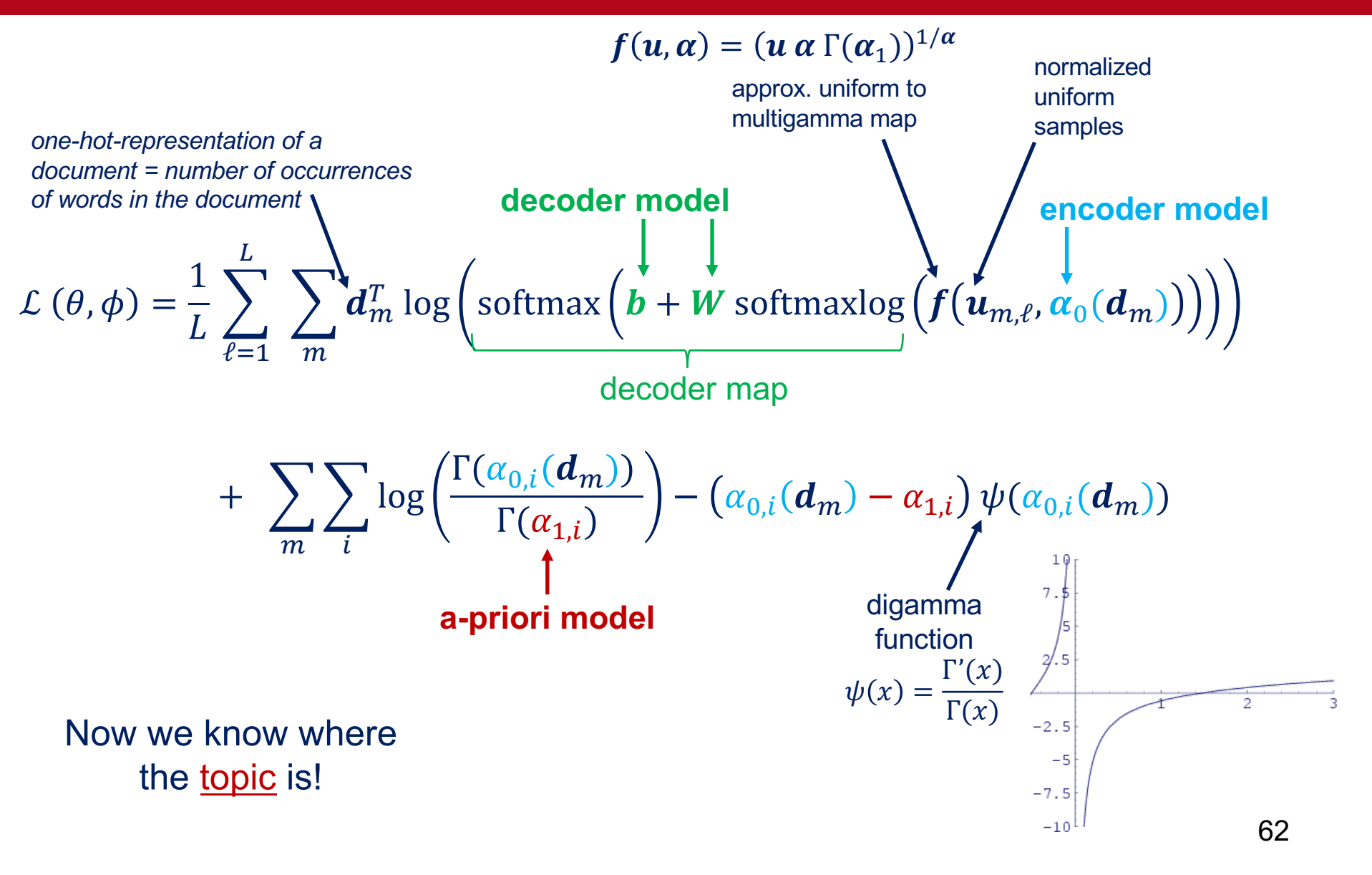

# Take 3 – NFTM

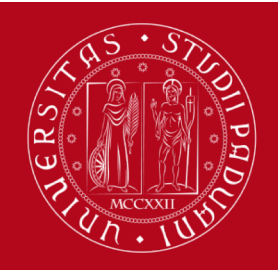

**UNIVERSITÀ DEGLI STUDI** DI PADOVA

Gui, Lin, et al. "Multi task mutual learning for joint sentiment classification and topic detection," (2020) [https://ieeexplore.ieee.org/document/911](https://ieeexplore.ieee.org/document/9112648)2648

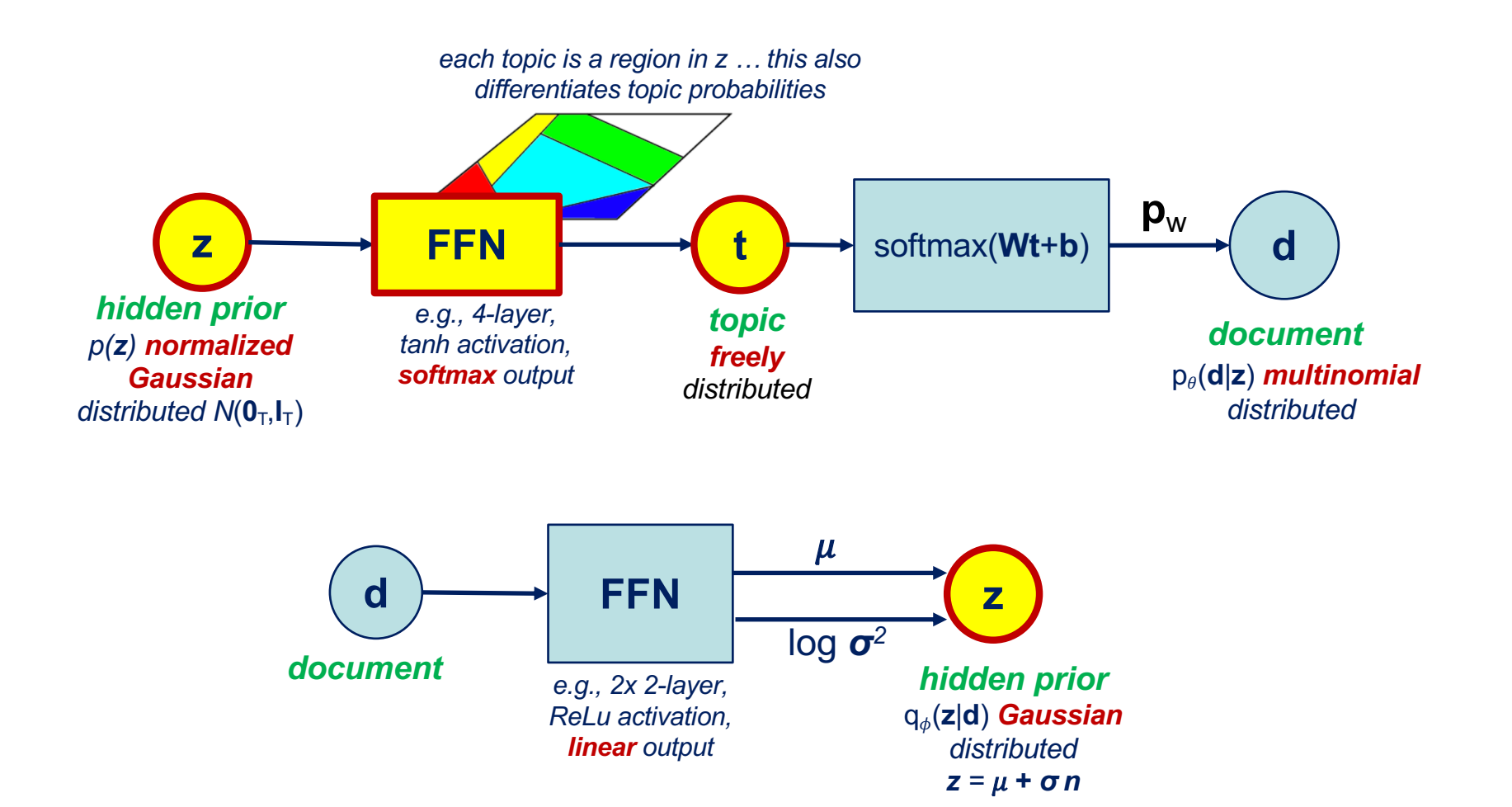

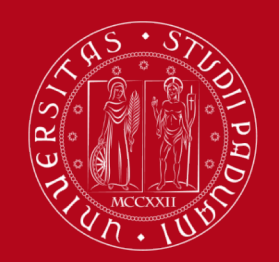

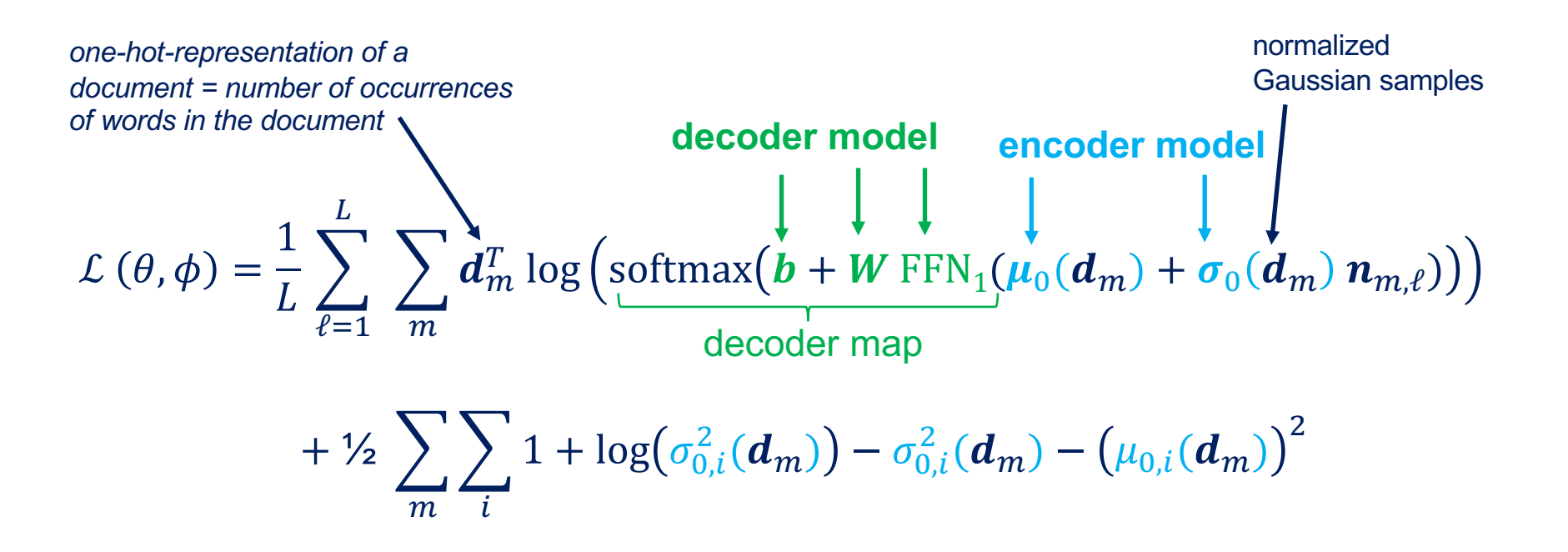

Our estimate of the topic distribution for the *m*th document!

$$
c_m = \frac{1}{L} \sum_{\ell=1}^{L} \text{FFN}_1(\mu_0(d_m) + \sigma_0(d_m) n_{m,\ell})
$$

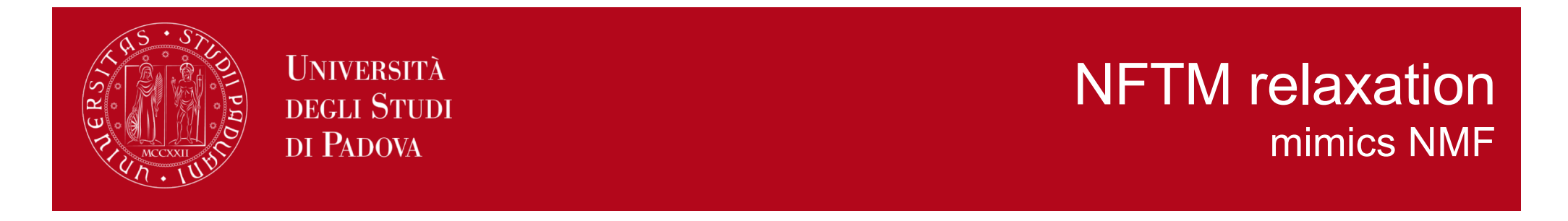

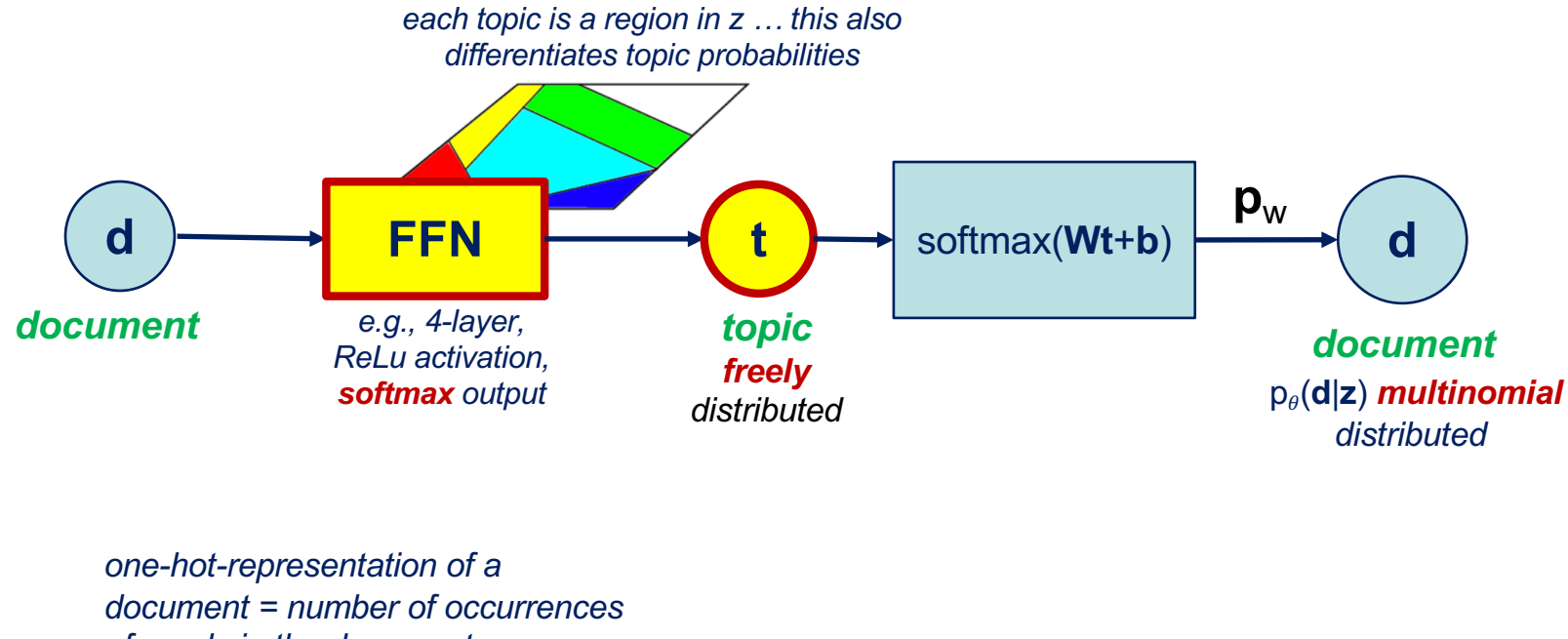

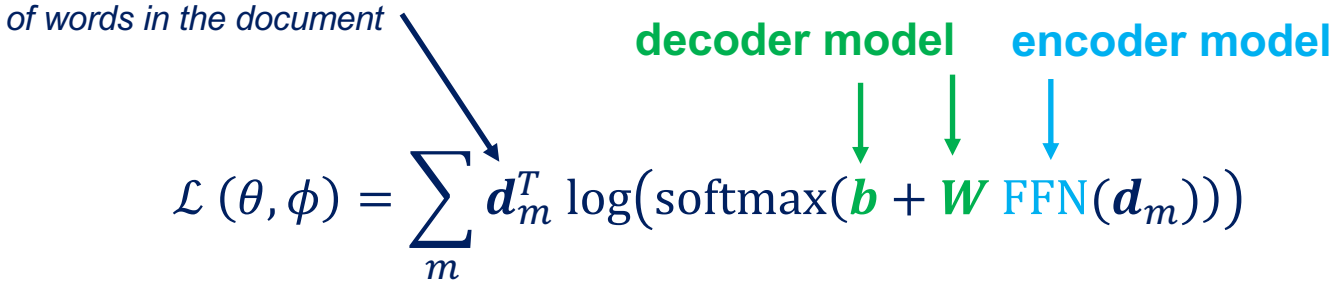

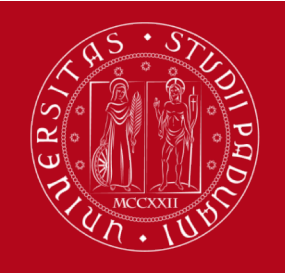

# A comparison with NMF, LDA, and Louvain

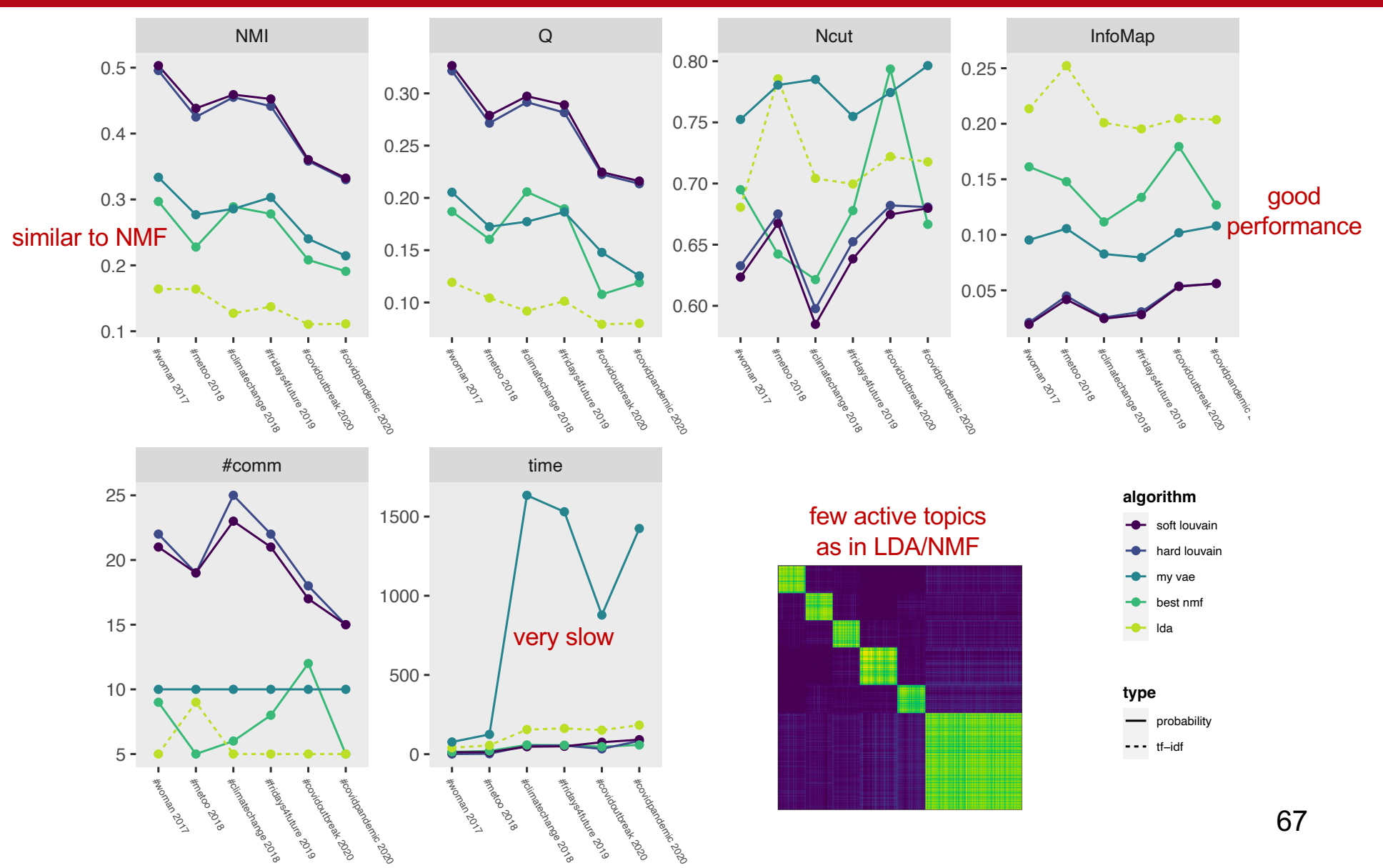

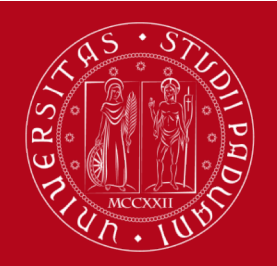

# $\Box$  Naturally provides a soft topic assignment

- $\Box$  VAE interesting approach more flexible model than NMF or LDA gives improvements
- $\Box$  Comparison with Louvain
	- still far away would be nice to see other Deep Learning approaches  $\ldots$  your task!  $\odot$

# Transformer Architecture

#### with application to BERT, RoBERTa, OpenAI GPT

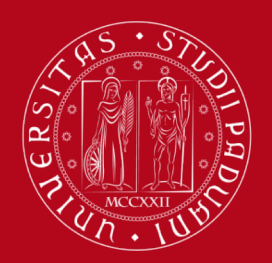

#### Attention in Machine Learning

#### Attention (machine learning) 這

Article **Talk** 

From Wikipedia, the free encyclopedia

In artificial neural networks, attention is a technique that is meant to mimic cognitive attention. This effect enhances some parts of the input data while diminishing other parts  $\leftarrow$  the motivation being that the network should devote more focus to the important parts of the data, even though they may be small portion of an image or sentence. Learning which part of the data is more important than another depends on the context. and this is trained by gradient descent.

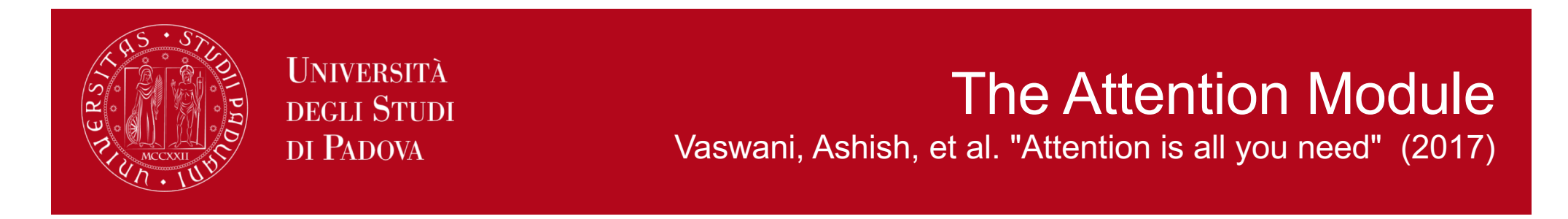

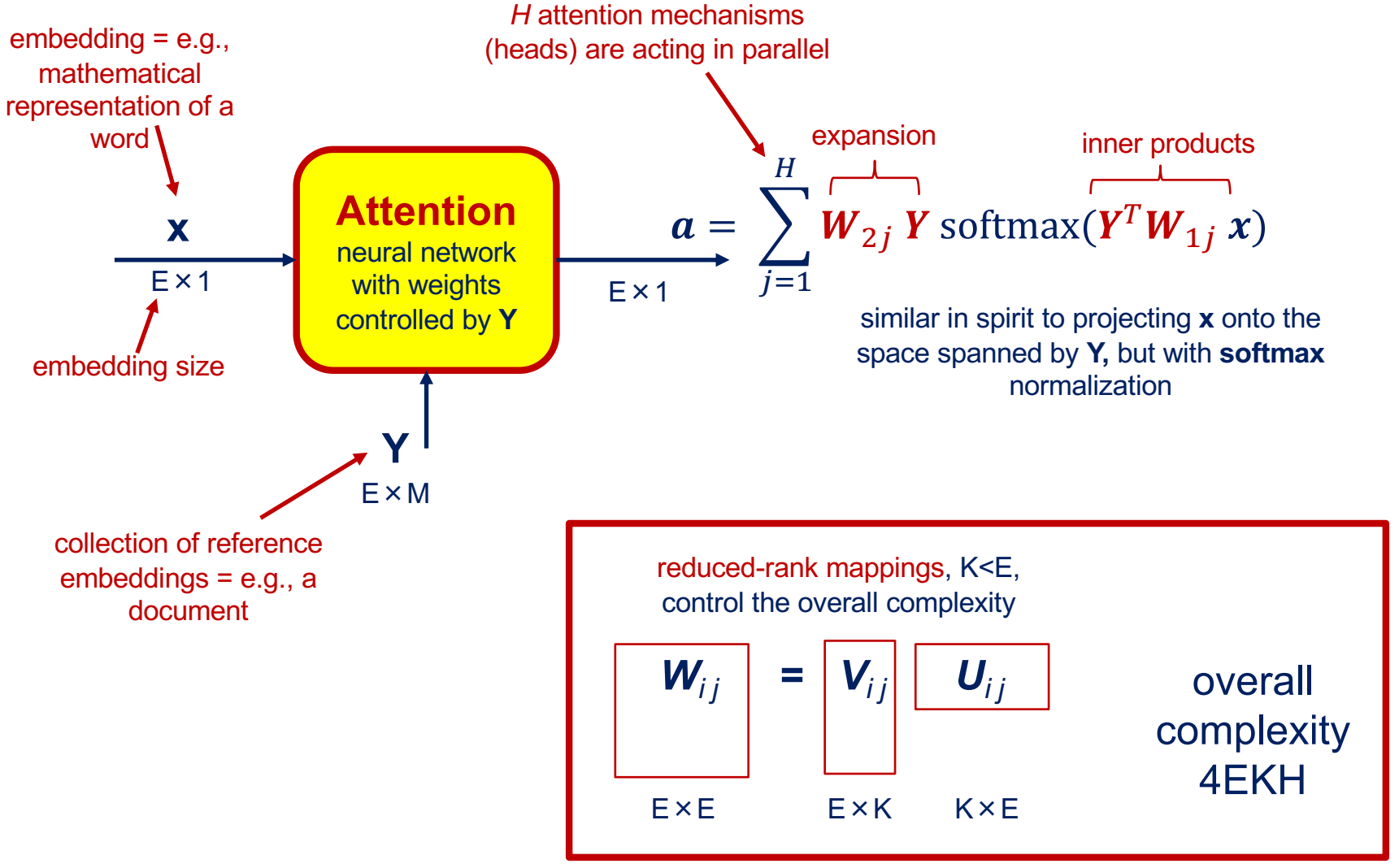

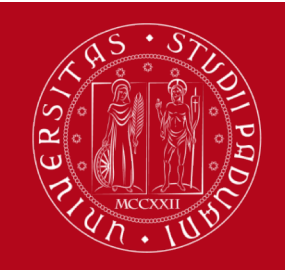

## Visualizing Attention in a translation experiment (X English, Y French)

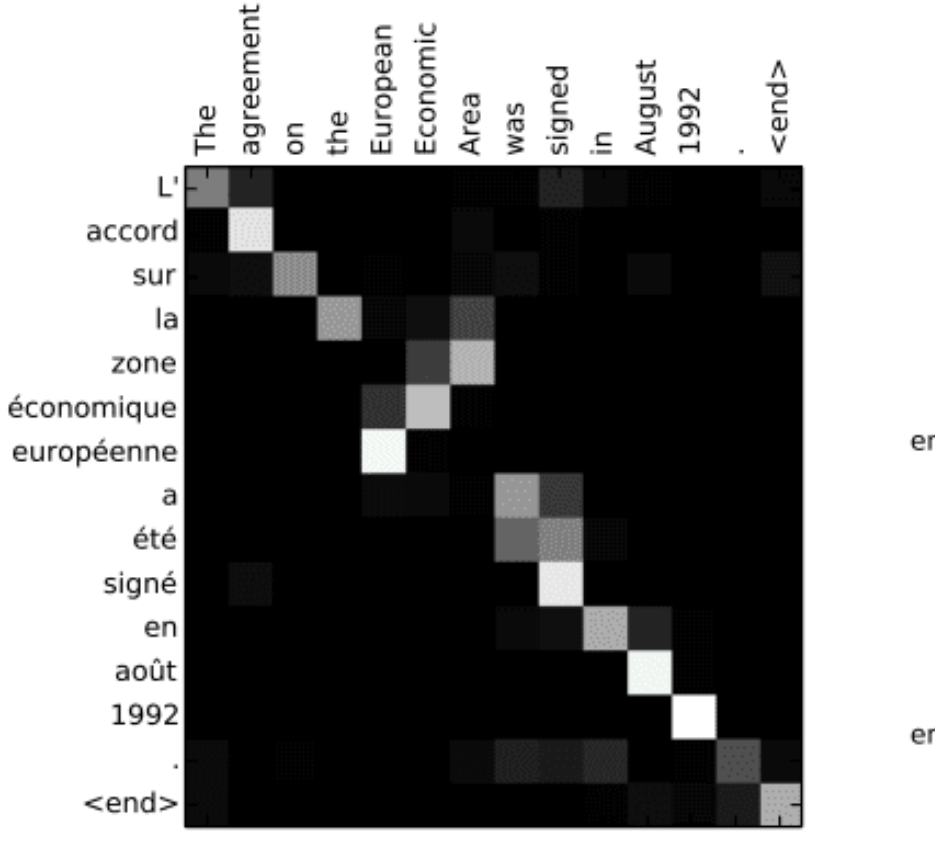

softmax( $Y^T W_{1i} X$ )

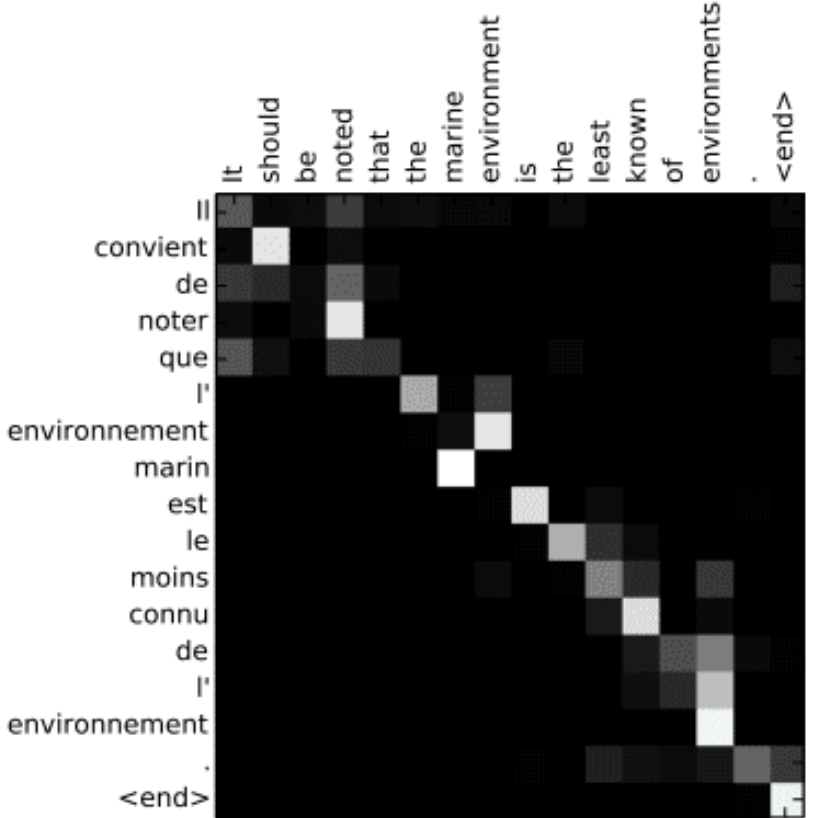

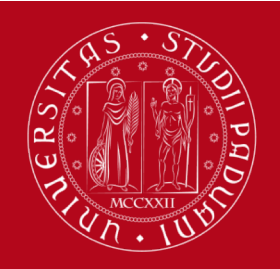

#### **Encoder** a serie of multi-head self-attention modules

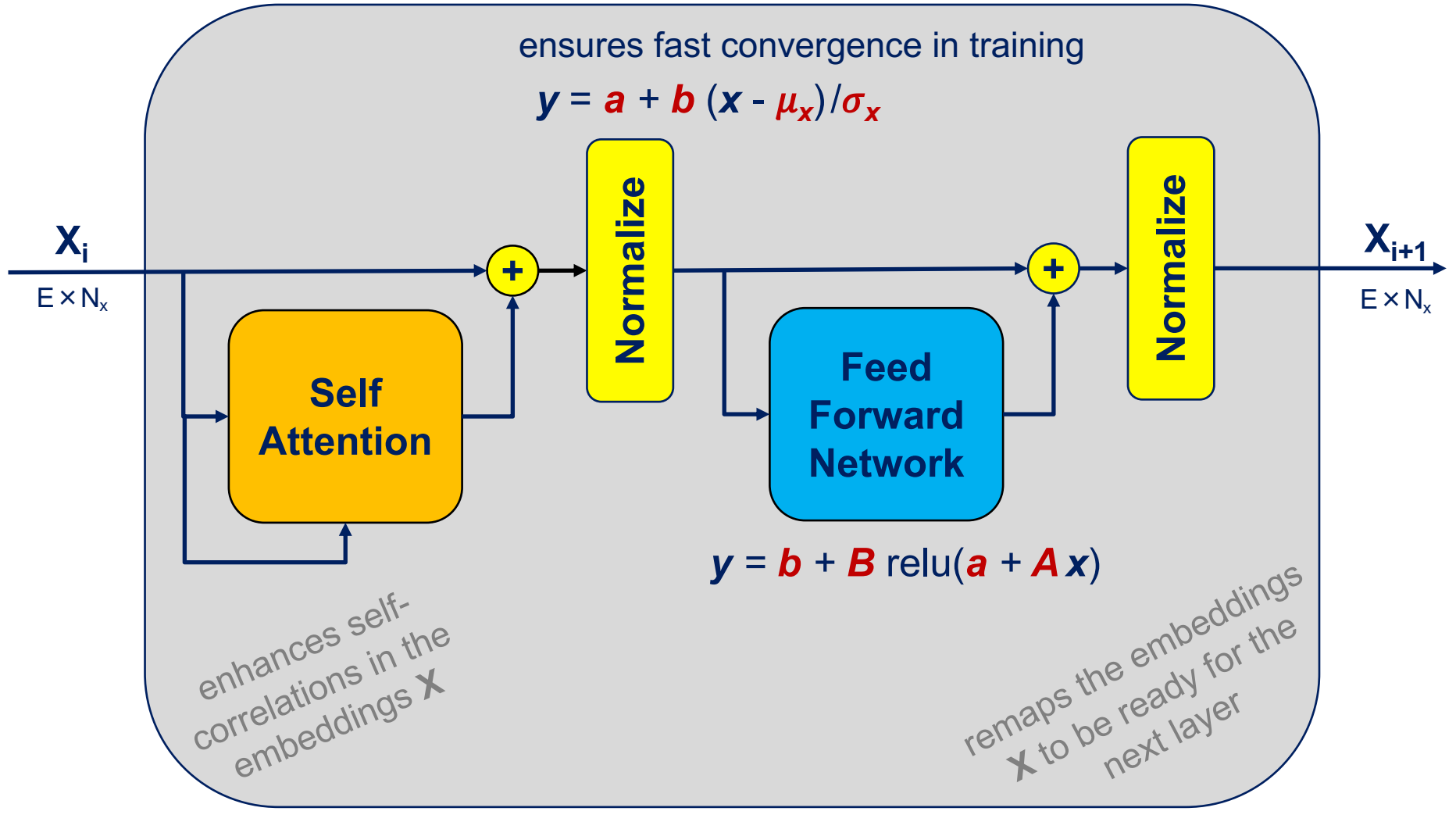

## **Decoder** a serie of attention modules preserving causality

**UNIVERSITÀ** DEGLI STUDI DI PADOVA

 $\widehat{\mathsf{E}}$ 

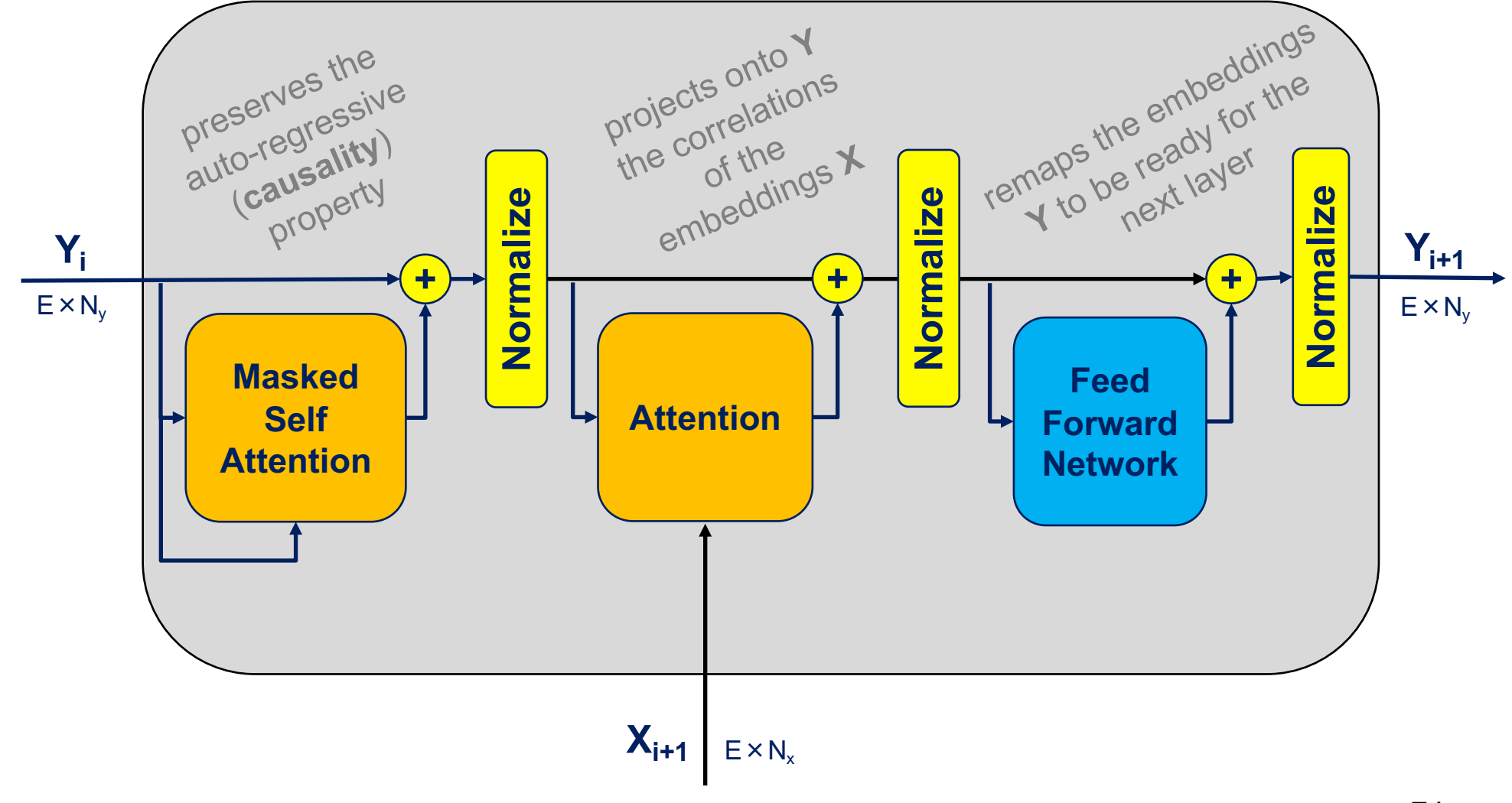

74

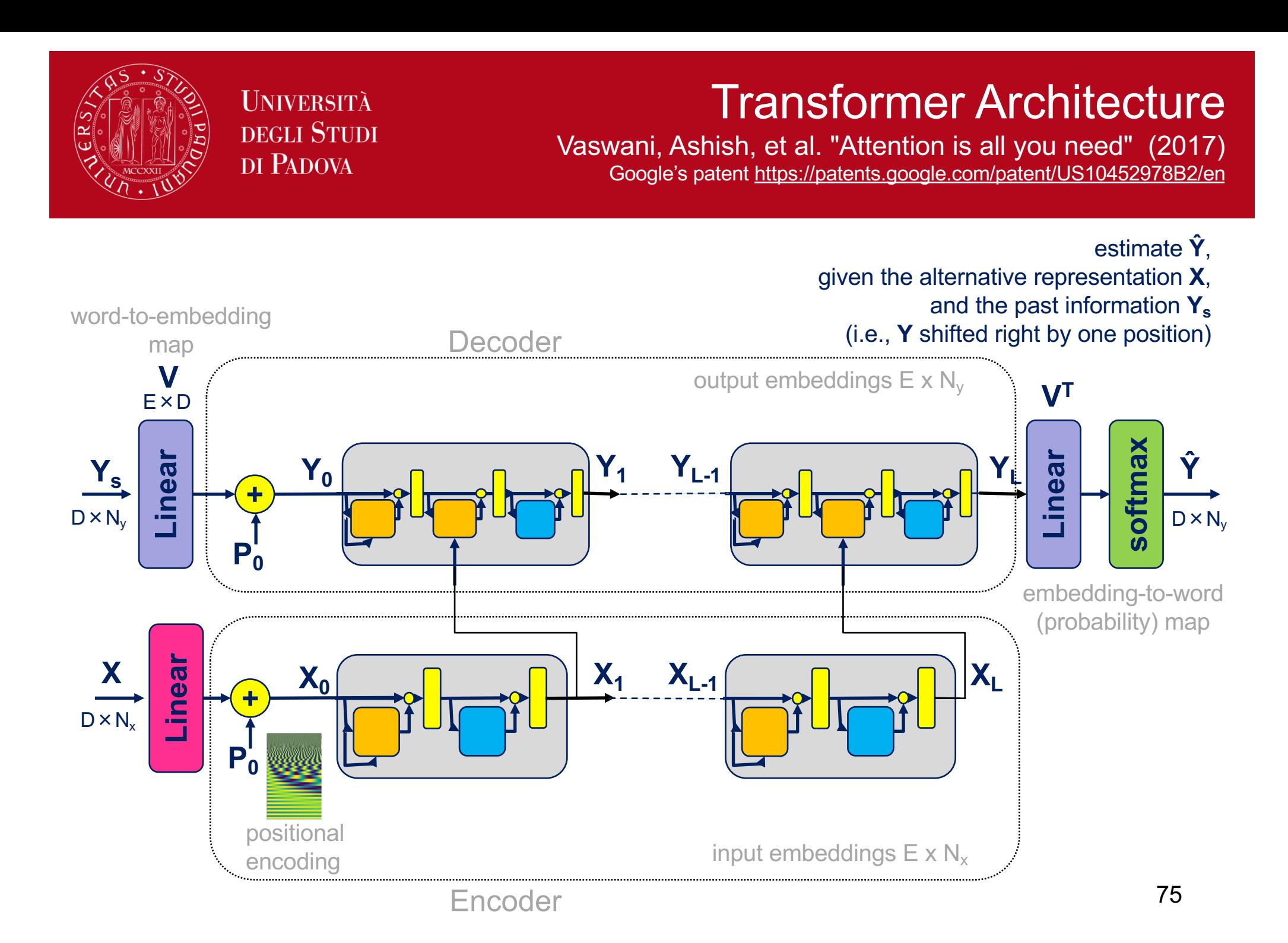

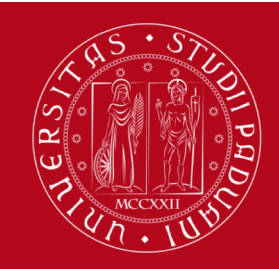

# The Annotated Transformer

[http://nlp.seas.harvard.edu/2018/04/03/attentio](http://nlp.seas.harvard.edu/2018/04/03/attention.html)n.html tensor2tensor library [https://github.com/tensorflow/tensor2](https://github.com/tensorflow/tensor2tensor)tensor

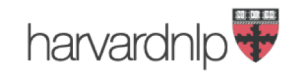

**Members** PI Code Publications

## **The Annotated Transformer**

Apr 3, 2018

There is now a new version of this blog post updated for modern PyTorch.

from IPython.display import Image Image(filename='images/aiayn.png')

#### **Attention Is All You Need**

**BERT** Devlin, Jacob, et al. "Bert: Pre-training of deep bidirectional transformers for language understanding" (2018)

**UNIVERSITÀ** DEGLI STUDI DI PADOVA

#### [https://github.com/google-researc](https://github.com/google-research/bert)h/bert

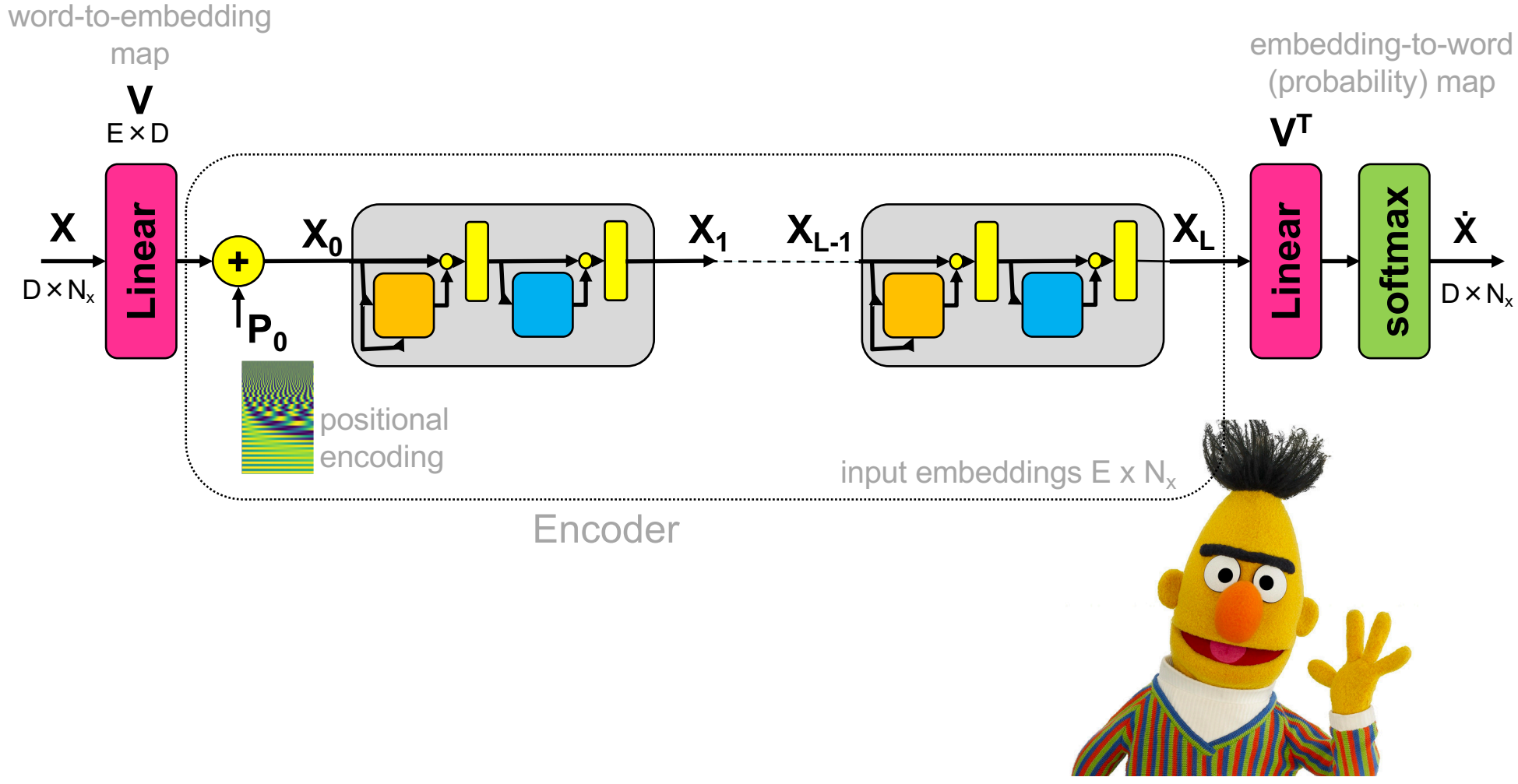
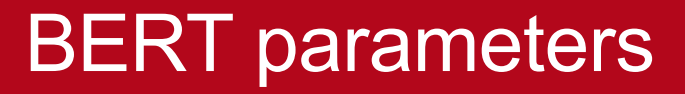

78

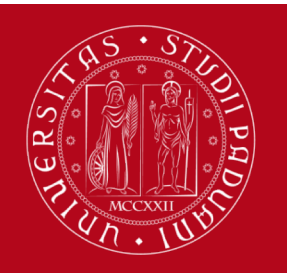

**UNIVERSITÀ** DEGLI STUDI DI PADOVA

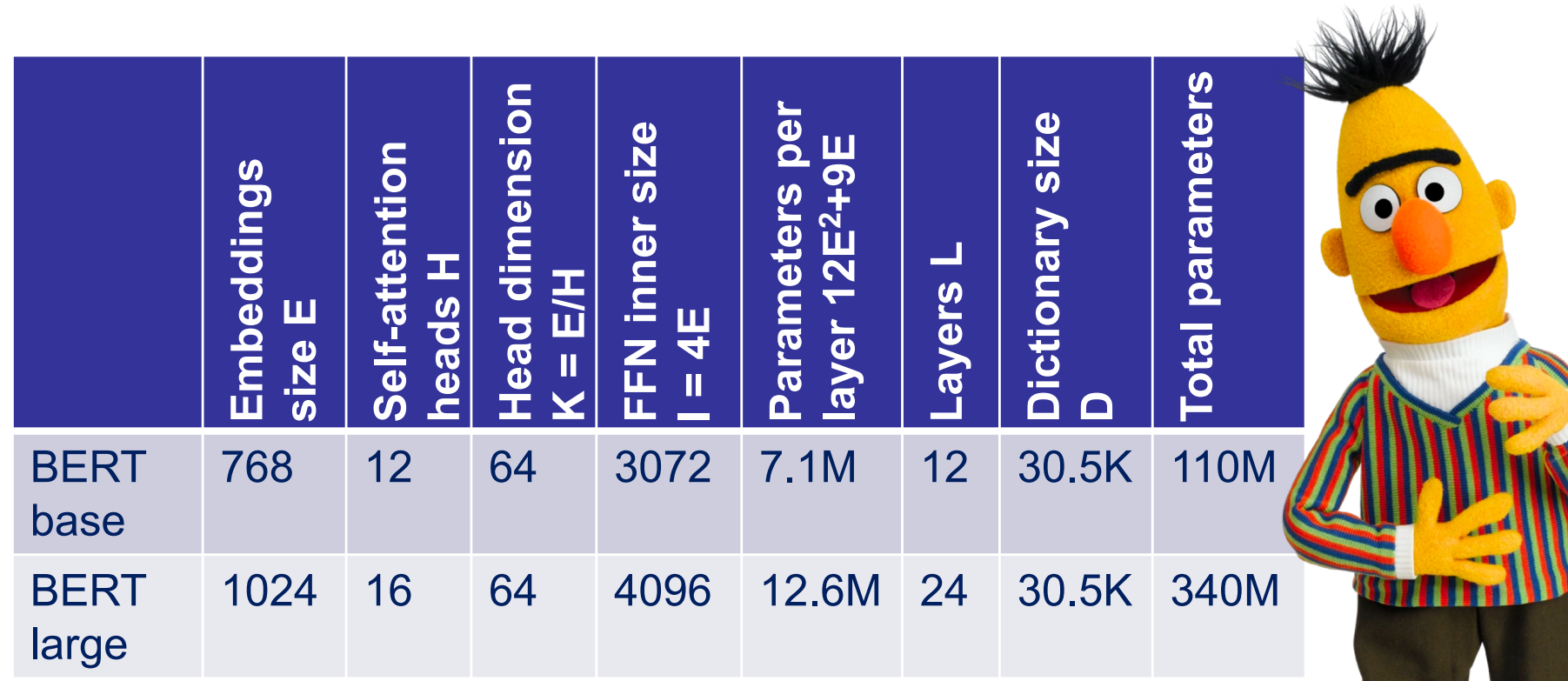

## max tokens  $N_x = 512$

Created by researchers at Google AI Language

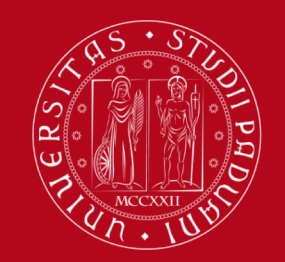

## BERT pre-training procedure

BooksCorpus (800M words) + English Wikipedia (2,500M words)

### **Masked Language Model Next Sequence Prediction** 15% masked tokens replaced with: Next sequence (50% of the times) [MASK] token (80% of the times) • Random sequence (50%) • Original token (10%) • Random token (10%) [MASK] [MASK] Input likes play  $#$ #ing  $[SEP]$  $[CLS]$  $mv$ dog cute  $[SEP]$ he is Token  $\mathsf{E}_{\mathsf{my}}$  $\mathsf{E}_{\mathsf{cute}}$  $E_{he}$  $\mathsf{E}_{\scriptscriptstyle \mathit{ssing}}$  $\mathsf{E}_{_{[\text{MASK}]}}$  $E_{[SEP]}$  $E_{[CLS]}$  $E_{is}$  $E_{[SEP]}$  $E_{\text{play}}$  $E_{\text{[MASK]}}$ Embeddings Sentence  $\mathsf{E}_{\mathsf{A}}$  $E_{A}$  $E_{A}$  $E_{\rm A}$  $E_{A}$  $E_{A}$  $E_B$  $E_B$  $E_B$  $\mathsf{E}_\mathsf{B}$ Embedding Transformer  $E_5$  $E_6$ Positional  $E_0$  $E_{1}$  $E<sub>2</sub>$  $E_3$  $E_4$  $E<sub>7</sub>$  $E_8$  $E_{9}$  $\mathsf{E}_{\mathsf{10}}$ Embedding

Output [CLS] fed into an additional output layer for softmax classification (of correct/wrong next sequence)

Output masked tokens fed into the output layer  $V<sup>T</sup>$  and evaluated for probability of correct estimate

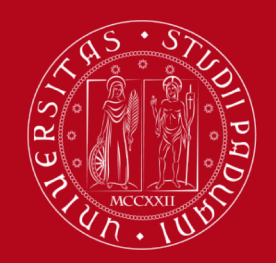

## RoBERTa

Liu, Yinhan, et al. "Roberta: A robustly optimized BERT pretraining approach" (2019)

## **Larger training corpora** (10x larger)

*training on BookCorpus + Wikipedia and also CC-News, OpenWebText, Stories*

## **Dynamic masking**

*training data was duplicated 10 times so that each sequence is masked in 10 different ways over the 40 epochs of training*

## **Full-sentences without NSP loss**

full sentences sampled contiguously from one or more documents, such that the total *length is at most 512 tokens*

## **Large mini-batches**

**A larger byte-level BPE (byte pair encoding)** of 50K subword units *a hybrid between character- and word-level representations that allows handling the large vocabularies common in natural language corpora*

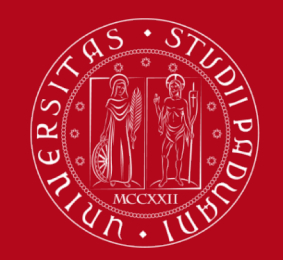

## Generative Pre-Training (GPT)

Radford, Alec, et al. "Improving language understanding by generative pre-training." (2018)

(unsupervised) pre-training on Language Modelling (no mask)

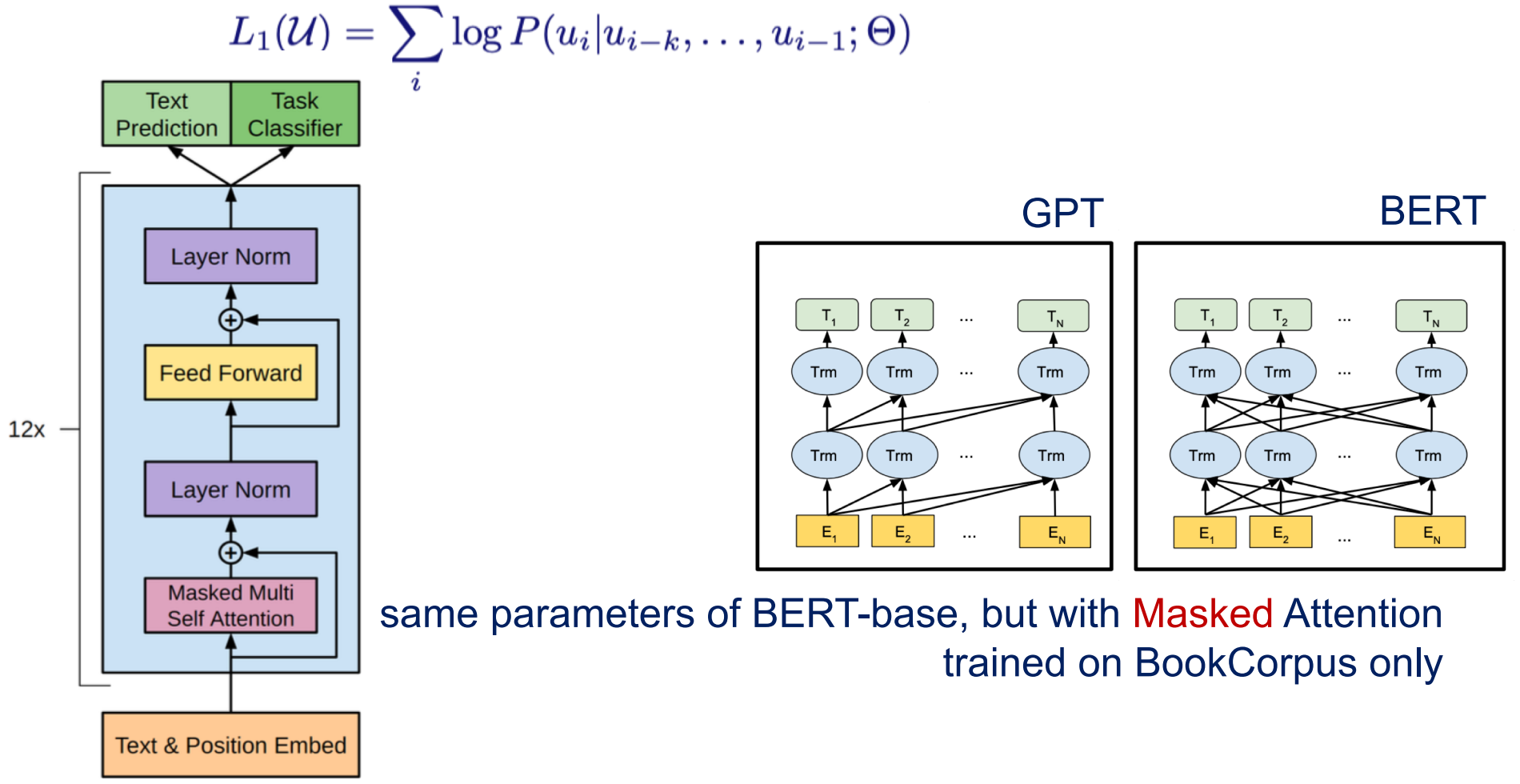

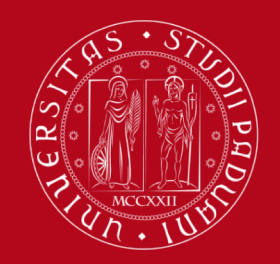

Radford, Alec, et al. "Language models are unsupervised multitask learners" (2019)

GPT-2

### McCann et al. (2018)

language provides a flexible way to specify tasks, inputs, and outputs all as a sequence of symbols… it is therfore possible to **train a single model** with **sufficient capacity** to infer and perform many **different tasks**

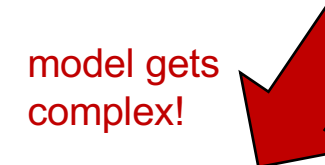

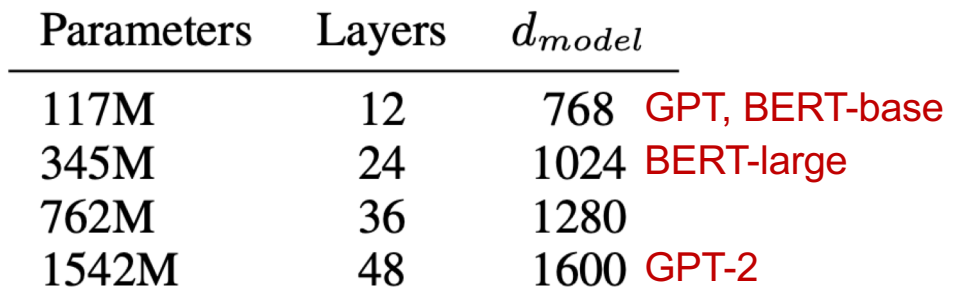

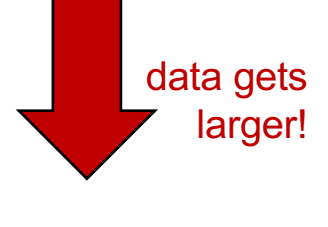

WebText

scraping all outbound links (45M links) from Reddit, a social media platform, which received at least 3 karma – exclude WikiPedia

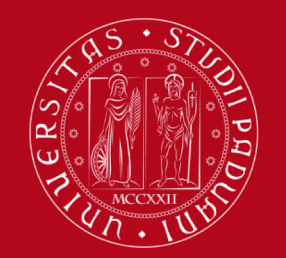

### Brown, Tom, et al. "Language models are few-shot learners" (2020)

GPT-3

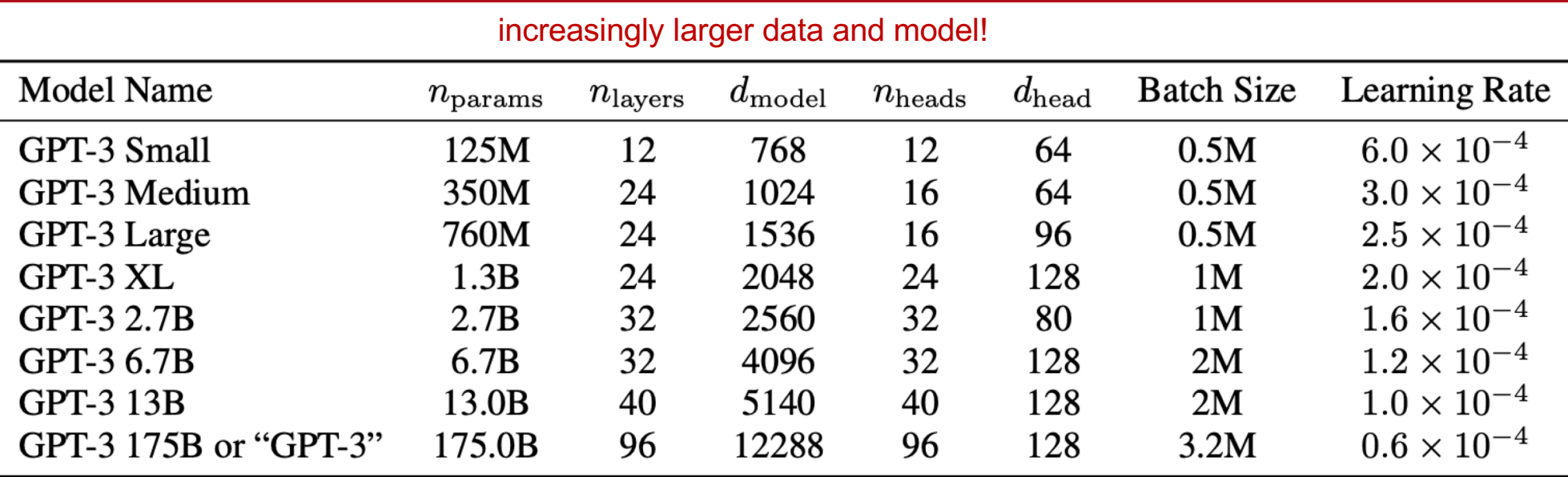

### **Layer normalization at the input** (plus one at the output)

## **Sparse attention patterns**

*alternating dense and locally banded sparse attention patterns in the layers*

### **Byte-level BPE (byte pair encoding)** of 50K subword units

*also prevent BPE from merging across character categories (to avoid dog, dog!, dog?)*

## **Modified initialization**

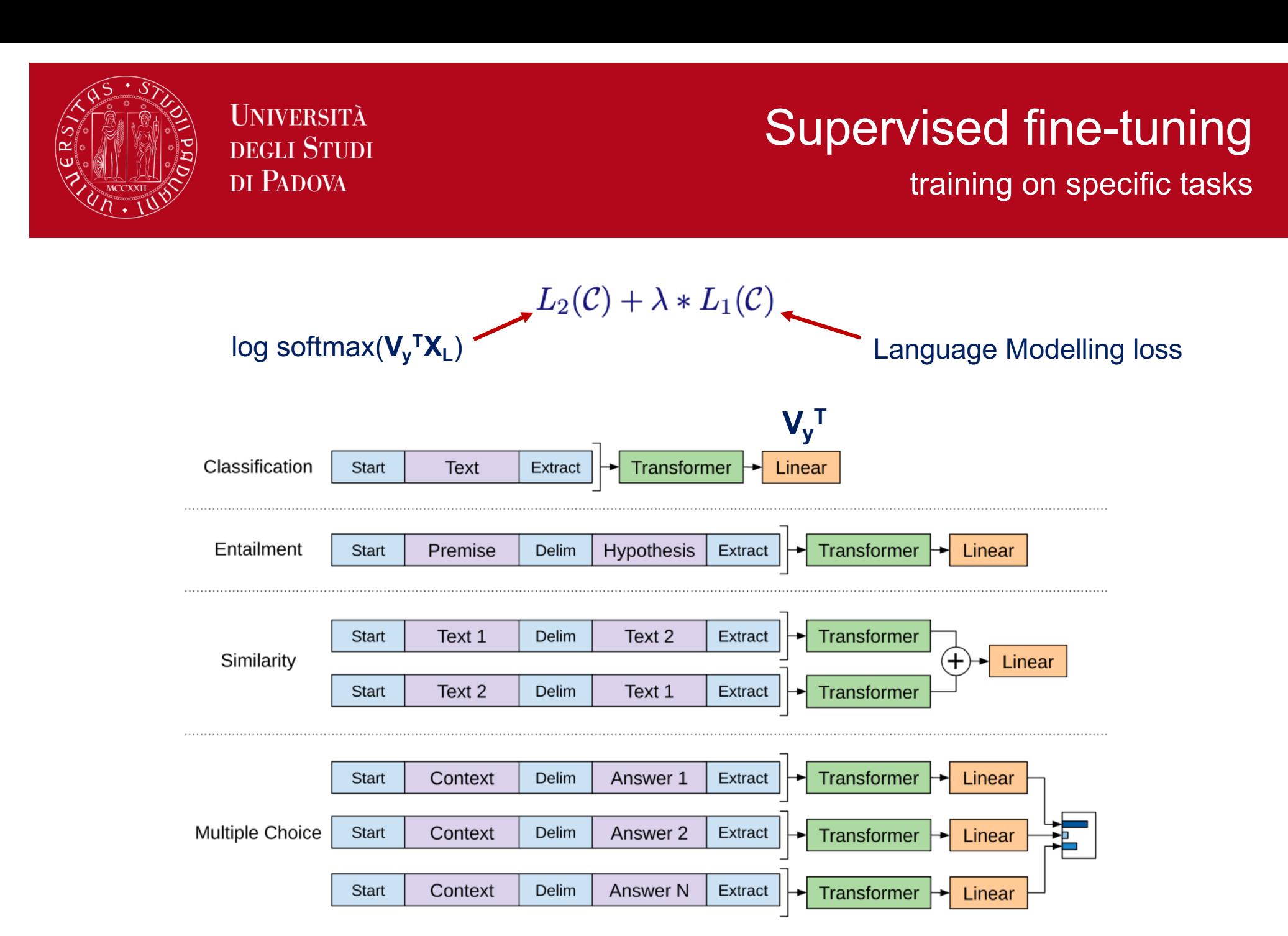

84

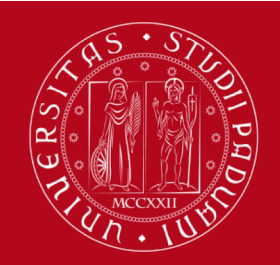

## NLP tasks some fine-tuning possibilities in NLP

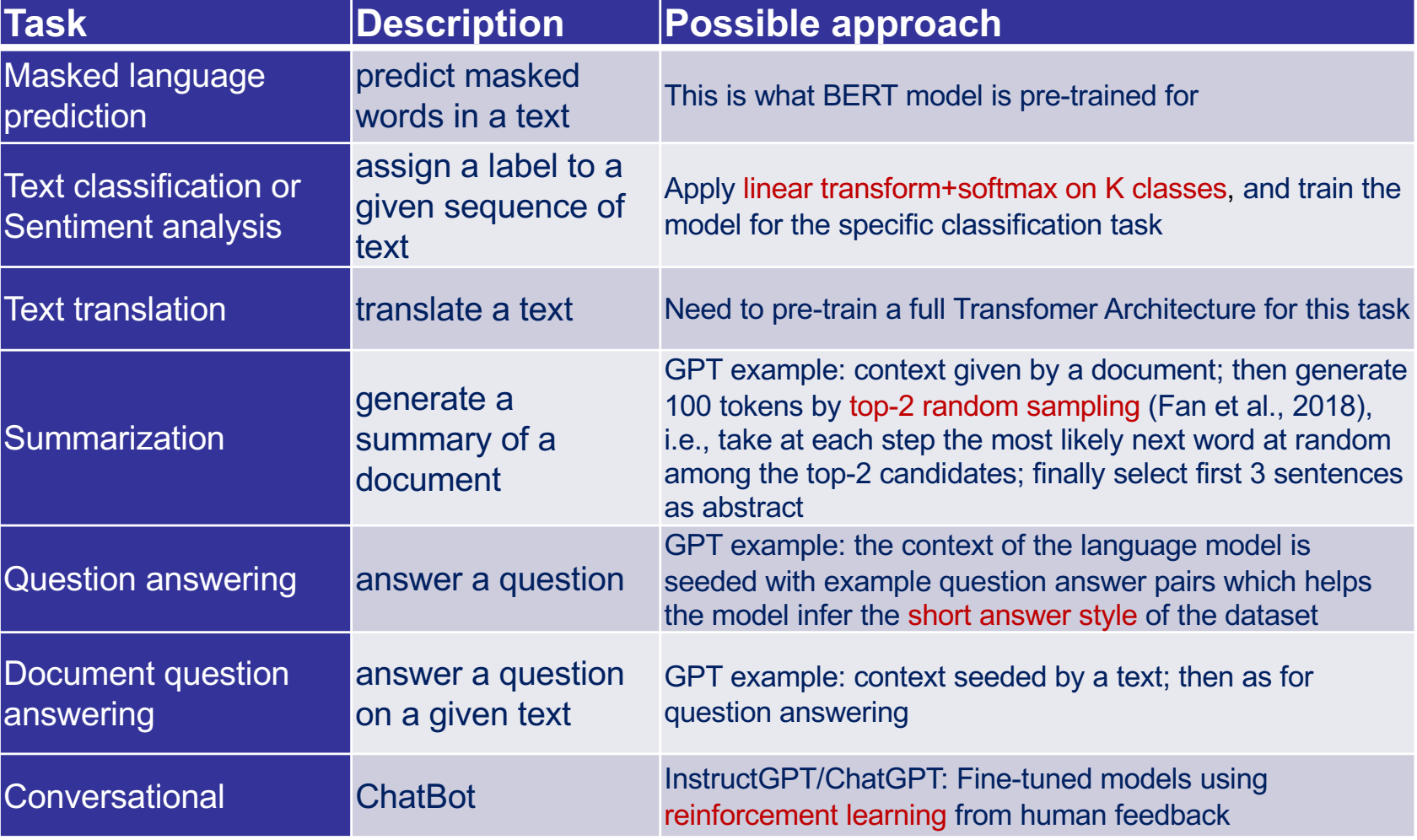

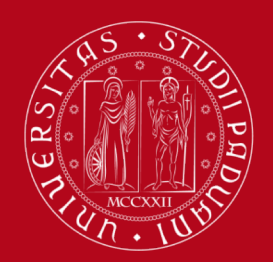

## Software Tools

for Transformer Architecture use or fine tuning

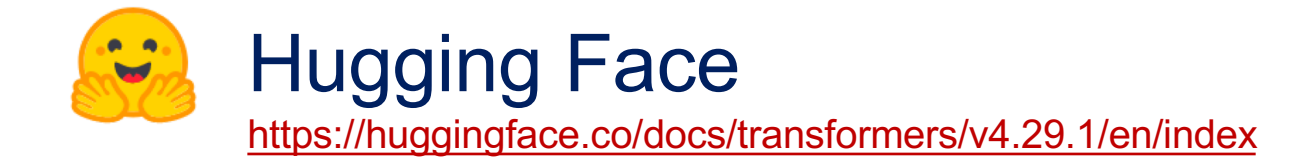

State-of-the-art Machine Learning for [PyT](https://pytorch.org/)orch, [TensorF](https://www.tensorflow.org/)low, [and](https://jax.readthedocs.io/en/latest/) JAX **O** PyTorch **T** TensorFlow

ALBERT, BART, **BERT**, BigBird, BigBird-Pegasus, BioGpt, BLOOM, CamemBERT, CANINE, ConvBERT, CTRL, Data2VecText, DeBERTa, DeBERTa-v2, DistilBERT, ELECTRA, ERNIE, ErnieM, ESM, FlauBERT, FNet, Funnel Transformer, GPT-Sw3, **OpenAI GPT-2**, GPTBigCode, GPT Neo, GPT NeoX, GPT-J, I-BERT, LayoutLM, LayoutLMv2, LayoutLMv3, LED, LiLT, LLaMA, Longformer, LUKE, MarkupLM, mBART, MEGA, Megatron-BERT, MobileBERT, MPNet, MVP, Nezha, Nyströmformer, OpenLlama, **OpenAI GPT**, OPT, Perceiver, PLBart, QDQBert, Reformer, RemBERT, **RoBERTa**, RoBERTa-PreLayerNorm, RoCBert, RoFormer, SqueezeBERT, TAPAS, Transformer-XL, XLM, XLM-RoBERTa, XLM-RoBERTa-XL, XLNet, X-MOD, YOSO

## BERT Topic

exploiting embeddings for topic detection

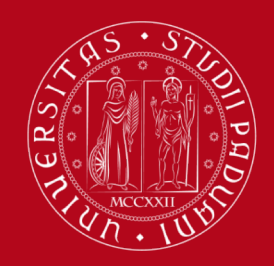

Grootendorst, «BERTopic: Neural topic modeling with a class-based TF-IDF pro[ced](https://ieeexplore.ieee.org/abstract/document/5540081)ure» ([2022\) https://arxiv.org/abs/2203.0](https://arxiv.org/abs/2203.05794)5794

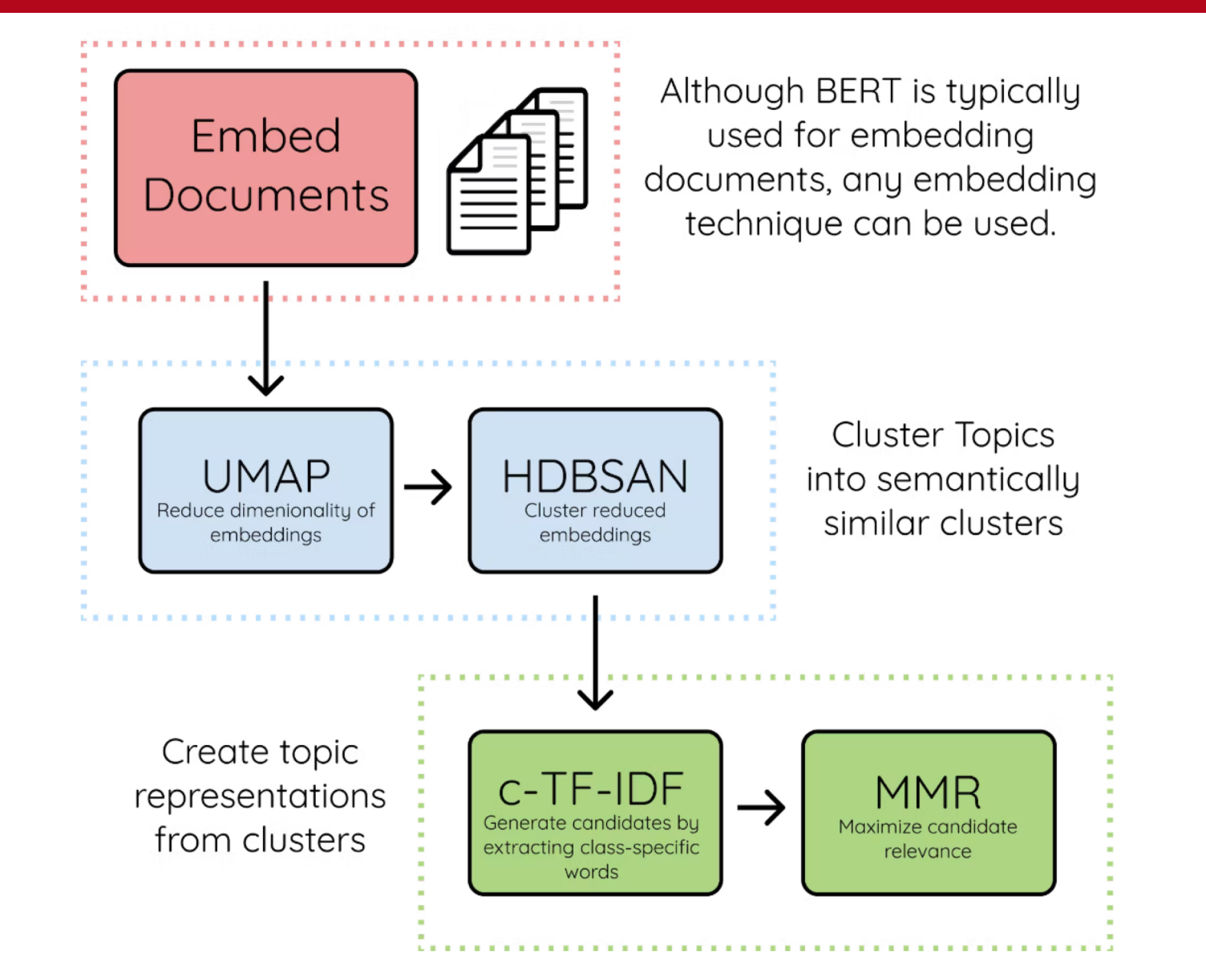

**BERTopic** 

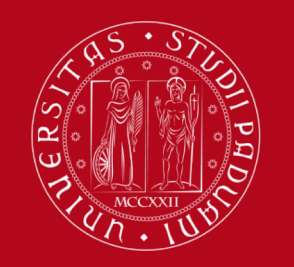

## BERTopic in Python bertopic pac[kage https://maartengr.github.io/BERT](https://maartengr.github.io/BERTopic/)opic/

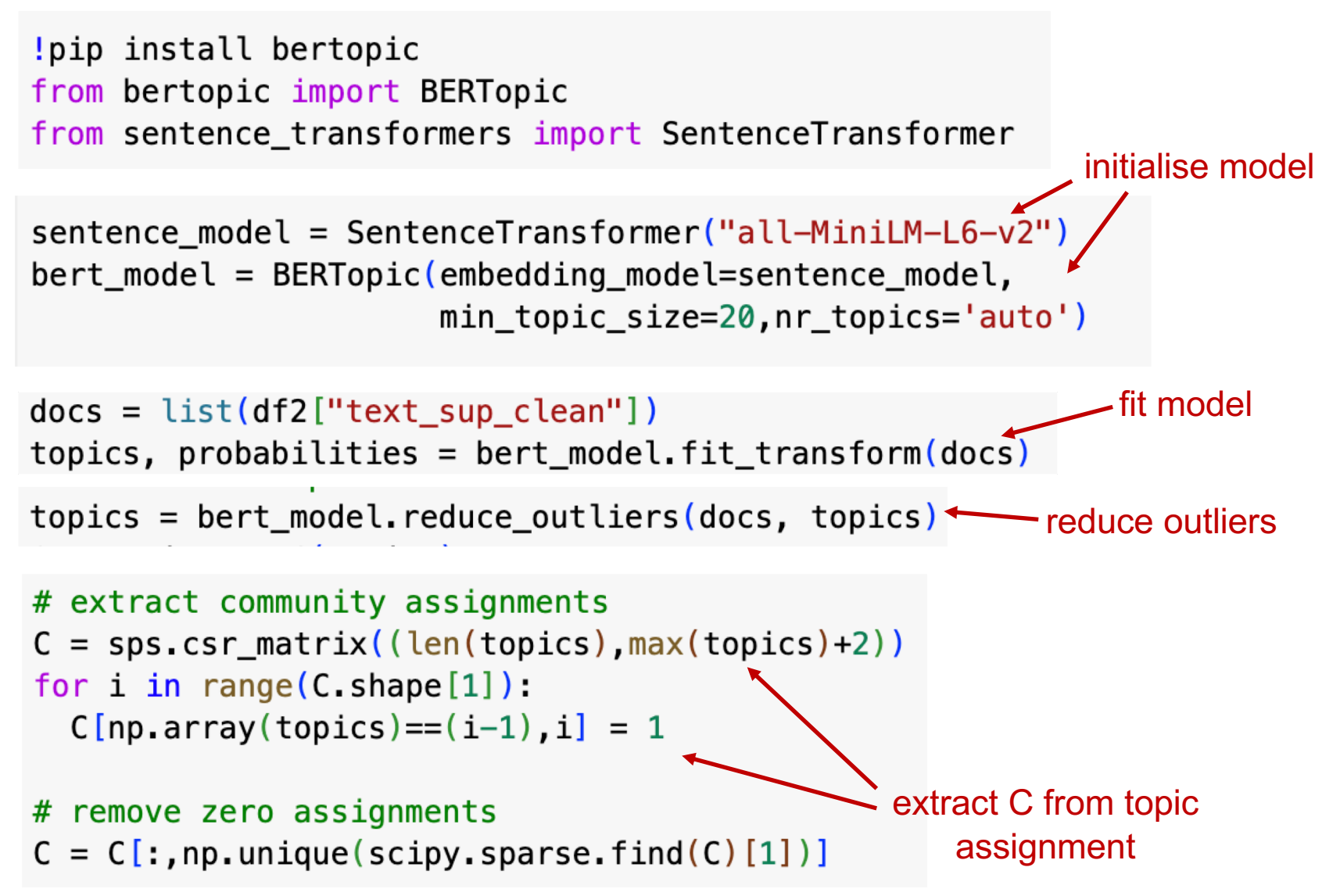

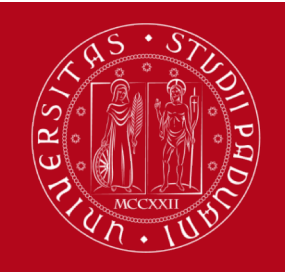

## A comparison with NMF and Louvain

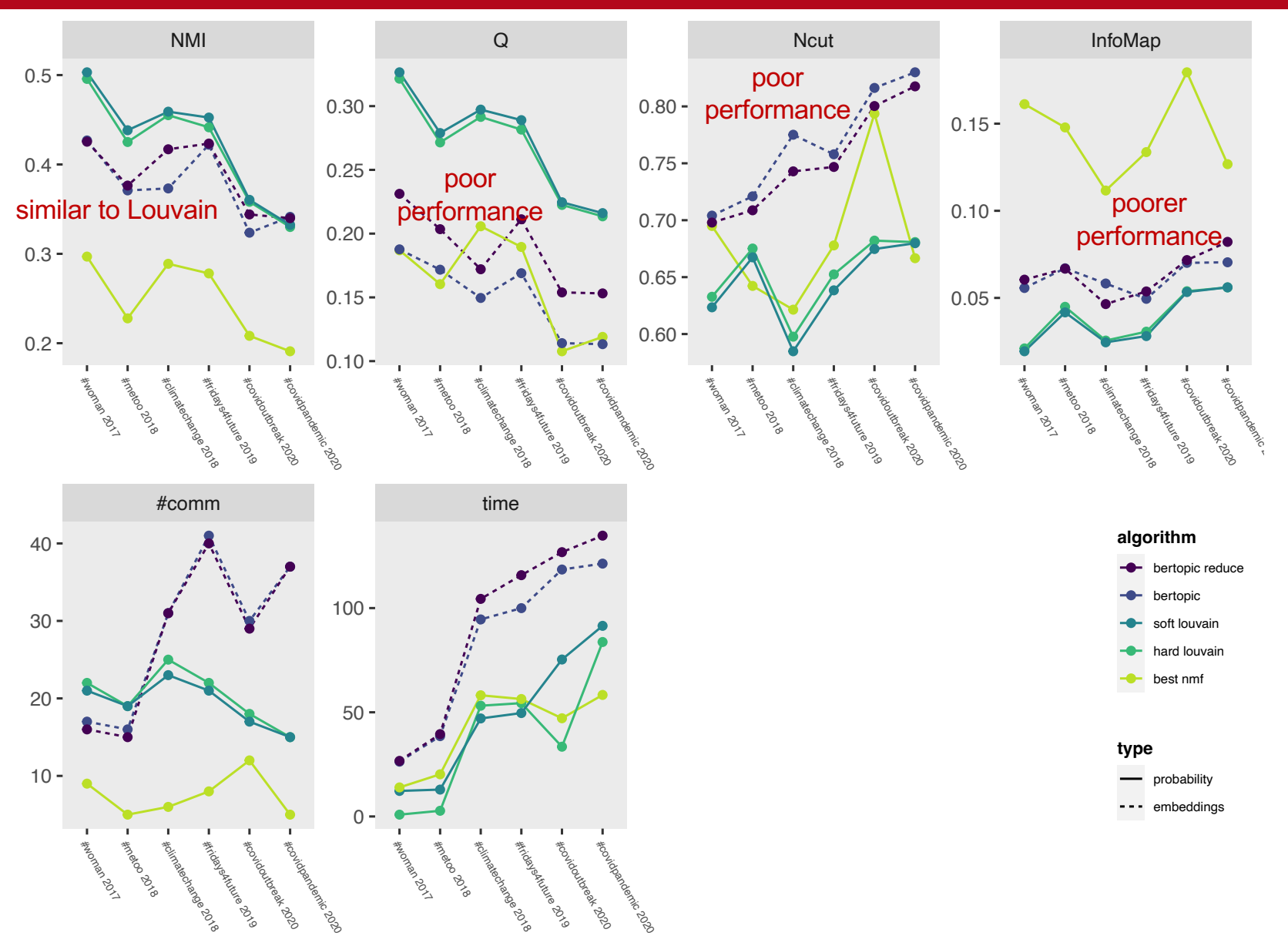

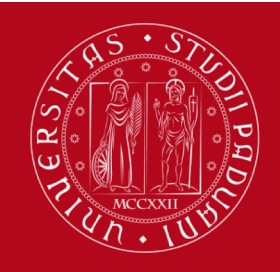

## A comparison a *C<sup>T</sup>C* pattern overview

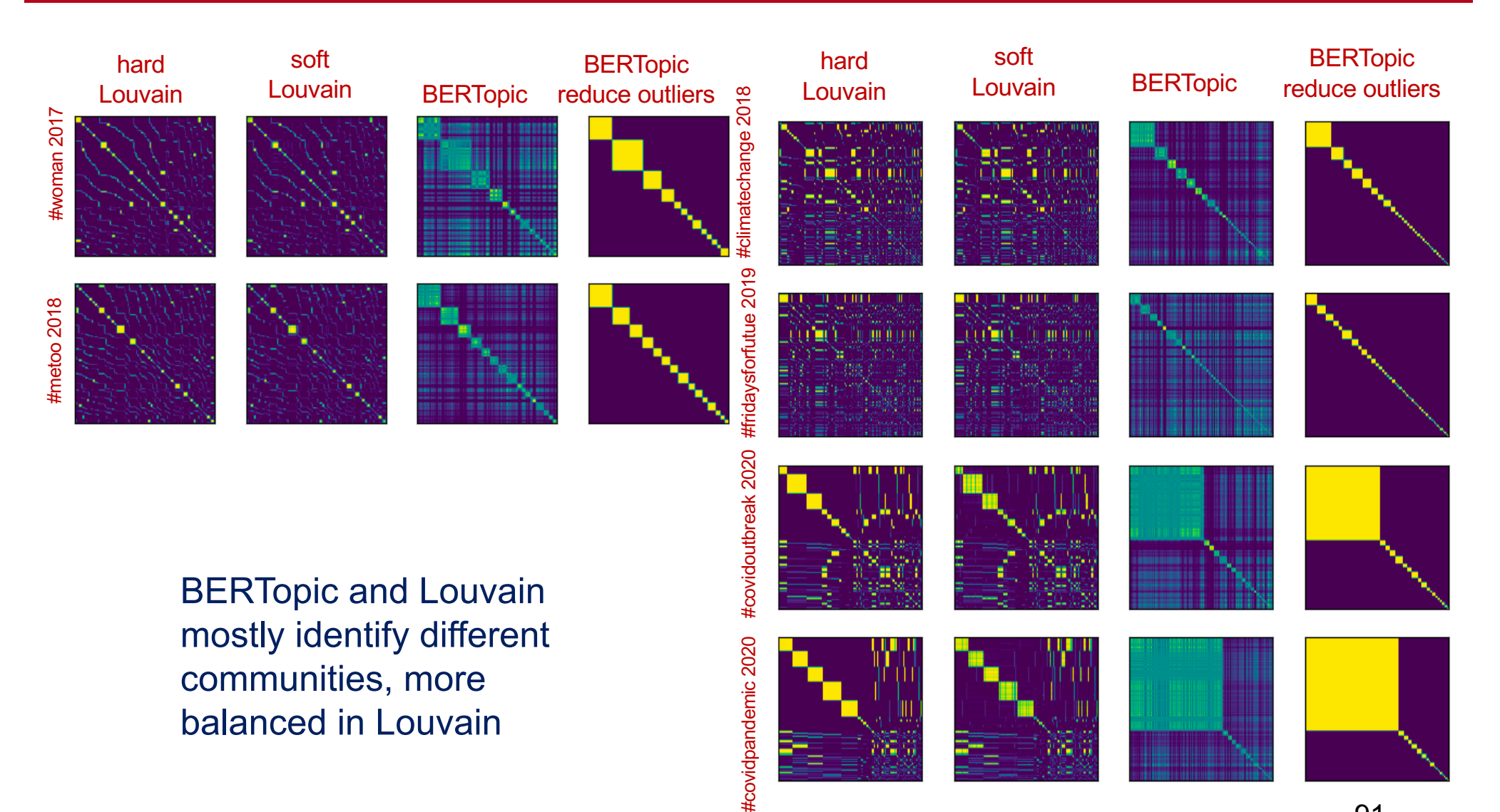

91

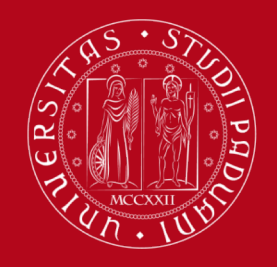

### **UNIVERSITÀ** bert model.visualize documents(docs) DEGLI STUDI #metoo2018 DI PADOVA

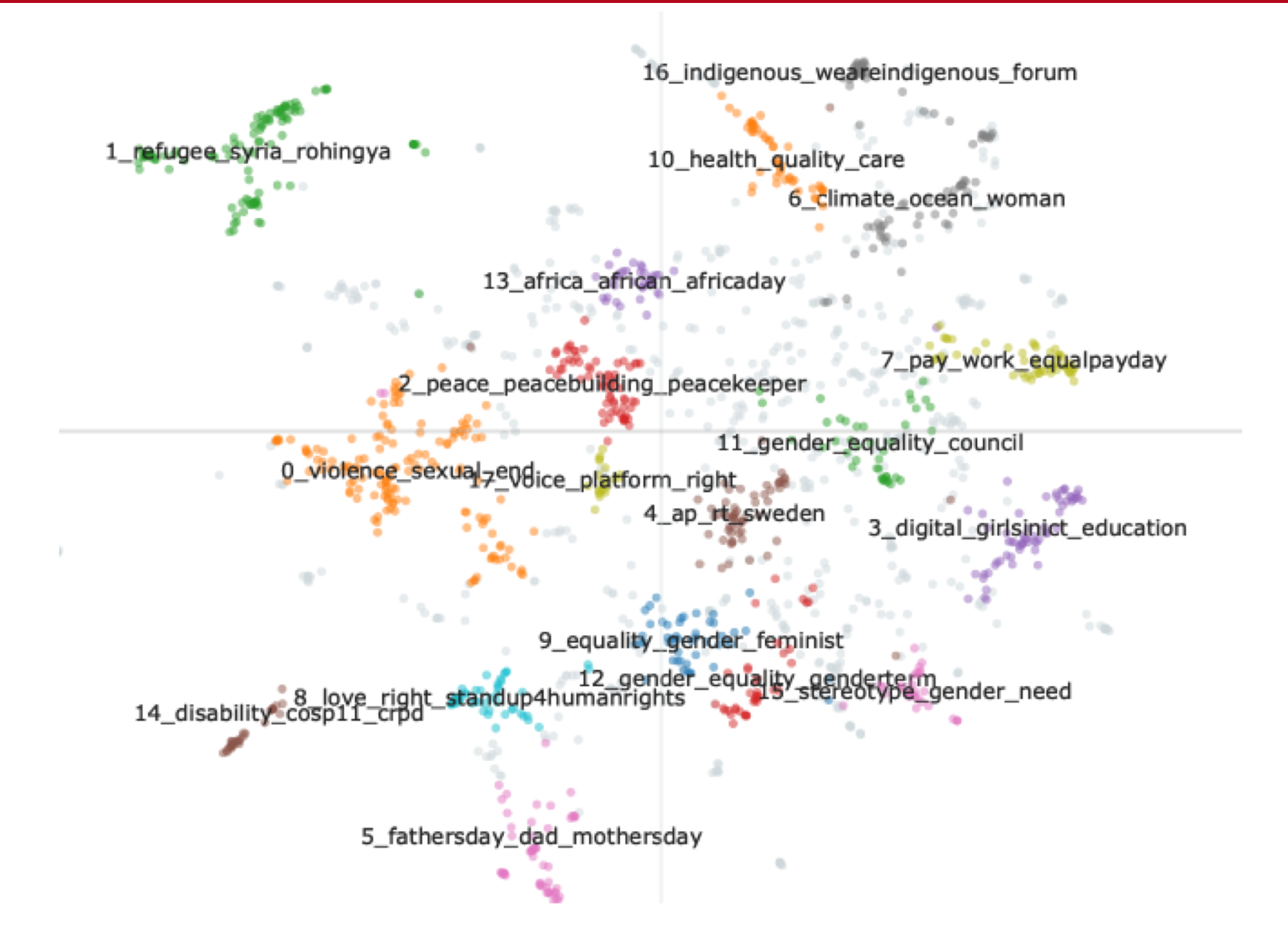

92

## bert model.visualize barchart() #metoo2018

## **UNIVERSITÀ DEGLI STUDI** DI PADOVA

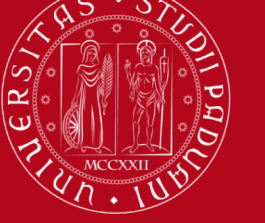

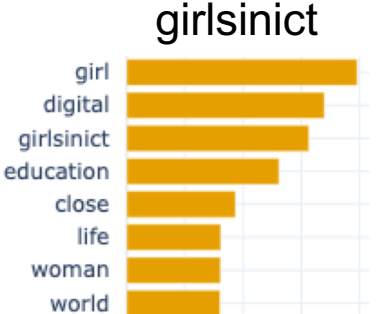

0

pay

do

0

less

equal pay

0.02 0.04 0.06 0.08

 $0.02$  0.04 0.06

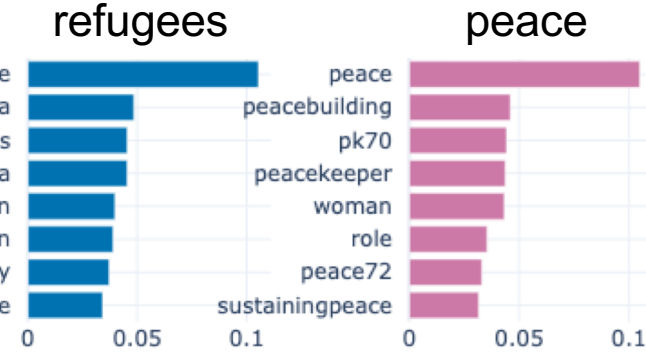

## sexual violence

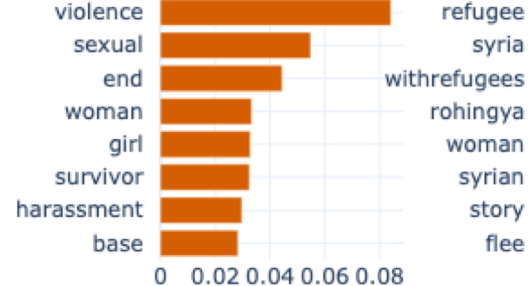

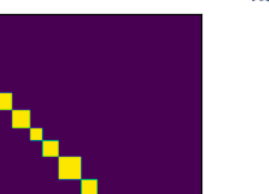

## sustainability

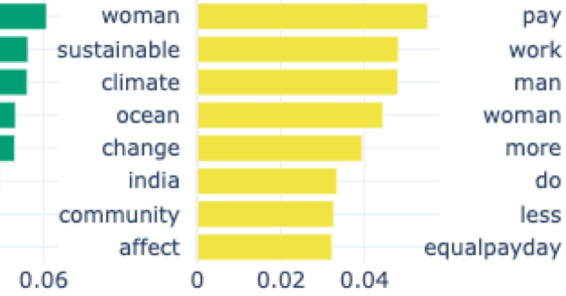

## mothersday

## executive director

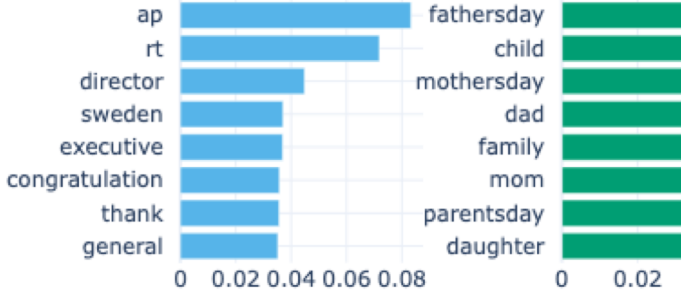

## discrimination

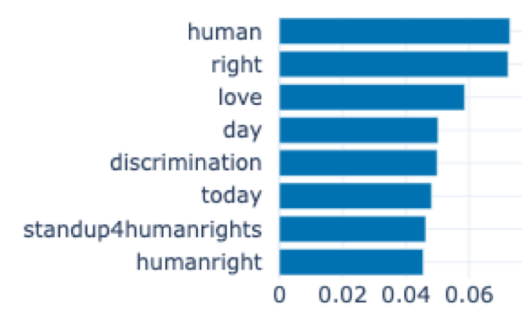

### politics

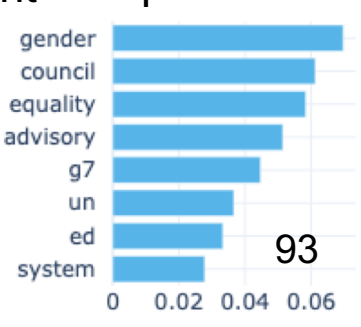

## whatwomenwant

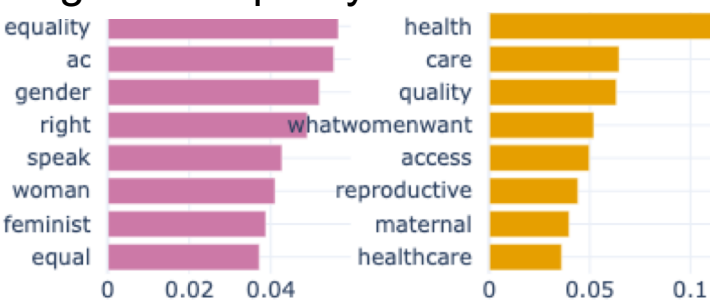

## $0.02$   $0.04$   $0.06$

## gender equality equality

## Same barchart with Louvain #metoo2018

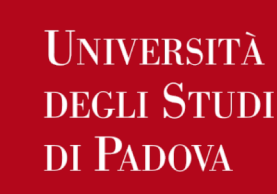

# B

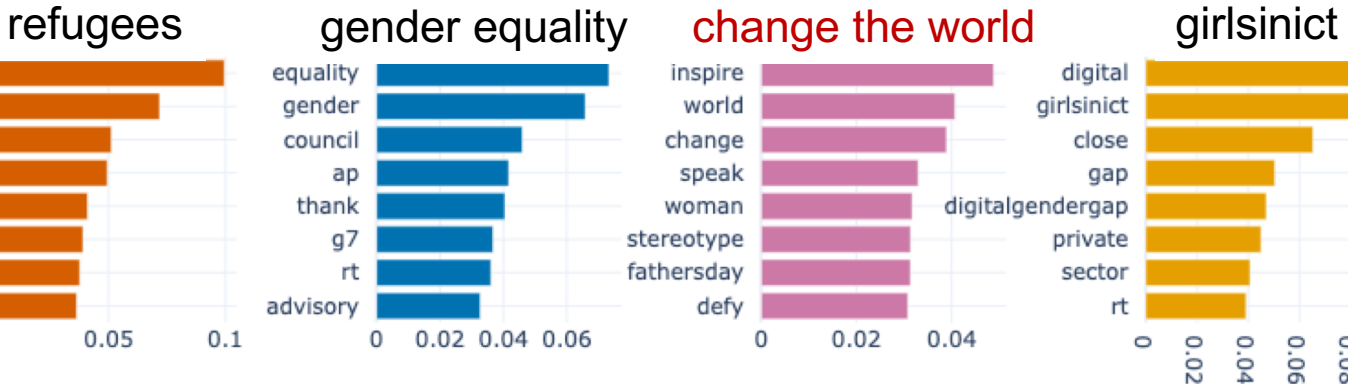

## inspire

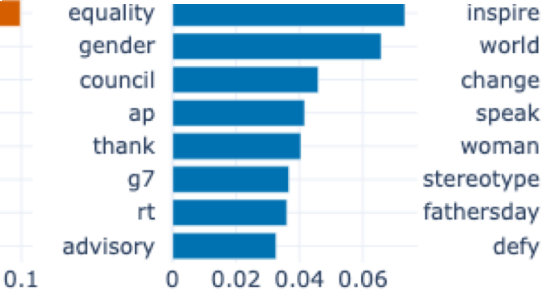

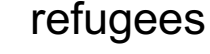

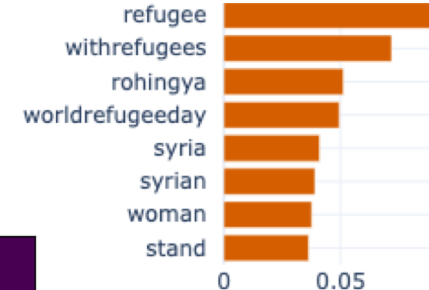

health

family

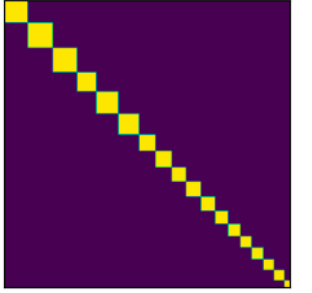

ے ا

 $\overline{\omega}$ 

### whatwomenwant peace equal pay sheiswe

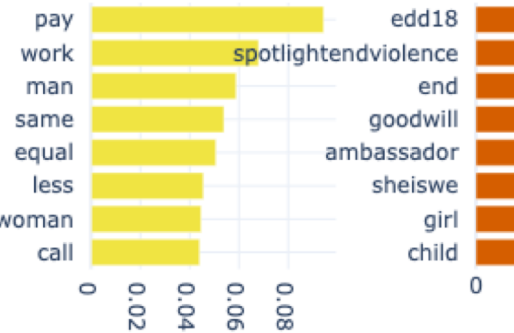

## woman

climate

poverty

woman

change

project

 $\mathbf 0$ 

ocean

 $\mathbf 0$ 

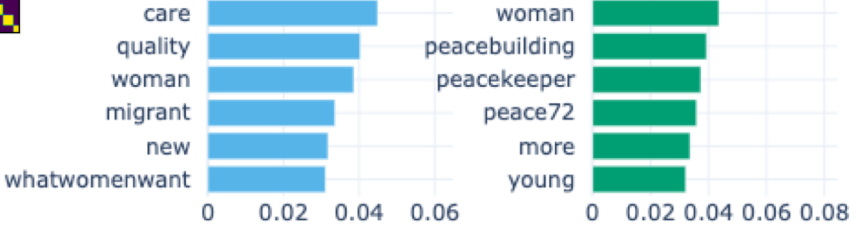

peace

pk70

### weareindigenous politics sustainability sdgs decision au rt ap politic make sustainable general phumzile worldoceansday 0 0.02 0.04 0.06

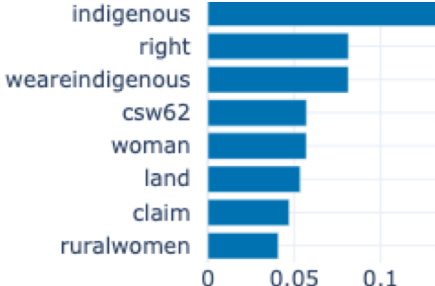

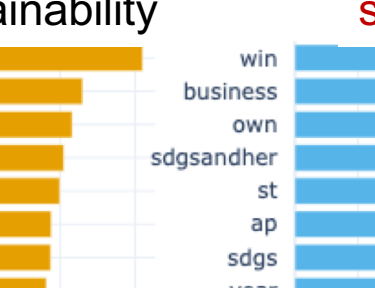

## $0.02$   $0.04$   $0.06$

 $0.05$ 

0.08

 $0.1$ 

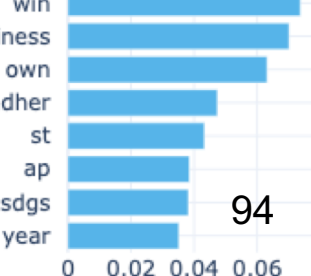

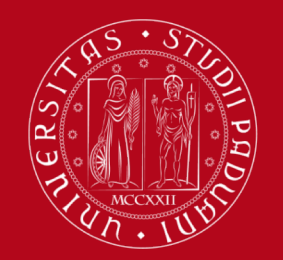

## How to use BERTopic barchart

with your own topic assignment *C* in python

```
def bertopic overwrite(bert model in docs C):
bert model = conv.deecopv(bert model in)# build the documents dataframe: 'Document' + "Topic"
documents = pd.DataFrame(docs.columes='Document'])\mathsf{tmp} = \mathsf{np.array}([\mathsf{C}[i].\mathsf{argmax}() \text{ for } i \text{ in } \mathsf{range}(\mathsf{C}.\mathsf{shape}[0]))documents['Topic"] = tmp# update topic assignment
bert model.topics = tmp.tolist()# build cf-idf values
documents per topic = documents.groupby(['Topic'],
                   as_index=False).agg({'Document': ' '.join})
c tf idf, words = bert model. c tf idf(documents per topic)
bert model.c tf idf = c tf idf
# extract words representations
topic representations = bert model. extract words per topic(words, documents)
bert model.topic representations = topic representations
bert_model.topic_labels_ = {key: f''{key}_" + "_".join([word[0] for word in values[:4]])
                              for key, values in
                              bert model.topic representations .items() }
# exit
```
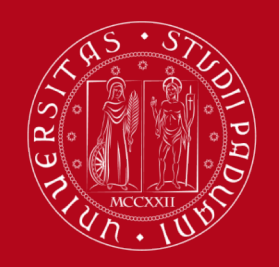

- $\Box$  Naturally provides a hard topic assignment
- $\Box$  Useful tool
- $\Box$  More readable output with deep cleaned text but same performance
- $\Box$  Comparison with Louvain weaker in general, especially in modularity equivalent NMI = relevant topics lower modularity = the documents that identify the topics are less distinguishable higher complexity involved less balanced topics, but generally meaningful topics correlated with Louvain

## Sentiment analysis

adding useful insights to your data

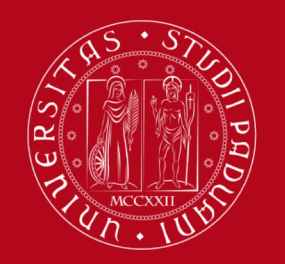

## Socio-psychological markers beyond simple sentiment

 $\Box$  Sentiment – e.g., positive, negative, neutral enduring cognitive content that defines the affective state

- $\Box$  Emotion e.g., anger, disgust, fear, joy, sadness intense affective state of short duration with a precise cause
- $\Box$  Ingroup bias e.g., use of pronouns I, we, us tendency to favor one's own group over other groups
- $\Box$  Outgroup bias e.g., use of pronoun they tendency to dislike members of groups we don't identify with
- $\Box$  Agency e.g., use of action verbs do, take, make perception that an individual is able to contribute to/a group can collectively reach a social change

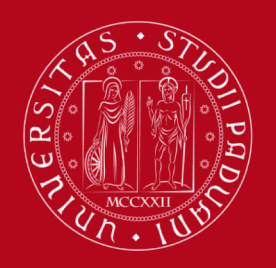

### **I INIVERSITÀ** LIWC linguistic inquiry and word count DEGLI STIDI DI PADOVA

## Tausczik, Pennebaker. "The psychological meaning of words: LIWC and computerized text analysis methods." (2010)

[https://citeseerx.ist.psu.edu/document?repid=rep1&type=pdf&doi=79d2494cc10a9633c42115df84bb74ed4](https://citeseerx.ist.psu.edu/document?repid=rep1&type=pdf&doi=79d2494cc10a9633c42115df84bb74ed447080f6)47080f6

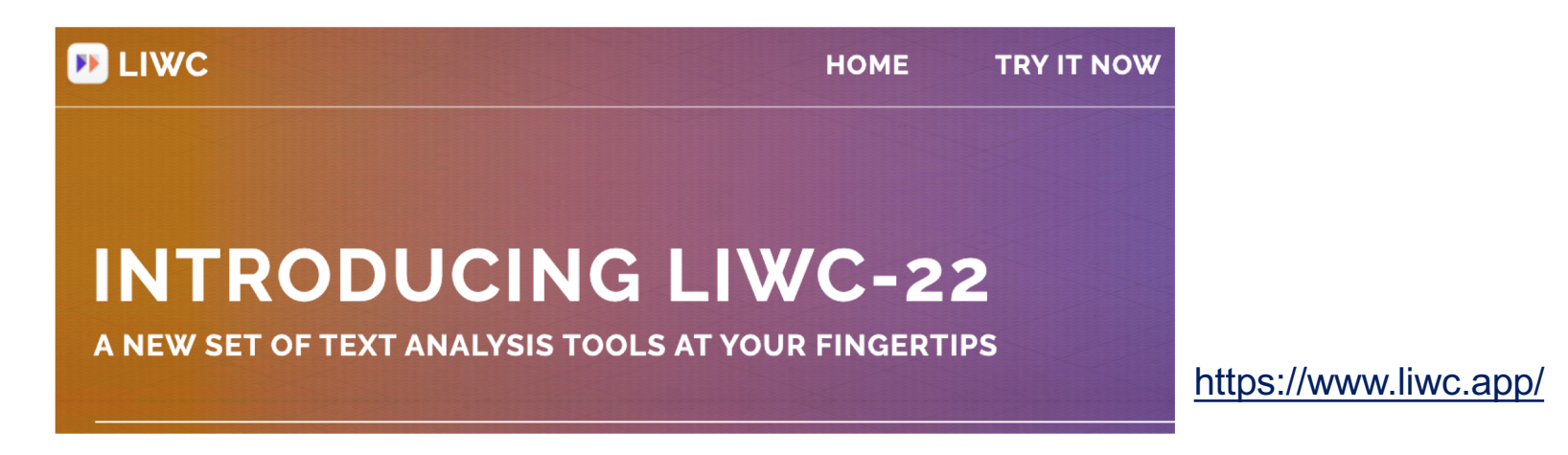

- $\Box$  word count (or dictionary) methodology
- $\Box$  over 60 dictionaries coded and validated for their accuracy in reflecting psychological content
- $\square$  simplicity of implementation and usage
- $\Box$  state-of-the-art in psychology
- $\square$  one licence available in the instructor's PC  $\odot$

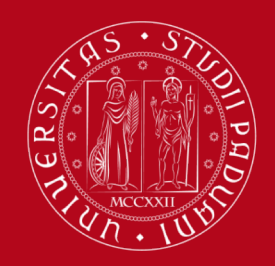

## LIWC categories ingroup and outgroup

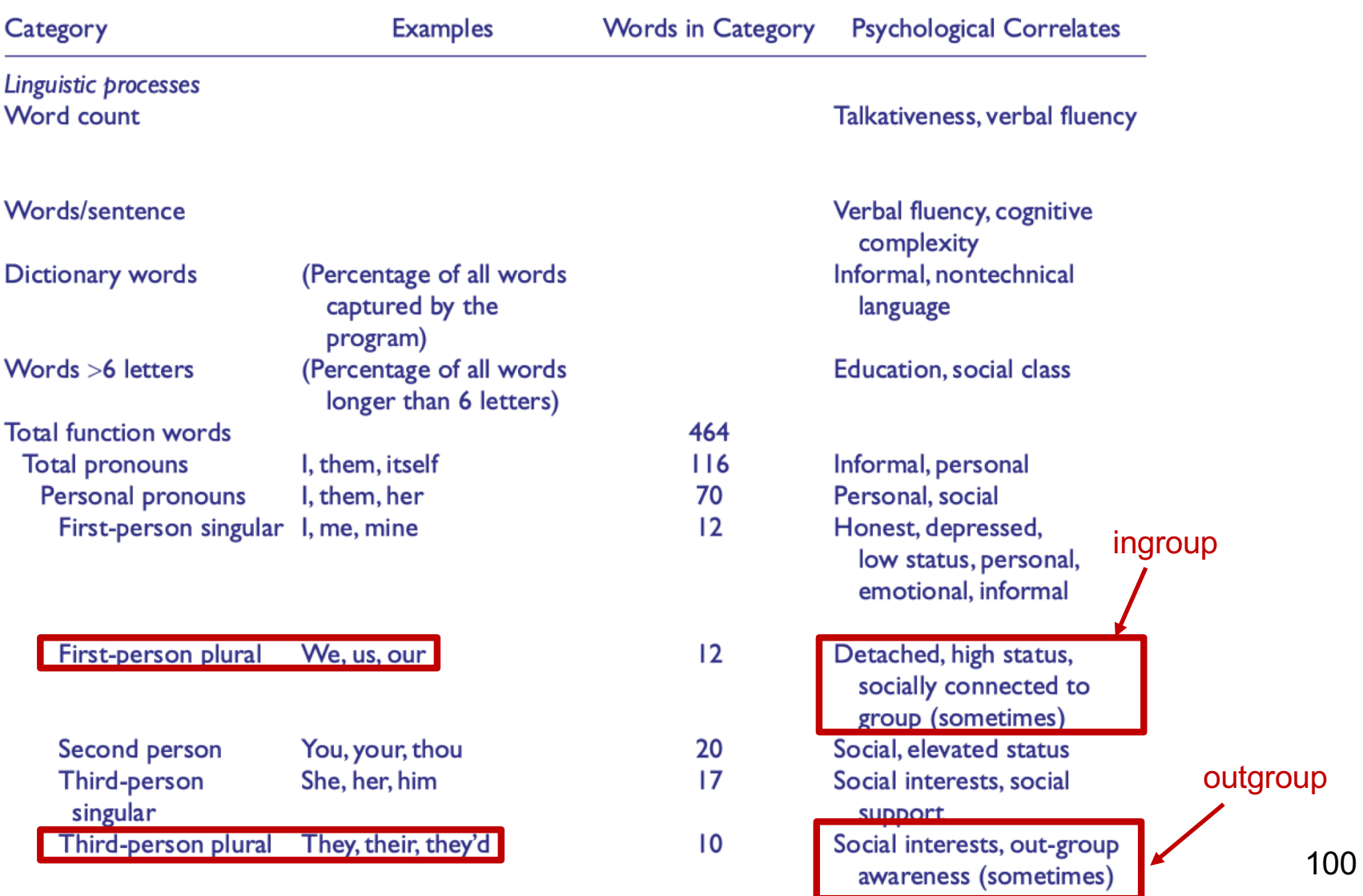

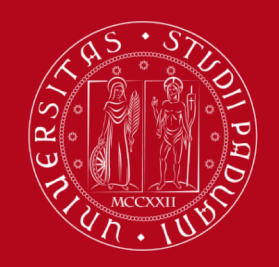

## LIWC categories

## goal orientation, aggression, social concern, emotionality

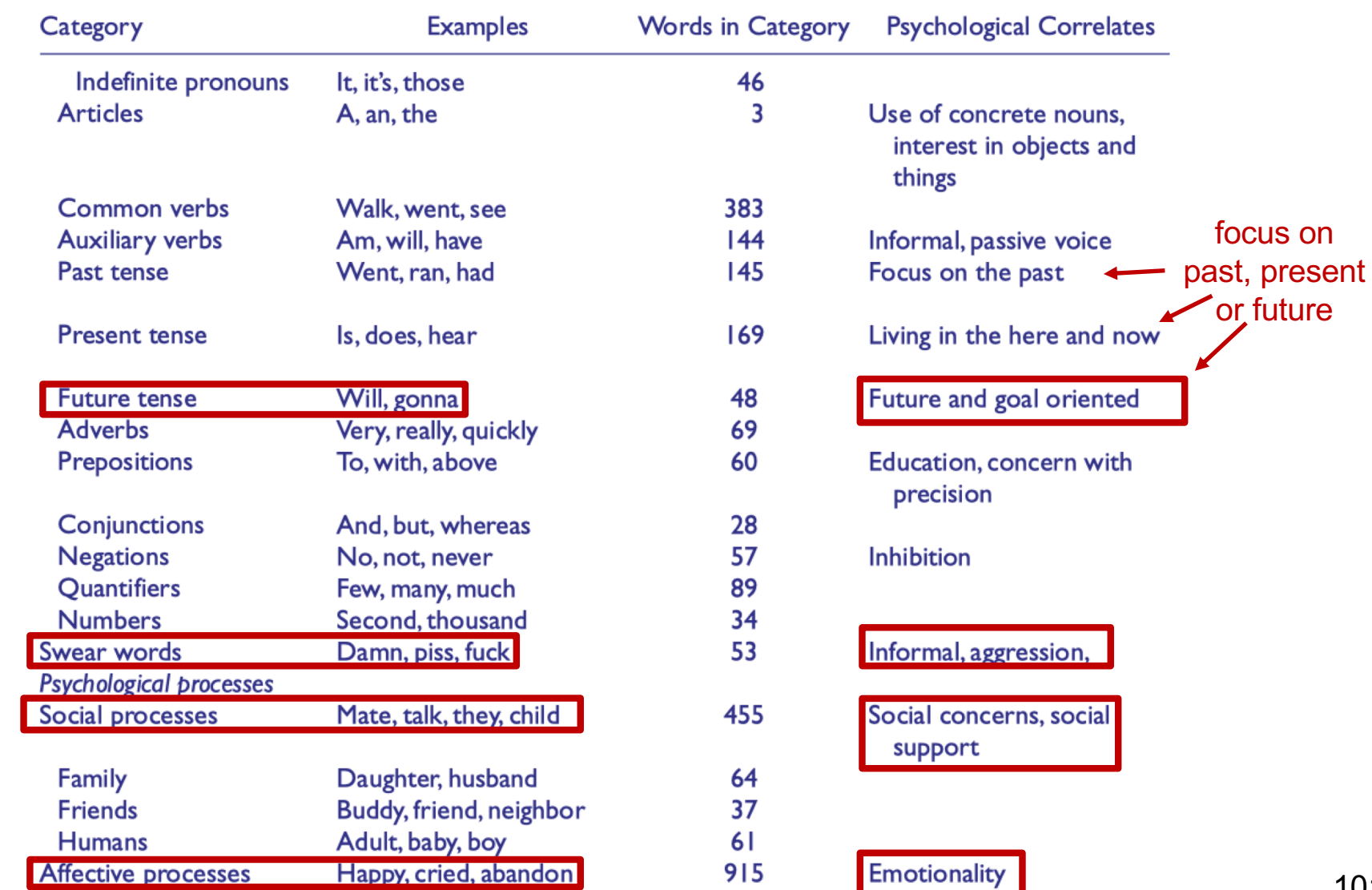

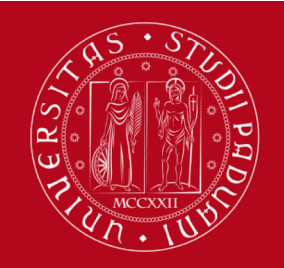

## LIWC categories a full list

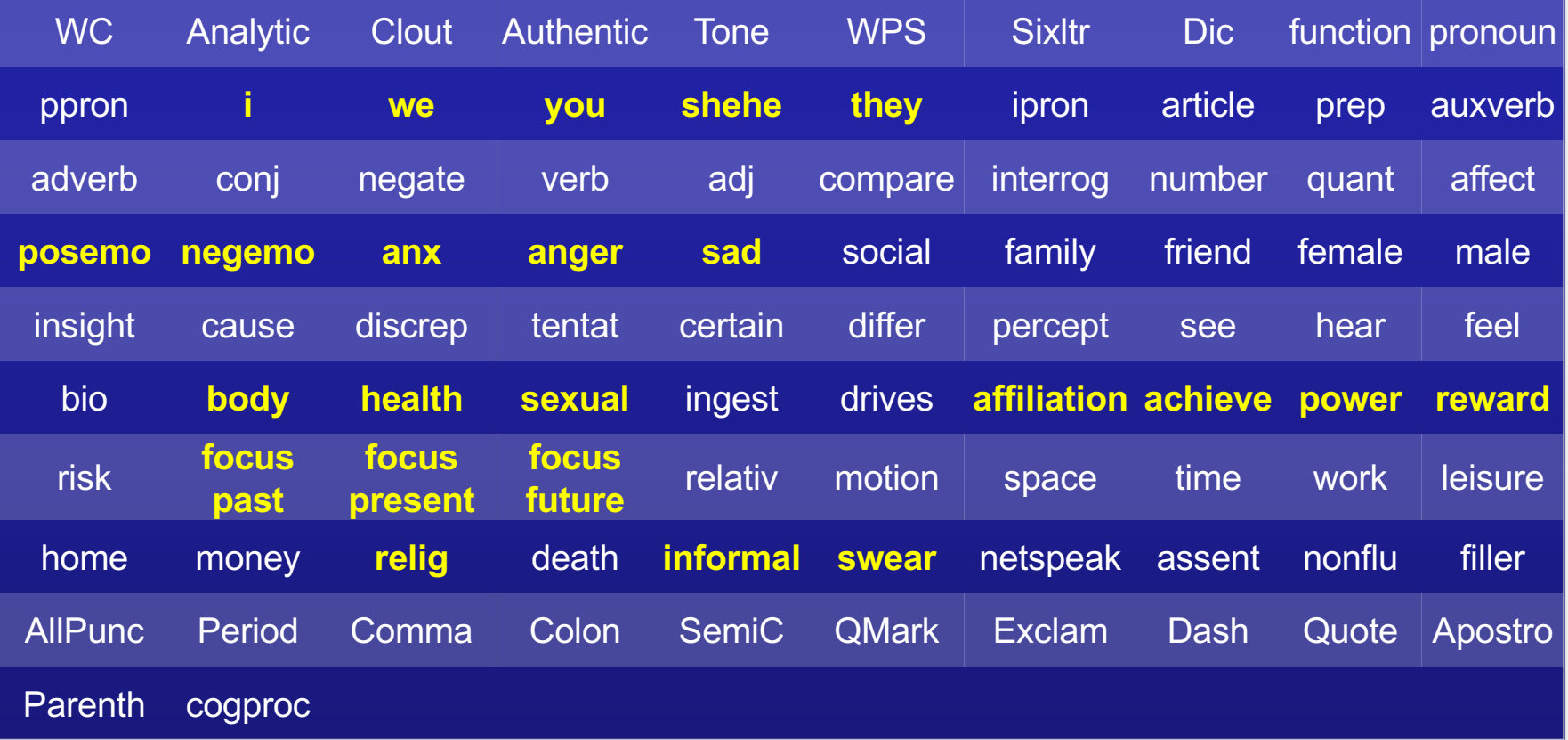

## Choose the ones of interest to your project!

## **BERTAgent**

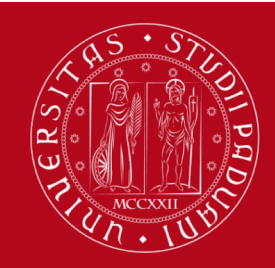

### **IJNIVERSITÀ DEGLI STUDI** DI PADOVA

Nikadon et al., «BERTAgent: A novel tool to quantify agency in textual data,» ([2023\) https://psyarxiv.com/q](https://psyarxiv.com/qw6u3)w6u3

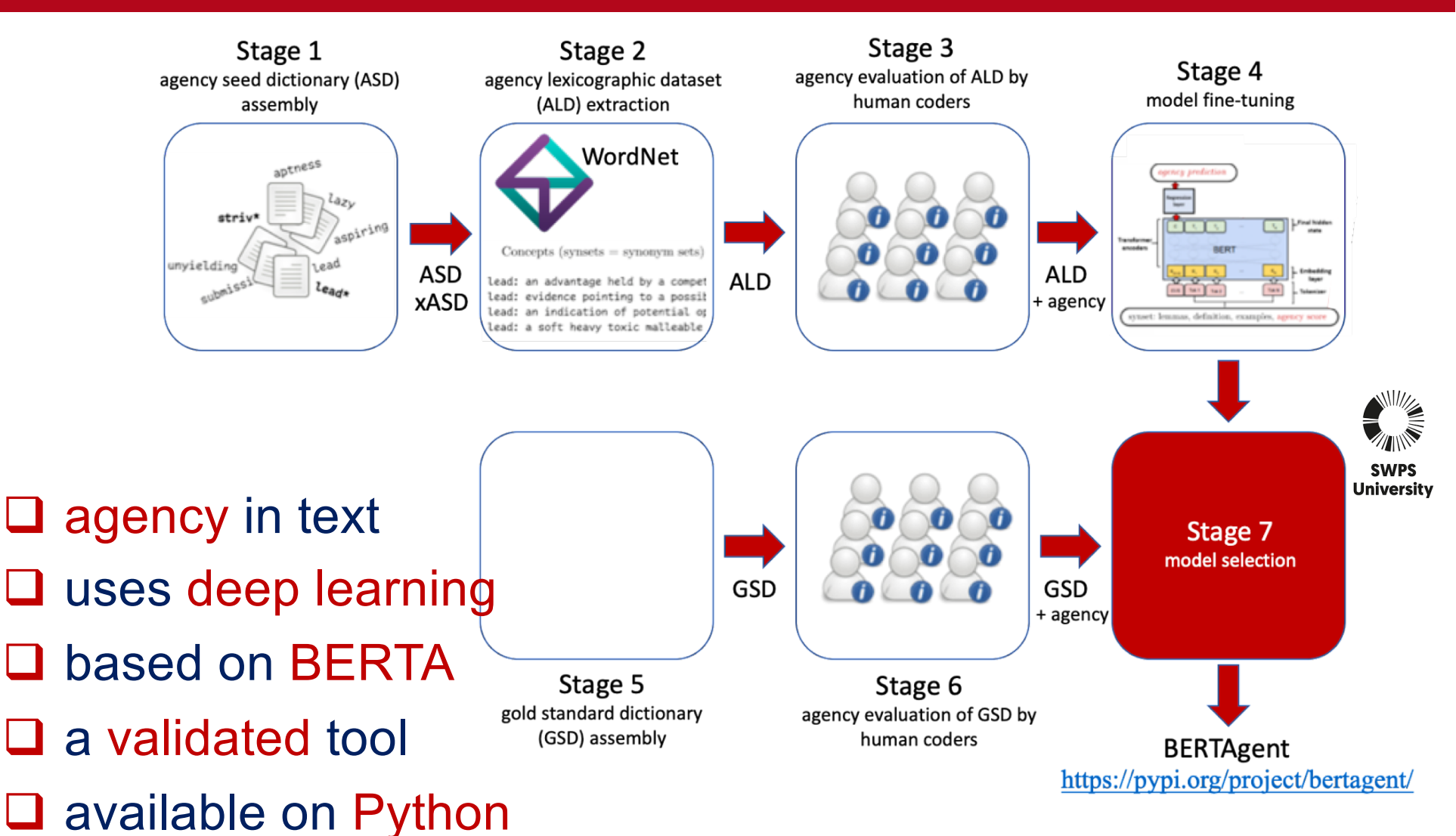

## Validation of BERTAgent

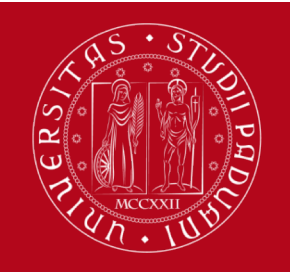

**UNIVERSITÀ** DEGLI STUDI DI PADOVA

deep learning wins versus DWC = dictionary word count

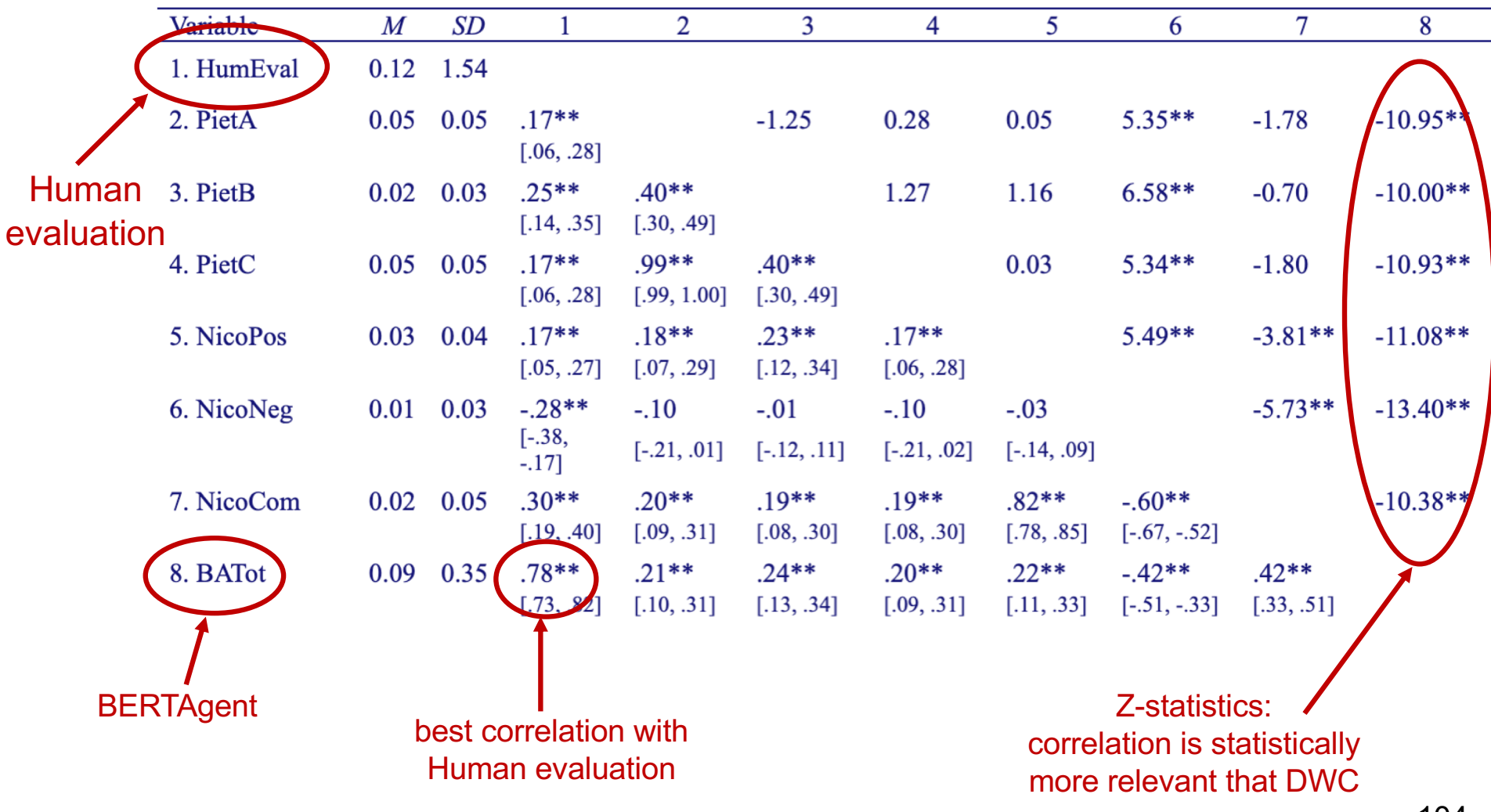

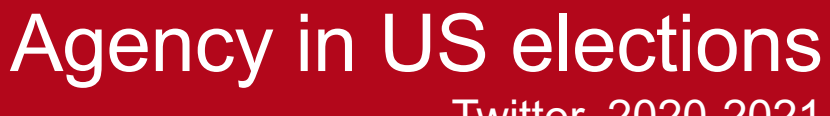

Twitter, 2020-2021 by Jan Nikadon @ swps

**UNIVERSITÀ** DEGLI STUDI  $\widetilde{\widetilde{G}}$ DI PADOVA

ے ا  $\overline{a}$ 

**Lwitter** 

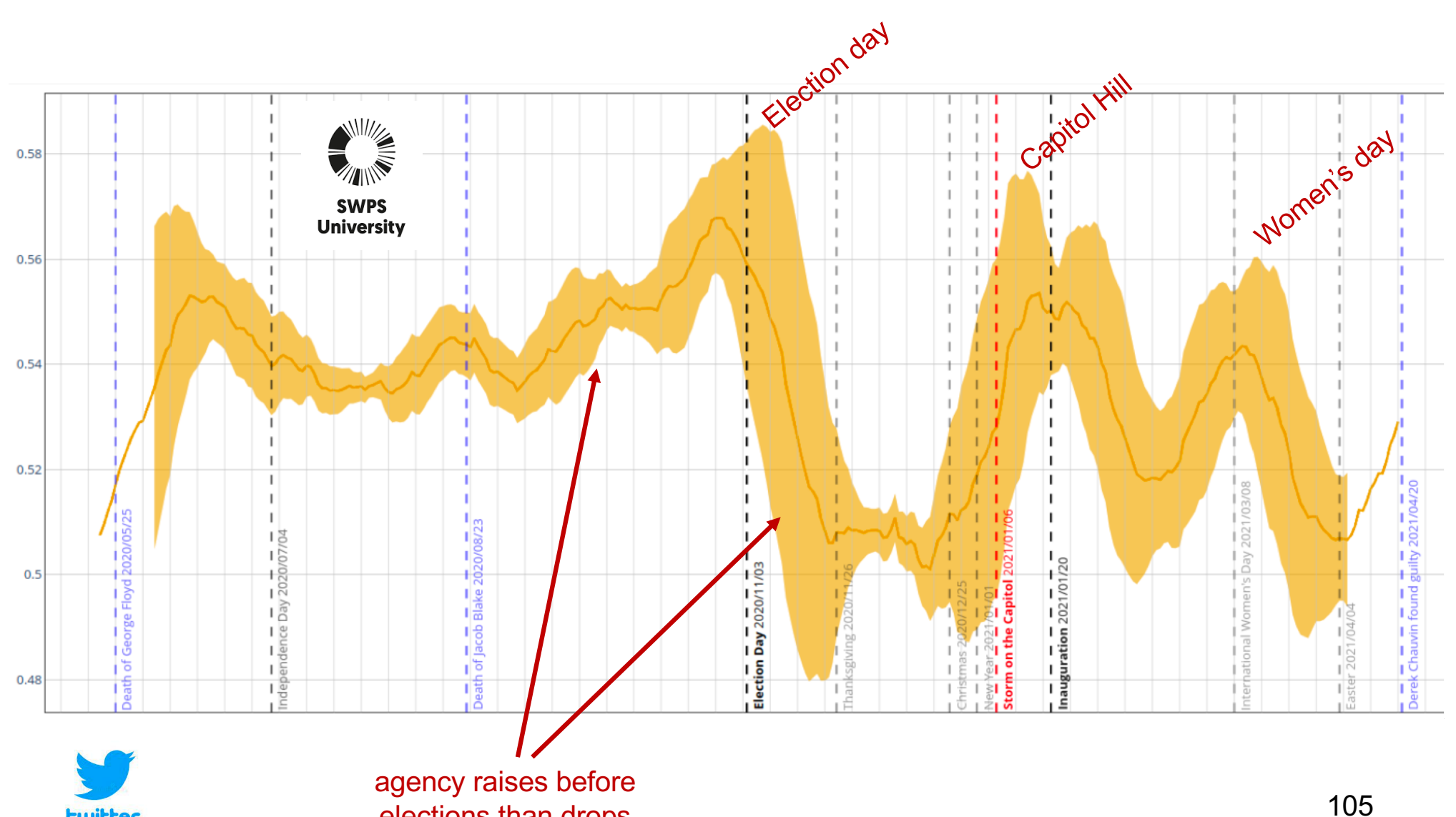

elections than drops

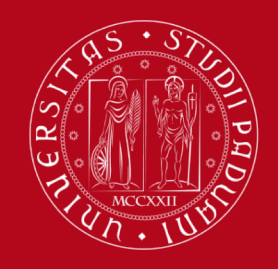

## Agency in postpartum depression Reddit Posts 2021 by Selen Arslan @ unipd/swps

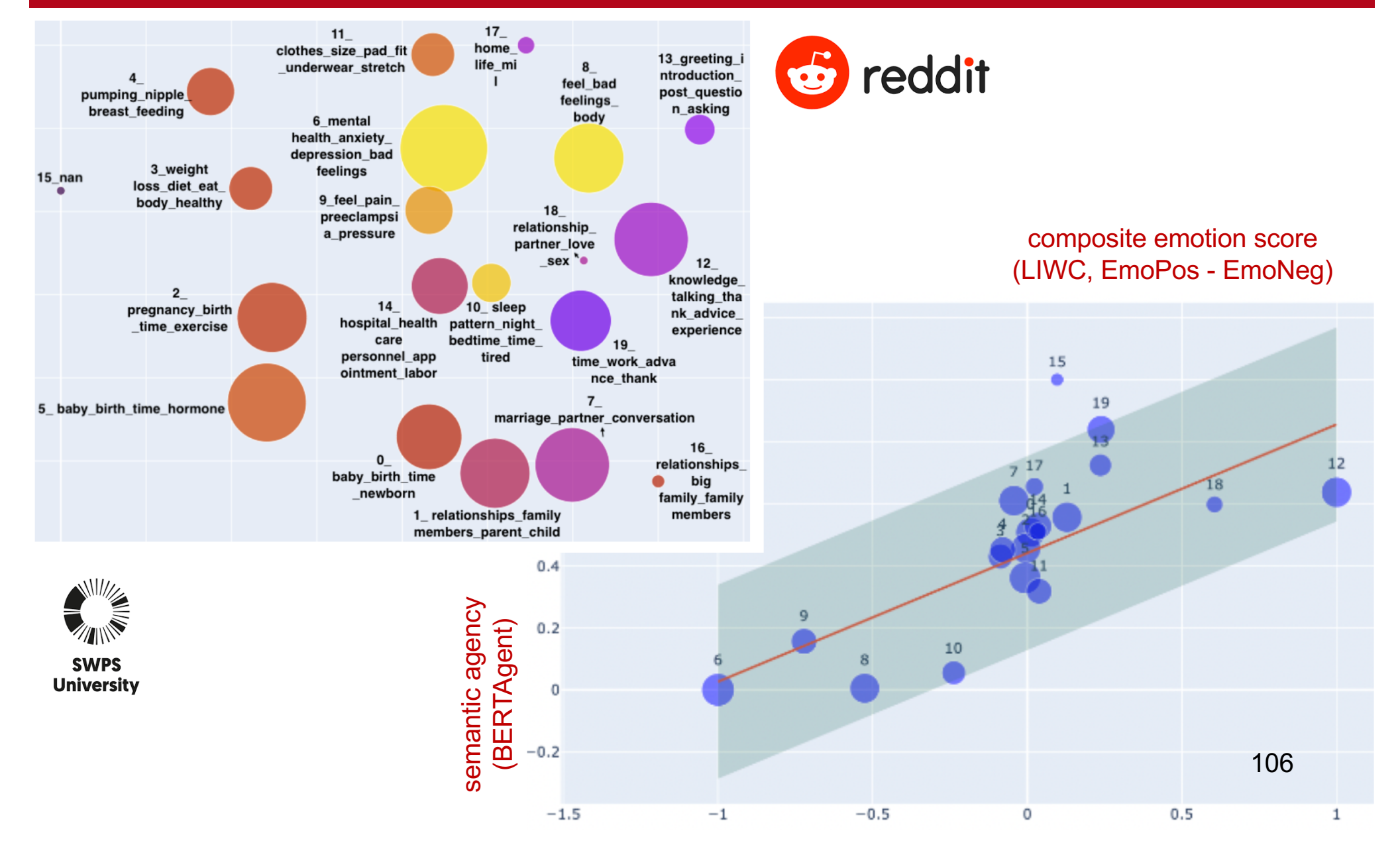

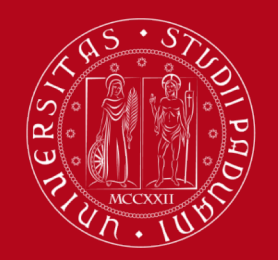

## BERTAgent in Python

Free software: GNU General Public License v3 PyPi: [https://pypi.org/project/berta](https://pypi.org/project/bertagent/)gent/

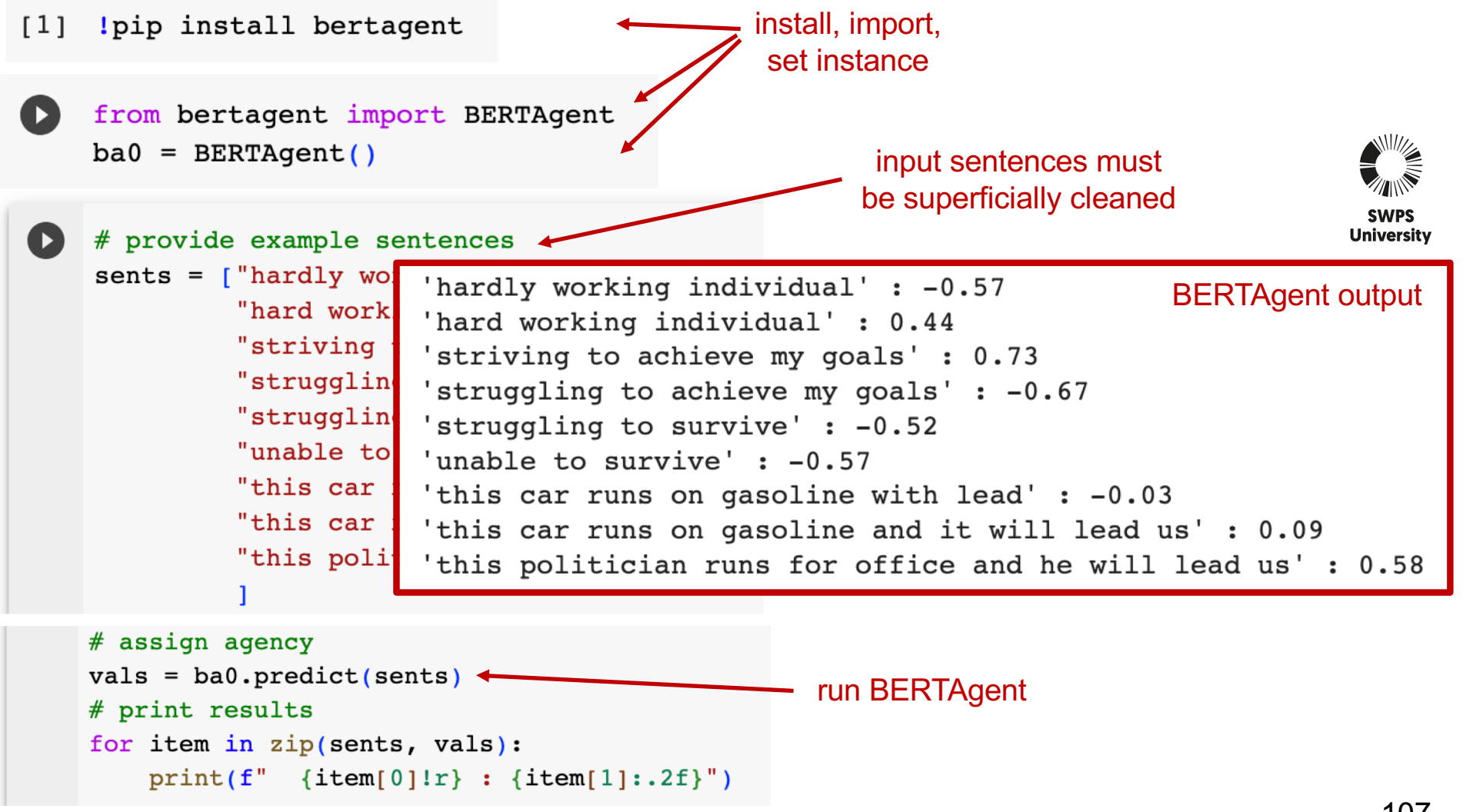

## Using sentiment analysis

an overview on how it can be useful in your projects

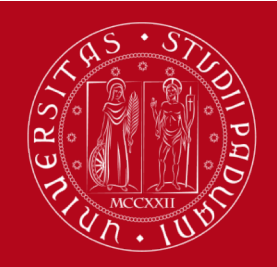

## #climateaction on Twitter in 2017, 2018, 2019

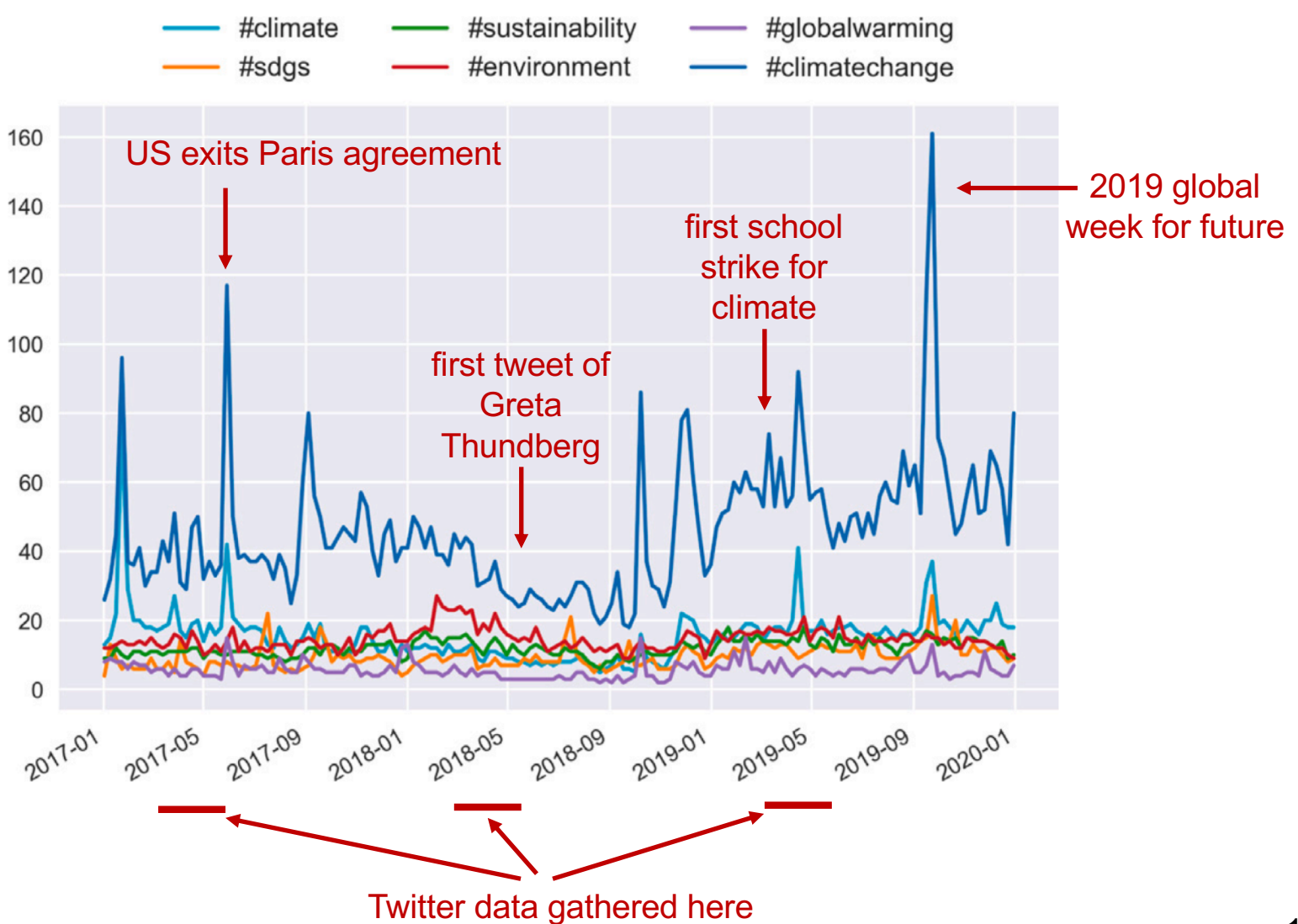

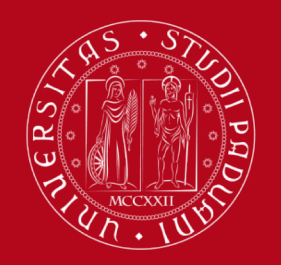

## Socio-psychological linguistic markers a view on the entire tweets corpus

 $2017$  $2018$ 2019 a sa b

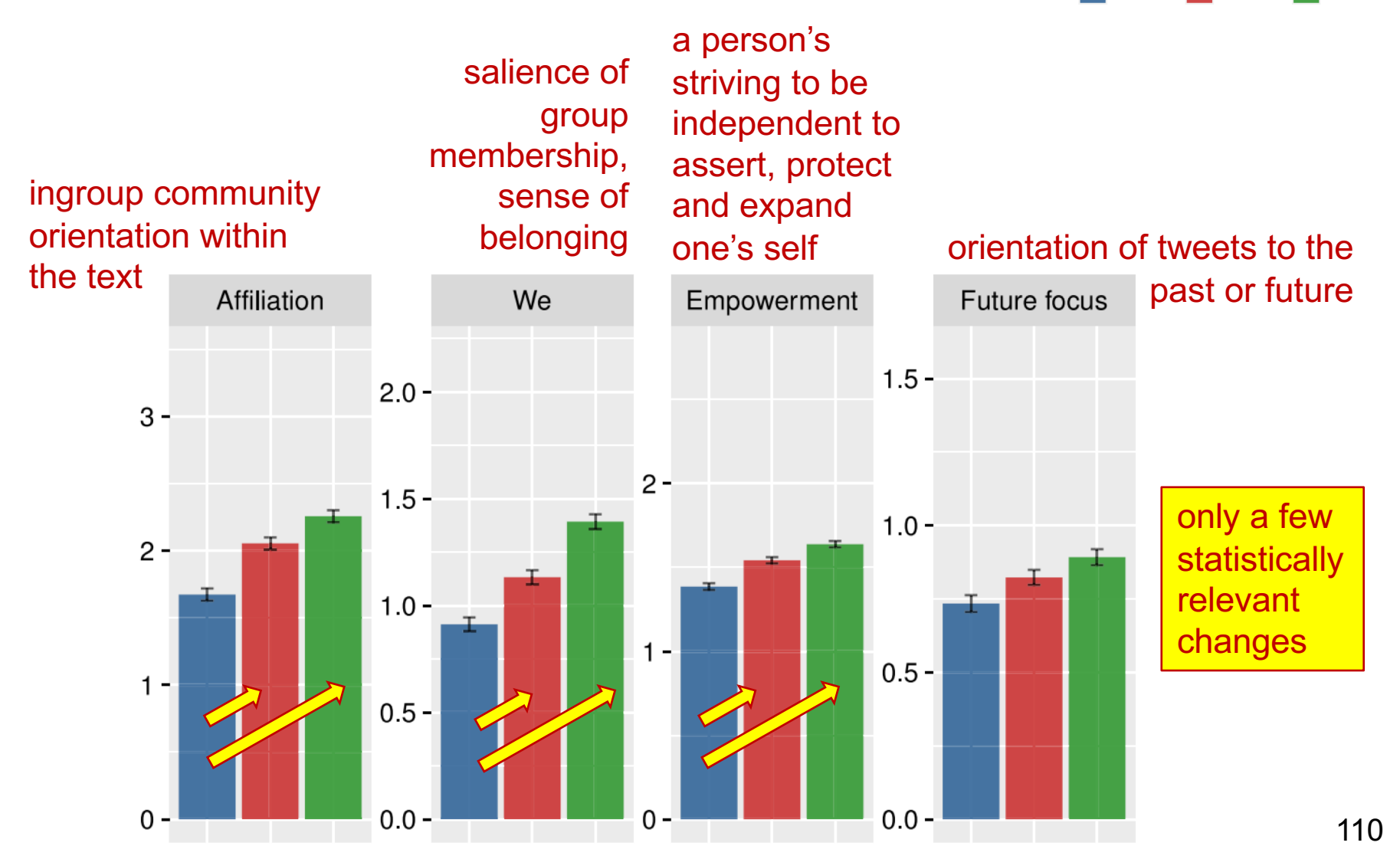

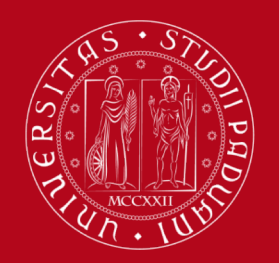

## Statistically relevant increase by Student/Welch t-test

## Student's t-test

Article **Talk** 

From Wikipedia, the free encyclopedia

A *t*-test is a type of statistical analysis used to compare the averages of two groups and determine whether the differences between them are more likely to arise from random chance. It is any statistical hypothesis test in which the test statistic follows a Student's *t*-distribution under the null hypothesis. It is most commonly applied when the test statistic would follow a normal distribution if the value of a scaling term in the test statistic were known (typically, the scaling term is unknown and is therefore a nuisance parameter). When the scaling term is estimated based on the data, the test statistic—under certain conditions—follows a Student's t distribution. The t-test's most common application is to test whether the means of two populations are different.

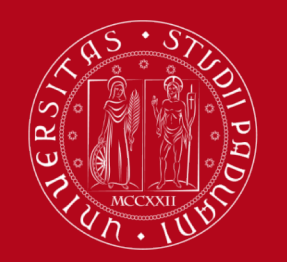

## Student/Welch t-test hypothesis and t value

## Assumption:

the average values of the two populations being compared should follow a normal distribution (e.g., with many samples)

## Hypothesis (to be tested):

H0 - the two sets have equal average value,  $m_x = m_y$ H1 - the two sets have different average value,  $m_x \neq m_y$ 

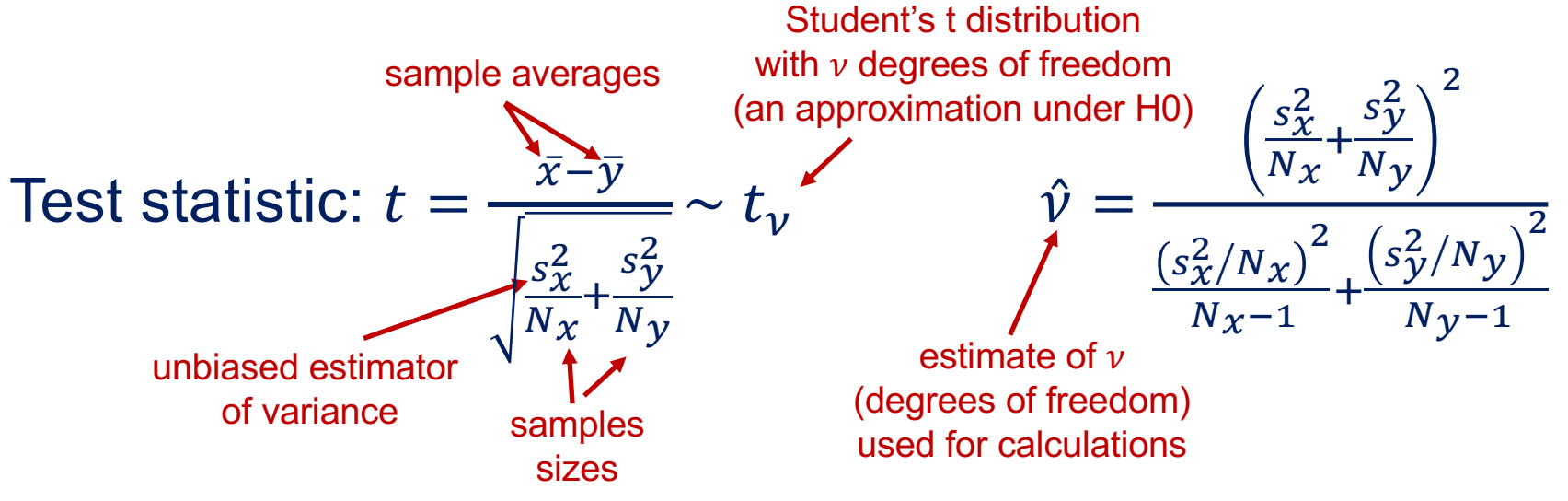

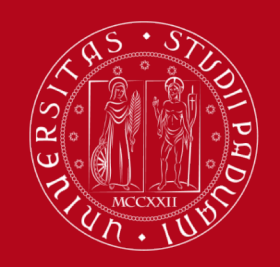

## Student/Welch t-test p value = probability of error under H0

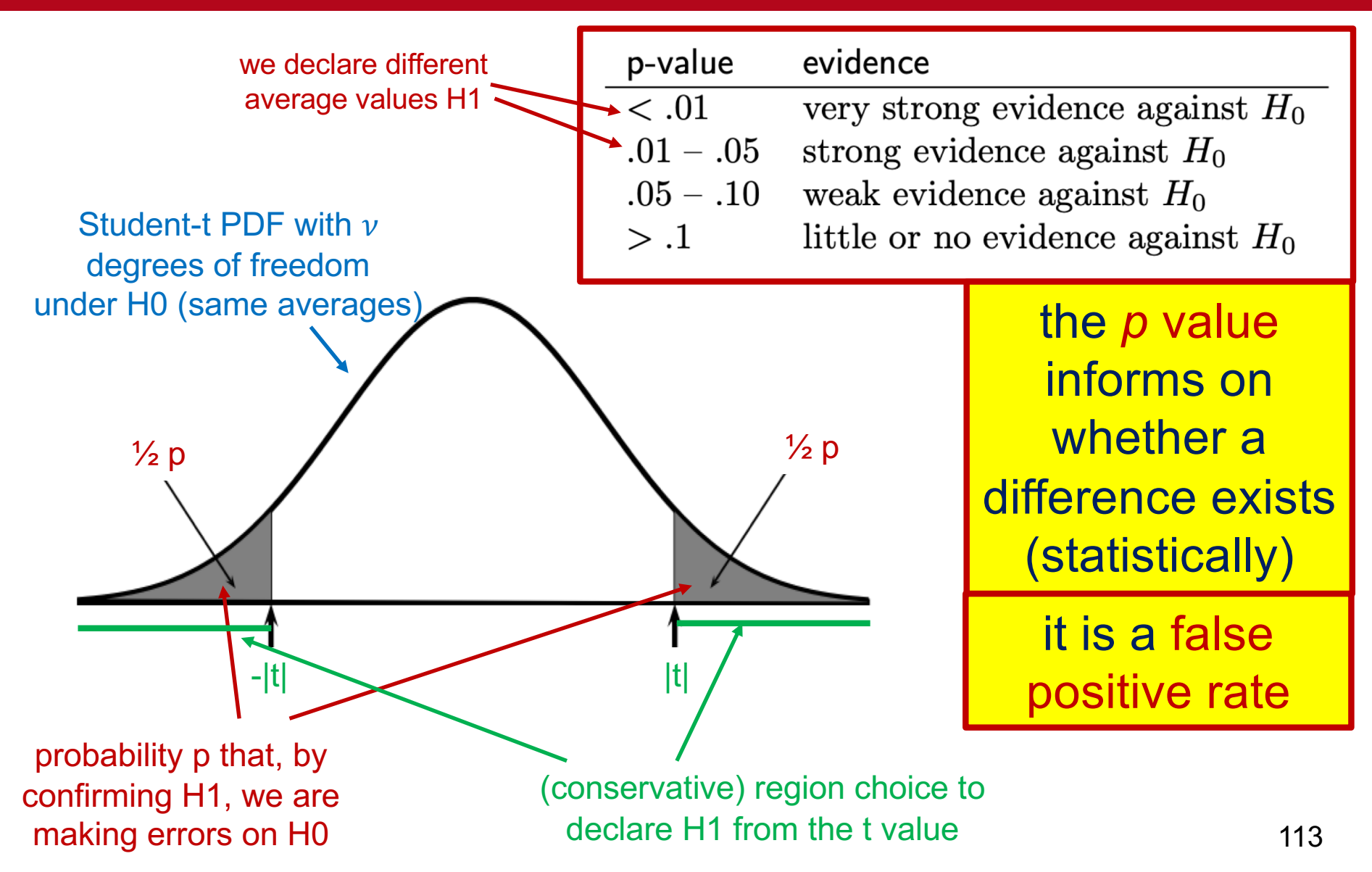
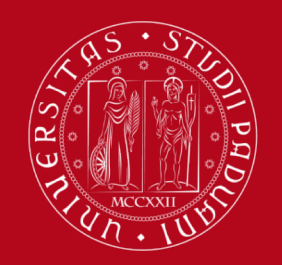

**UNIVERSITÀ** DEGLI STUDI DI PADOVA

### Cohen's d-value evaluating effect sizes

Cohen's 
$$
d = \frac{\bar{x} - \bar{y}}{\sqrt{a s_x^2 + (1 - a) s_y^2}}
$$
  $a = \frac{N_x - 1}{N_x + N_y - 2}$ 

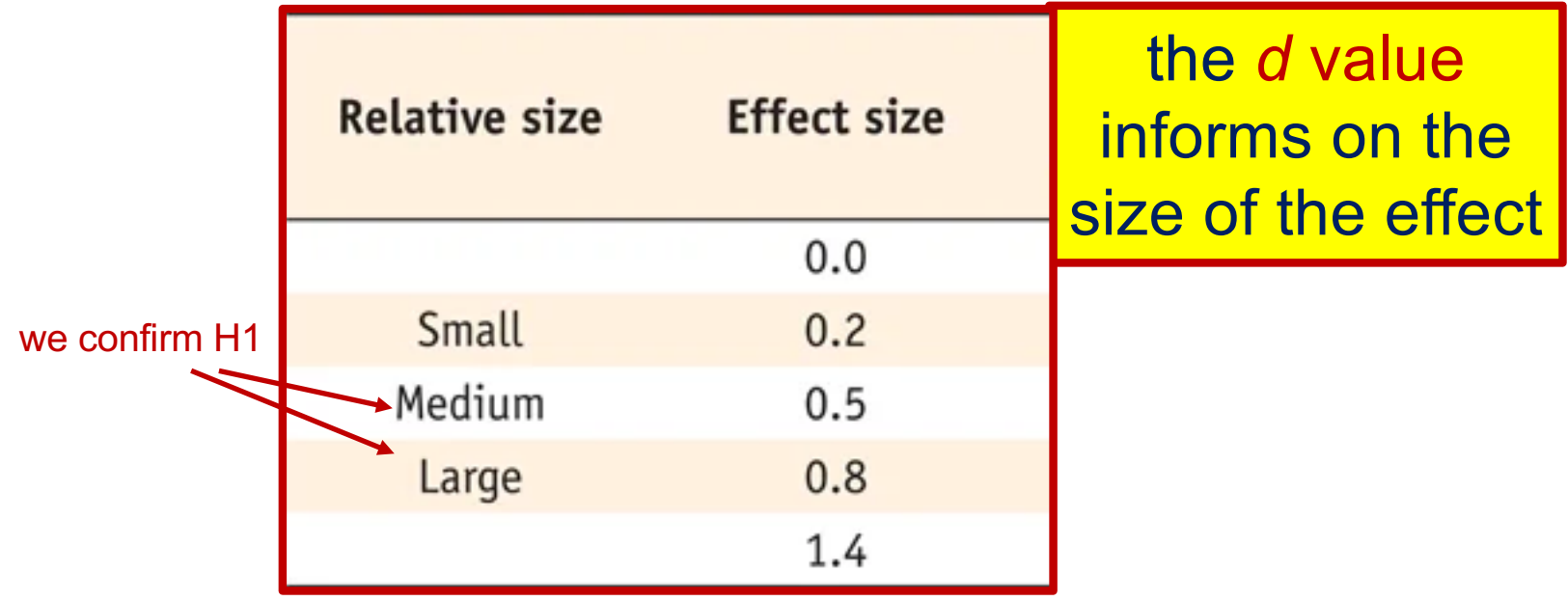

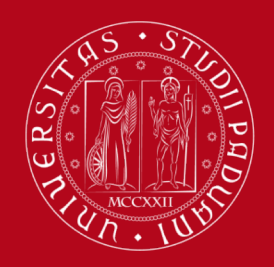

**UNIVERSITÀ DEGLI STUDI** DI PADOVA

### Topics in #climateaction on Twitter in 2017, 2018, 2019

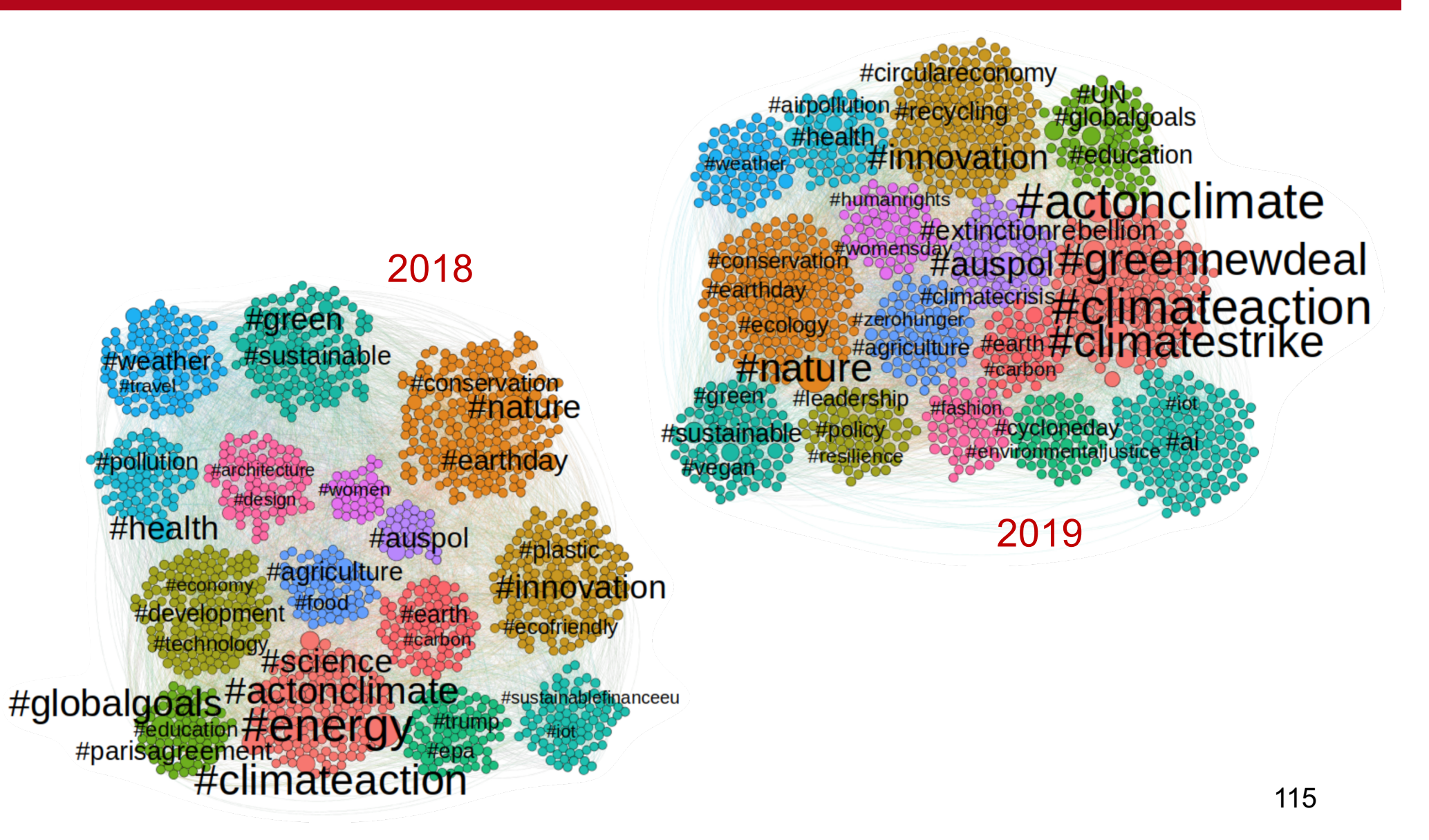

## Topics interdependencies

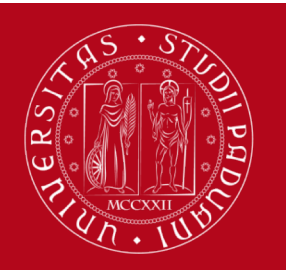

**UNIVERSITÀ** 

DEGLI STUDI

DI PADOVA

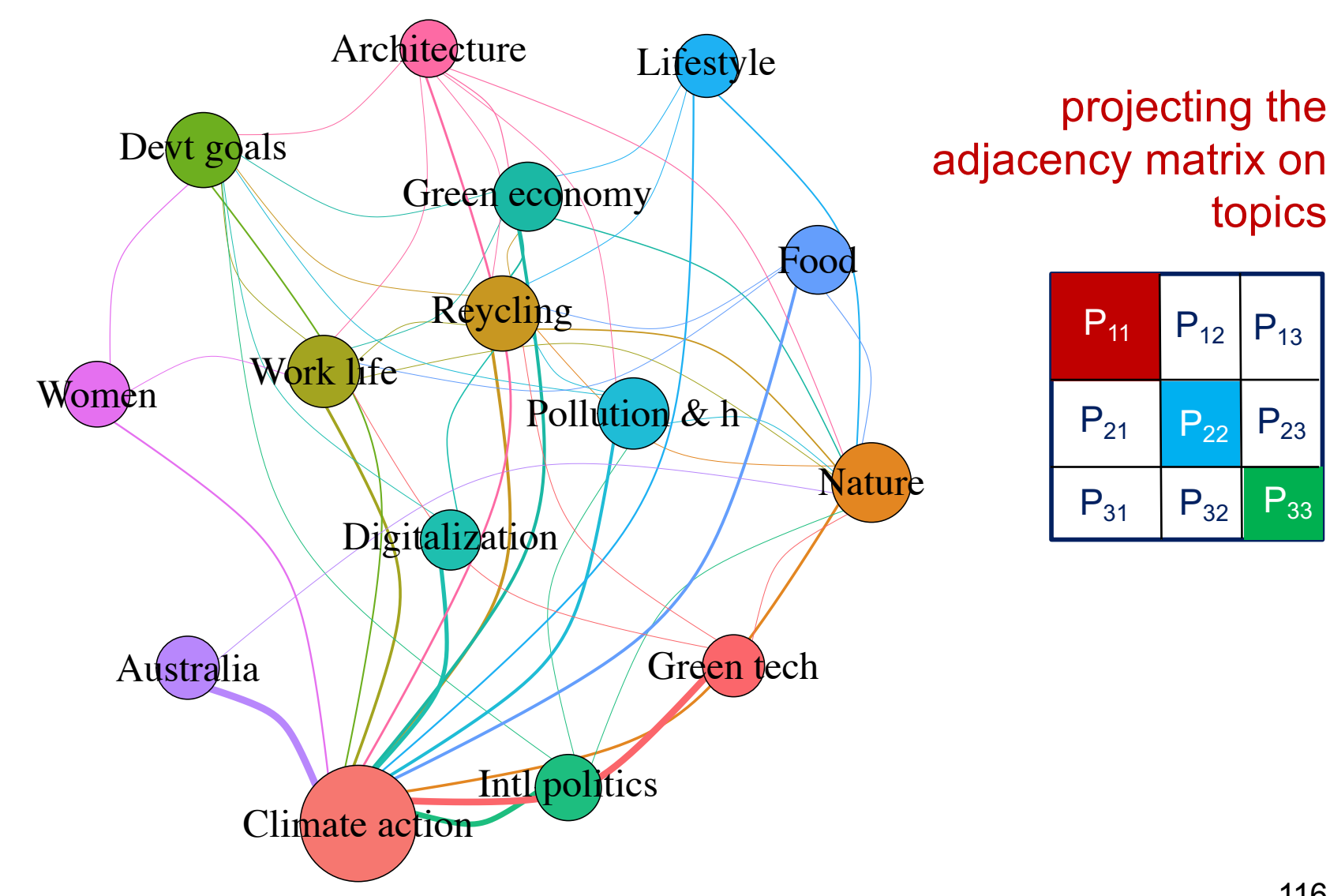

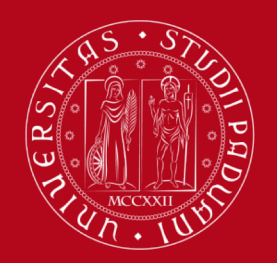

#### $\mathbf{D}$ 1.5 **UNIVERSITÀ** 1

0.0

0

### Socio-psychological linguistic markers a view inside topics

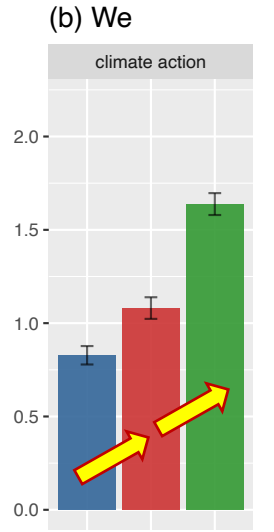

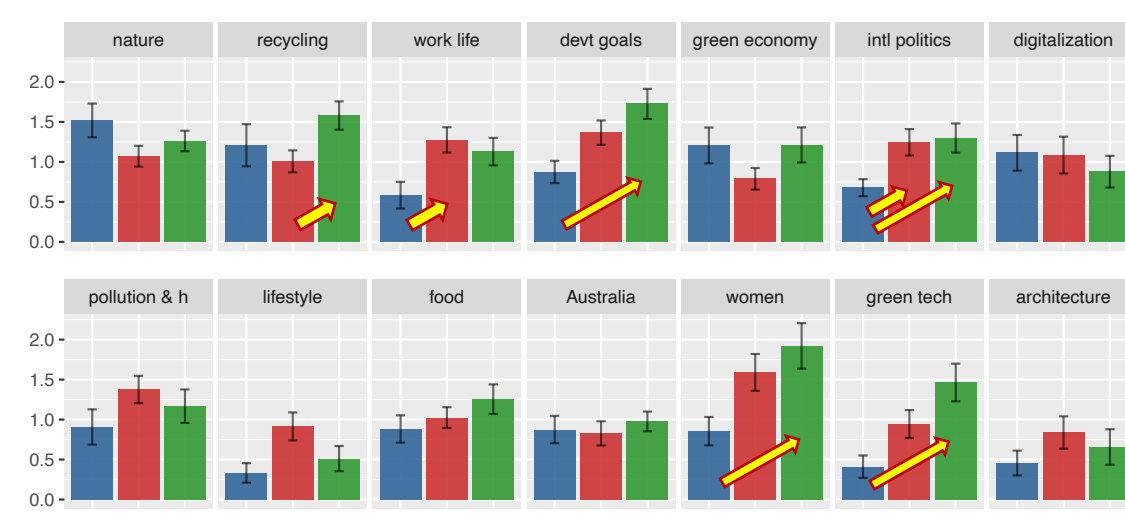

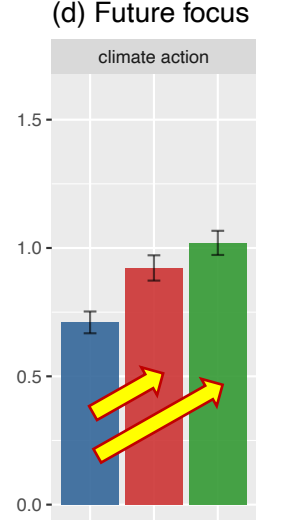

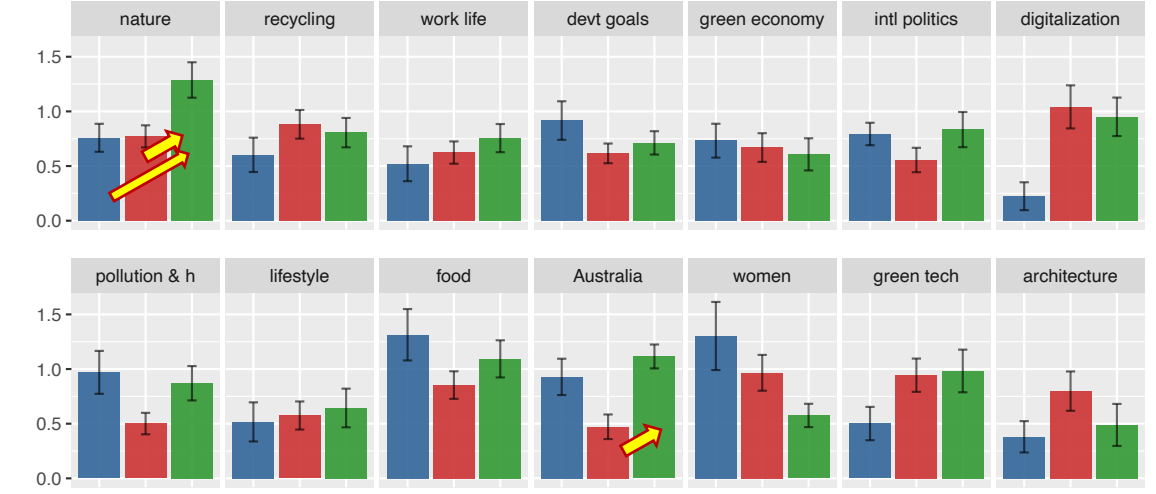

relevant **statistically** changes of we-future only in the climate action **community** 

 $2017$ 

 $2018$ 

2019

# Wrap-up on topic detection

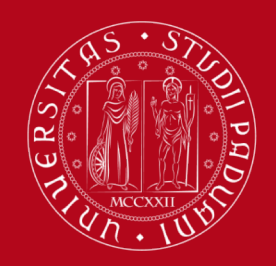

**IJNIVERSITÀ DEGLI STUDI** DI PADOVA

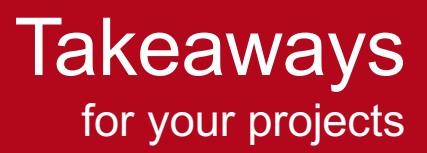

 $\Box$  What available tools should be used Louvain & BERTopic compare their performance through NMI, modularity, etc. LIWC & BERTAgent to enrich your analysis under a socio-psycological lens

 $\Box$  What available tools should NOT be used InfoMap, NMF & LDA they show poor performance

 $\Box$  What would be nice to see implemented soft Louvain made fast performance of BigCLAM and SMBs NFTM VAE and its performance